### Cromemco

# *Dctart*

### **Asynchronous Communications Processor**

**Instruction Manual**

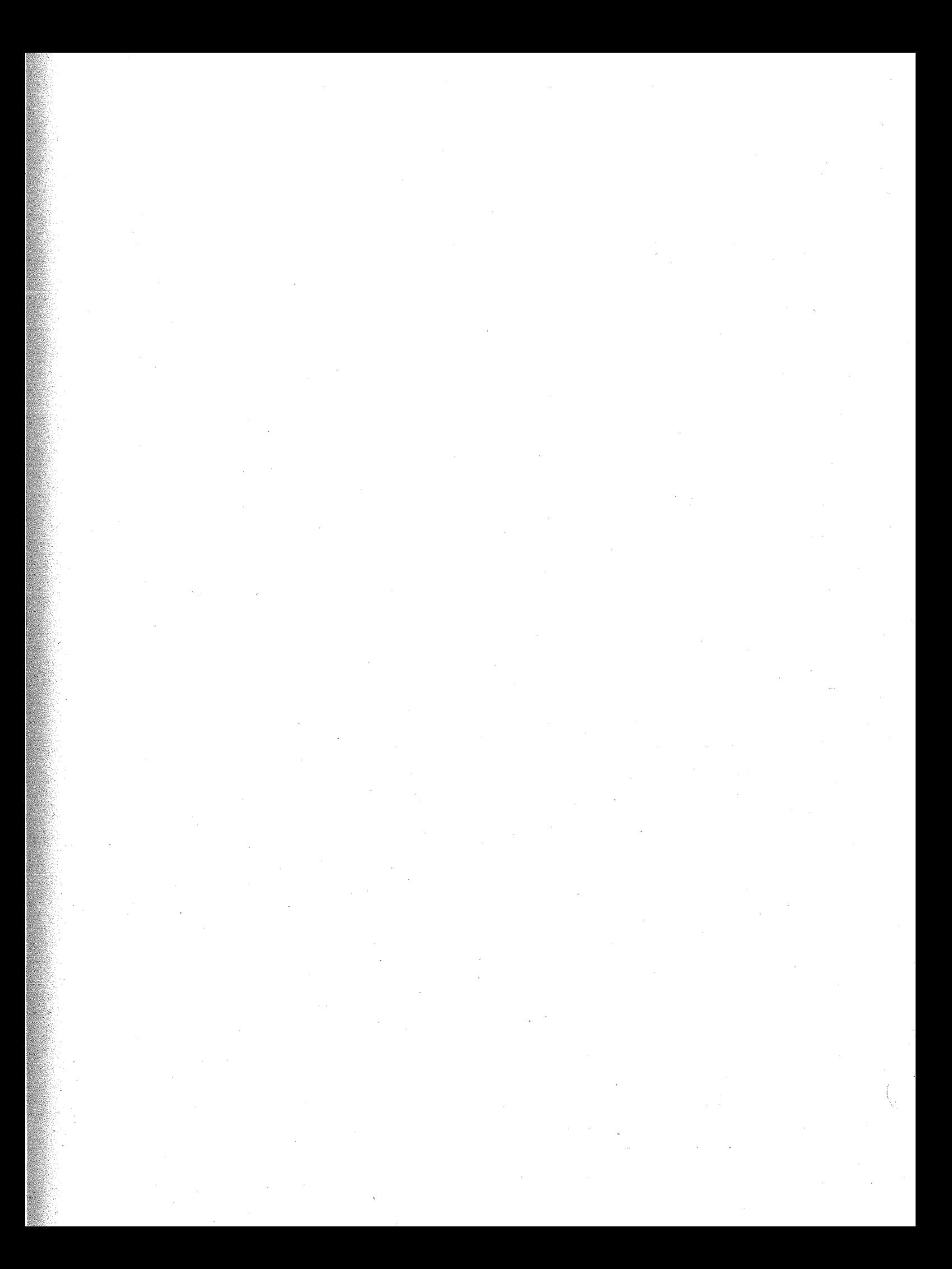

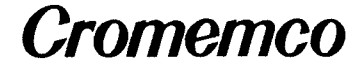

 $\mathsf{I}_{\mathsf{I}}$  .

## *Octart* **Asynchronous Communications Processor**

**Instruction Manual**

February 1984

CROMEMCO, Inc. 280 Bernardo Avenue Mountain View, Ca. 94043

Copyright © 1984 CROMEMCO. Inc. All Rights Reserved

023-2028

This manual was produced using a Cromemco System Three computer running under the<br>Cromemco Cromix Operating System. The text Cromemco Cromix Operating System. was edited with the Cromemco Cromix Screen Editor. The edited text was proofread by the Cromemco SpellMaster Program and formatted by the Cromemco Word Processing System Formatter<br>II. Camera-ready copy was printed on a Camera-ready copy was printed on a Cromemco 3355B printer.

The following are registered trademarks of Cromemco, Inc.

> Cromemco® Cromix® FontMaster® SlideMaster® SpellMaster® System Zero® System Two® System Three<sup>®</sup> WriteMaster®

The following are trademarks of Cromemco, Inc.

 $C-10<sup>™</sup>$  $C-NeE^{TM}$ Cal cMaster™ DiskMaster™ System One™ Tel eMaster™

Appendix B is reprinted with permission of the Signetics Corporation, copyright 1983.

#### **TABLE OF CONTENTS**

 $\overline{C}$ .

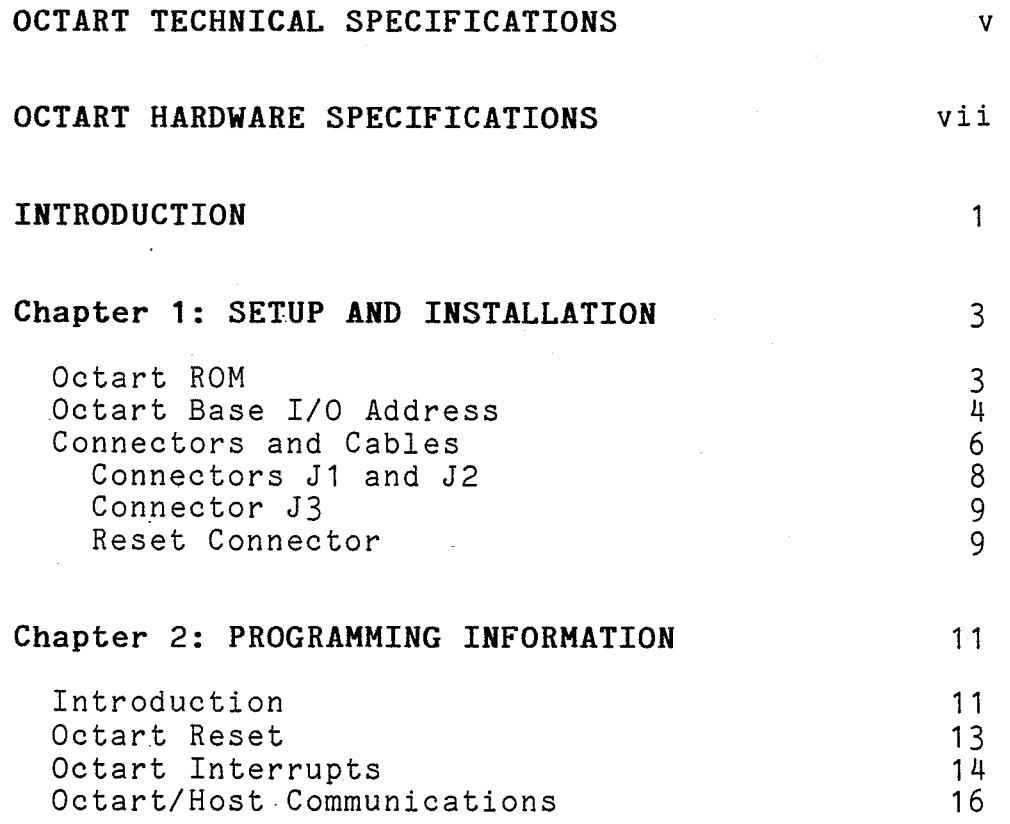

#### **LIST OF ILLUSTRATIONS**

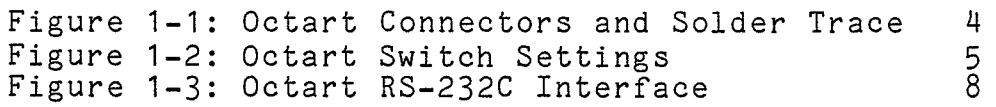

#### LIST OF TABLES

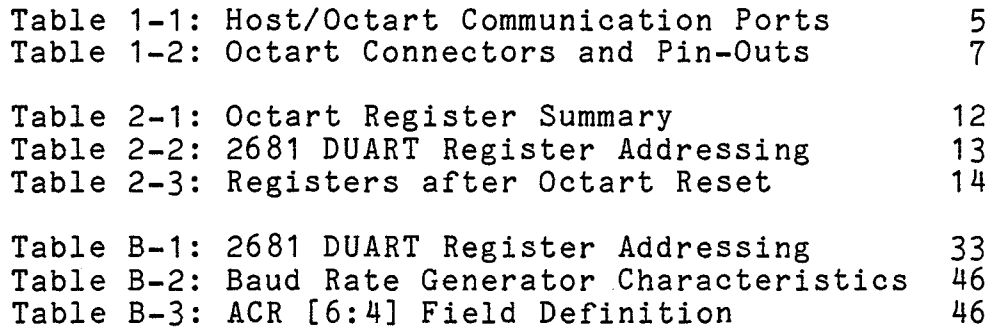

#### LIST OF APPENDICES

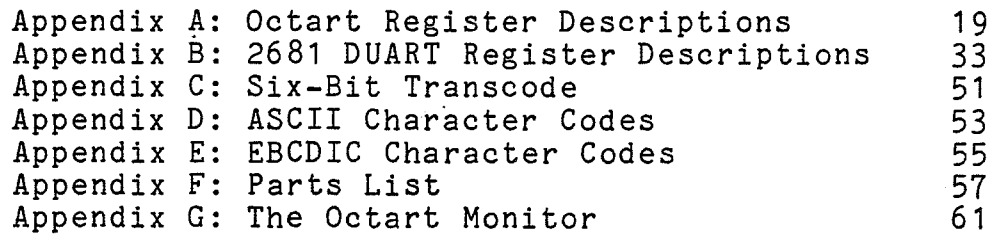

SCHEMATICS INDEX 127 133

LIMITED WARRANTY

#### **OCTART TECHNICAL SPECIFICATIONS**

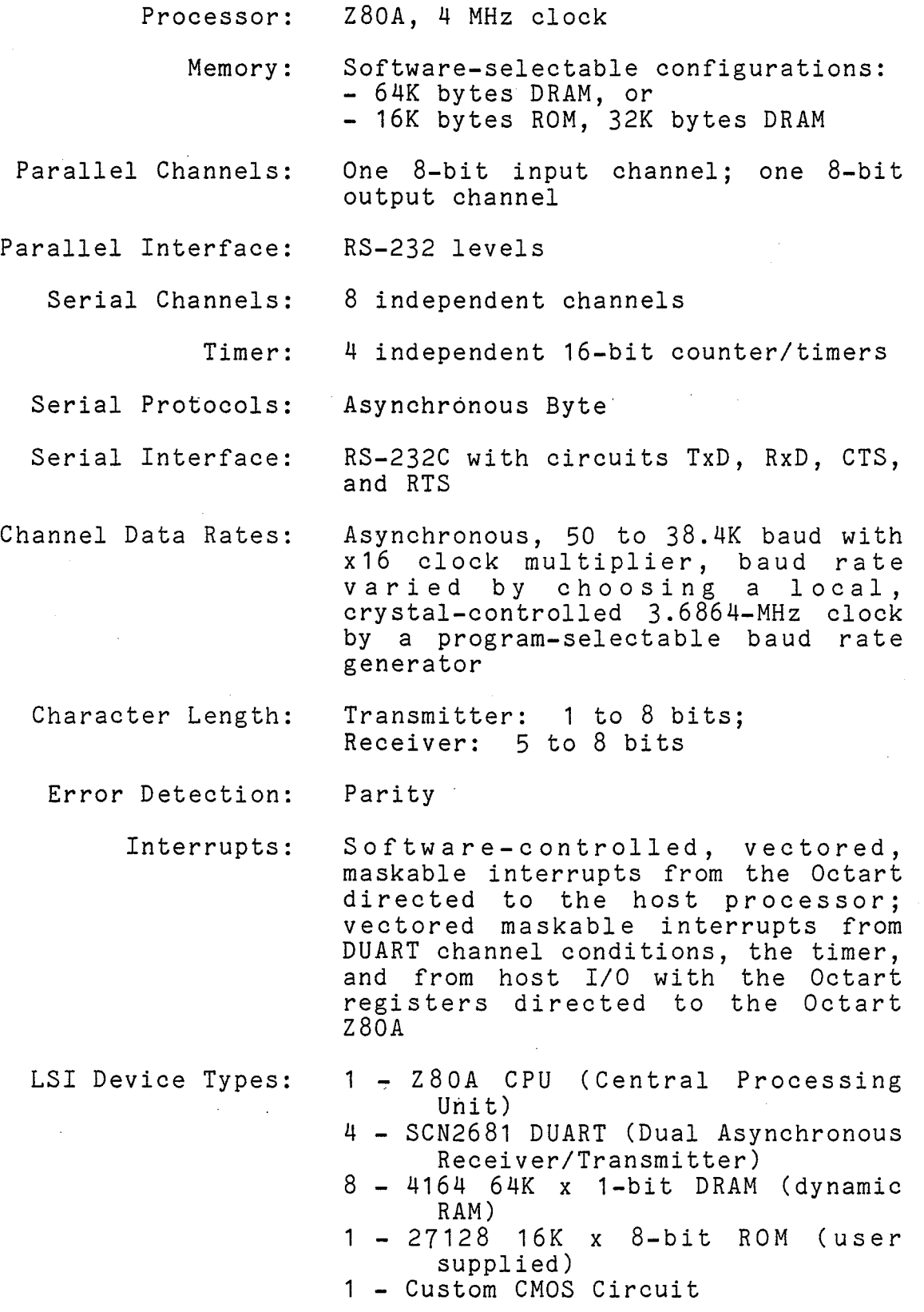

v

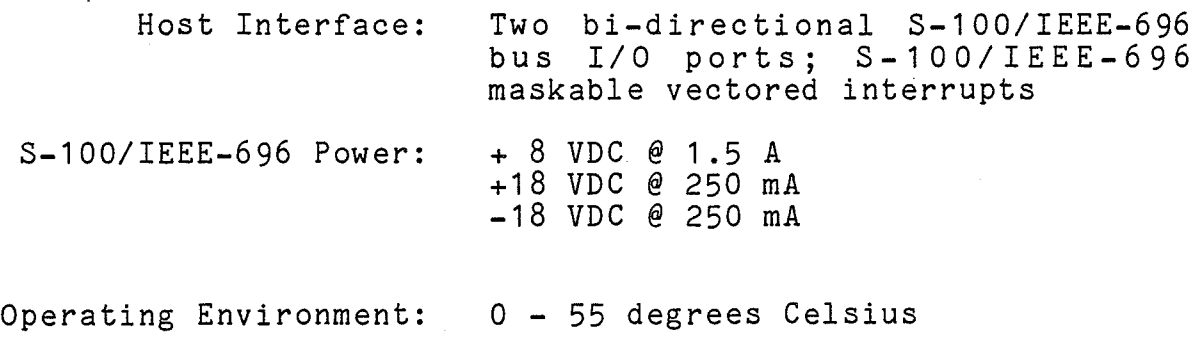

 $\epsilon_{\rm{min}}$ 

#### OCTART HARDWARE SPECIFICATIONS

#### Basic Structure

CPU z80

ROM 16K; Address = 0000h to 3FFFh (same ROM also appears at ADDR = COOOh to FFFFh)

RAM 64K; Address = OOOOh to FFFFh

DUART Signetics SC2681 (24-pin)

S-100

C

Interface Similar to Cromemco lOP board.

#### Communication Ports

- 1. Eight independent serial channels provided by SC2681 chip
- 2. One parallel 8-bit handshaking input/output port (RS-232 level)

#### Bank Switch

ROM can be enabled by:

1 . Reset

2. Output 01h to Port 40h

ROM can be disabled by:

1. Output OOh to Port 40h

#### Reset

Octart can be reset by:

- 1. Power On
- 2. S-100 Reset
- 3. Ground Reset Pin
- 4. Send 6 bytes of command from S-100 to the command pend o byces of command from Sarce co one command<br>register (Octart input port OOh) of Octart. The commands are 7Eh, 55h, OFh, 2Ah and 7Eh. These commands should be sent continuously and can be disabled by setting switch one, position 8 to the OFF position.

#### **I/O Address Assignment**

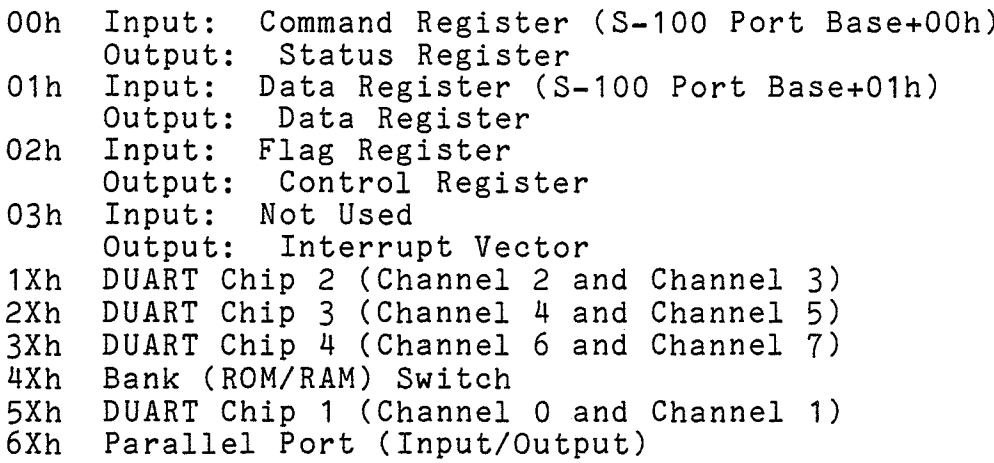

#### **3-100 Interface Ports (OOh to 03h)**

Similar to ports of the lOP except for the following bits:

- 1. Input Port 02h D2, D4 and D5 are wired to 1.
- 2. Output Port OOh DO is wired to RESET\* of Octart (this RESET\* is status of Octart).
- 3. Output Port 02h Only DO and D2 are implemented.
- 4. Input Port OOh Octart can be reset by receiving a series of commands at this port.

#### **Interrupt Vector**

Interrupts can be generated from DUART chips or from the S-100. There is no hardware priority for interrupts that should be taken care of by software. Each source controls one bit of interrupt vector. When an interrupt occurs, the bit which it controls will be 0, otherwise the bit is 1. These bits are:

 $DO - always 0;$  $D1 - S-100;$ D2 - Chip 1; D3 - Chip 2;  $D4$  - Chip 3; D5 - Chip 4; D6 and  $D7 - a1$ ways 1.

A dummy S-100 interrupt is pending after reset. This is for power-on diagnostic purposes.

Cromemco Octart Asynchronous Communications Processor Manual Introduction

#### **INTRODUCTION**

This manual provides installation, operating, and programming instructions for Cromemco's Octart eight-channel communications processor board. Octart board is <sup>a</sup> second-generation, co-processing subsystem which interfaces eight serial channels and a bi-directional parallel port to a host S-100/IEEE-696 bus. A typical Octart application might consist of interfacing eight computer terminals to the host system. Unlike earlier serial interface boards, which merely formatted and exchanged individual data characters, the Octart features a sophisticated DUART communications circuit plus an independent Z80A processor with 64K bytes of memory. This enables the Octart to:

- 1. Perform all protocol and error-detection/recovery functions.
- 2. Buffer large amounts of serial data.

 $\mathbf{L}$ 

3. Pass only preprocessed data over the host bus using interrupt-driven I/O.

This reduces the processing load on the host CPU and dramatically increases system throughput.

The Octart is <sup>a</sup> versatile serial subsystem. Under program control, it can switch its internal memory configuration from 16K bytes of ROM and 32K bytes of RAM to a full 64K bytes of RAM. Thus the board can include a ROM bootstrap program which loads an application program, and then swi tches to 64K bytes of RAM for program, and then care choice to be specificated than it. operate independently of one another in any of four modes: full duplex, auto echo, local loopback, and remote loopback. Each channel can be programmed to Each channel can be programmed to automatic wake-up mode for multidrop applications.

The Octart board can only be used with version 11.24 (or higher) of the Z80 Cromix Operating System and with version 20.61 (or higher) of the 68000 Cromix Operating System.

1

Cromemco Octart Asynchronous Communications Processor Manual Introduction

Chapter 1 describes how to install the Octart board in a host S-100 bus system. Information provided includes Octart switch settings, connector pin-outs, cables, and S-100 bus interrupt-priority wiring.

Chapter 2 presents Octart programming information. This chapter assumes the reader is familiar with programming in general, and with Z80 Assembly Language in particular (refer to Reference 1). Most of the information in this chapter relates to several Octart registers through which the Z80A processor manages all board functions. Several of these registers are mapped to access internal DUART registers. Detailed programming information for<br>the 2681 DUART is contained in Appendix B and in Reference 2 below.

Positive logic is assumed throughout the manual. That is, logic 0 is associated with a more negative voltage (near 0 VDC), and logic 1 with a more positive voltage (near +4 VDC). Reset means logic 0, and set means logic 1, as these terms apply to bit states. The  $*$  notation appearing after a signal name means that the signal is active in the logic 0 state (e.g., signal RESET\* is active when at logic 0 and inactive when at logic 1).

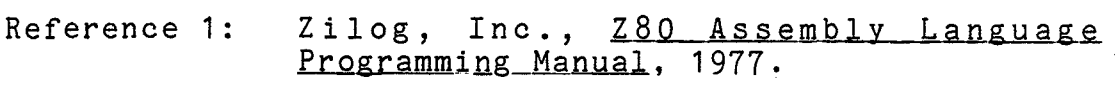

Reference 2: Signetics, MOS Microprocessor Data Manual, 1982, pp. 1-68 to 1-85.

#### **Chapter 1**

#### **SETUP AND INSTALLATION**

To set up the Octart board:

Ç.

X

Ă.

Ů

- 1. Make sure there is a ROM device in board socket IC10.
- 2. Cut <sup>a</sup> solder trace if you insert <sup>a</sup> different ROM with an access time of 150 nSec or less (see Figure  $1 - 1$ .
- 3. Set switch SW-1 to select an S-100 base I/O port address for the board, as shown in Figure 1-2.

After the board is set up:

- 1. Insert it in an empty S-100 bus slot with power off.
- 2. Connect cables between the serial'DTE equipment and the Octart.
- 3. Place the Octart in the 8-100 bus interruptpriority daisy chain.

These steps are explained in the following sections.

#### **OCTART ROM**

Whenever the Octart board is reset (many events can reset the board--refer to the section Octart Reset in Chapter 2):

- 1. The Octart memory configuration is switched to 16K bytes of ROM from OOOOh - 3FFFh, and 32K bytes of RAM from 4000h - BFFFh, and
- 2. The Z80A processor is reset. This means, among other things, that it starts executing whatever program code starts at memory address OOOOh.

These facts imply that ROM firmware must be in place to start up the Octart board after a reset.

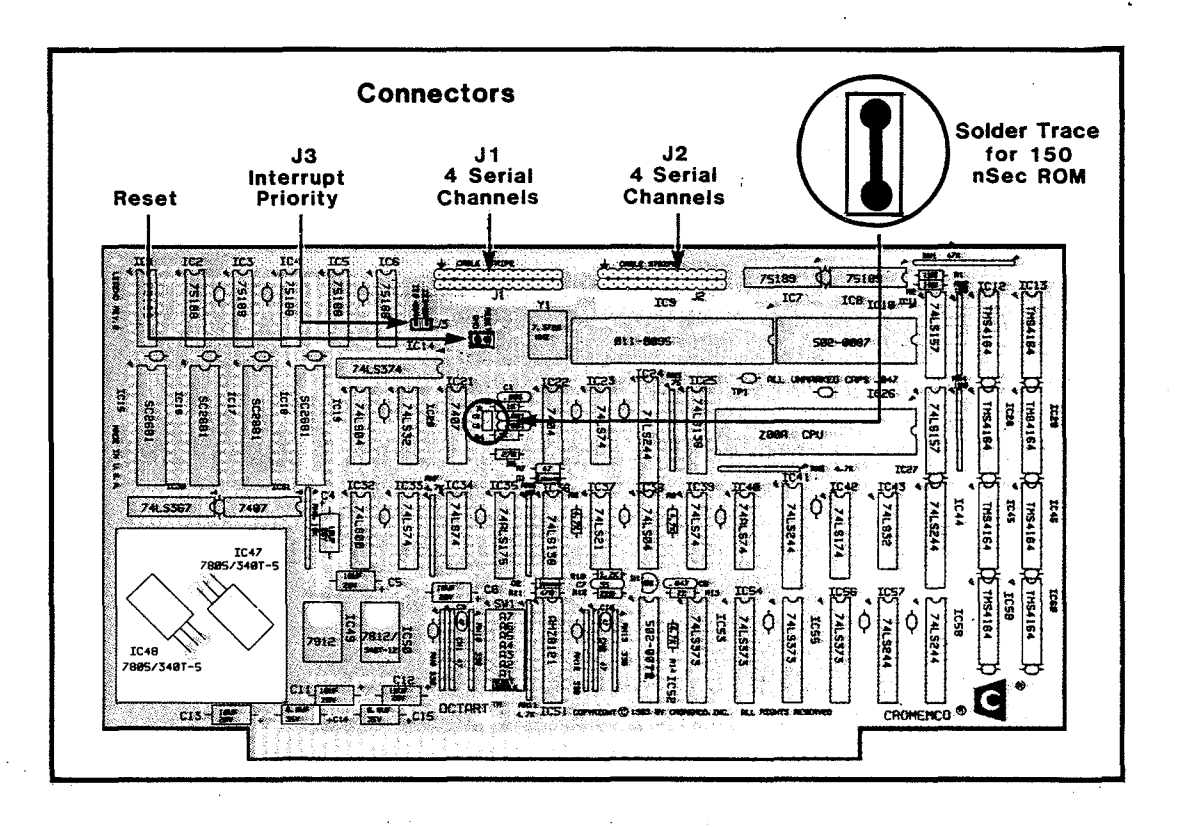

Figure 1-1: OCTART CONNECTORS AND SOLDER TRACE

The Octart board supports the 16K x 8-bit 27128 ROM, or any pin-compatible equivalent. (If you insert <sup>a</sup> different ROM with an access speed of 150 nSec or less, cut the solder trace shown in Figure 1-1; otherwise, leave the solder trace intact.)

#### OCTART BASE I/O ADDRESS

The host processor and the Octart communicate through two bi-directional S-100 bus I/O ports. The communication can be either polled or interrupt-driven. Octart switch SW-1 defines the base I/O port number, Bbase, which the host uses to access these two ports. Table 1-1 shows these port number assignments. Notice that port addresses may be changed relative to the host processor with switch SW-1, but are fixed relative to the Octart's Z80A processor.

4

 $\big($ 

 $\rightarrow$ 

| Register Name                                                          | Host                                                                                                    | Octart                                          |
|------------------------------------------------------------------------|----------------------------------------------------------------------------------------------------|-------------------------------------------------|
| Commands from Host<br>Status to Host<br>Data from Host<br>Data to Host | OUT Bbase+00h<br>$\rightarrow$<br>$\leftarrow$<br>Bbase+00h<br>TN.<br>OUT Bbase+01h<br>$\rightarrow$<br>Bbase+01h<br>TN.<br>4 | 00h<br>IN.<br>OUT 00h<br>01 h<br>T N<br>OUT 01h |

**Table 1-1: HOST, OCTART COMMUNICATION PORTS**

Figure 1-2 shows the location of switch SW-1 and the appropriate switch settings for up to four Octart boards. Octart boards 1, 2, 3, and 4 should have base port addresses CEh, BEh, AEh, and 9Eh.

Note that the IOP and Octart boards share the same port assignments. If your system contains both IOPs and Octarts, they must not use the same addresses.

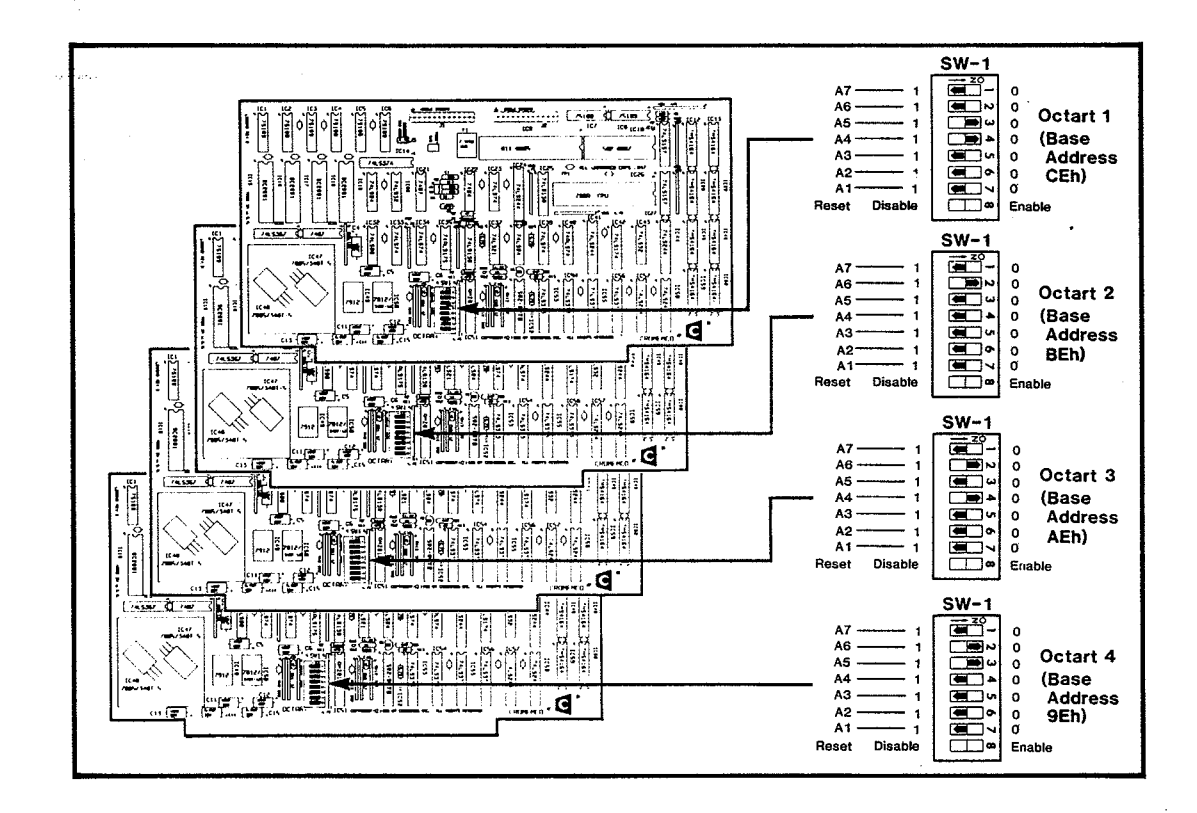

**Figure 1-2: OCTART SWITCH SETTINGS**

5

#### **CONNECTORS AND CABLES**

There are four connectors on the Octart board (see Figure 1-1): J1 connects to serial channels 0 through 3, and J2 connects to serial channels 4 through 7. J3 connects the Octart in the S-100 interrupt-priority chain, and the RESET connector resets the Octart board.

Table 1-2 defines the pin-outs of all Octart connectors. A dashed table entry (---) denotes no connection (a floating pin). GROUND entries denote <sup>a</sup> direct connection to S-100 bus GROUND at 0 VDC.

Note that the eight CTS signals and eight RTS signals in Table 1-2 are not standard RS-232 signals. Rather, they are eight individual bits of the Octart parallel I/O register 6Xh. Refer to the description of this register in Appendix A.

Install the Octart board in an empty S-100 bus slot. Do not turn on system power until all cabling is installed.

 $\zeta$ 

X.

Ϋ

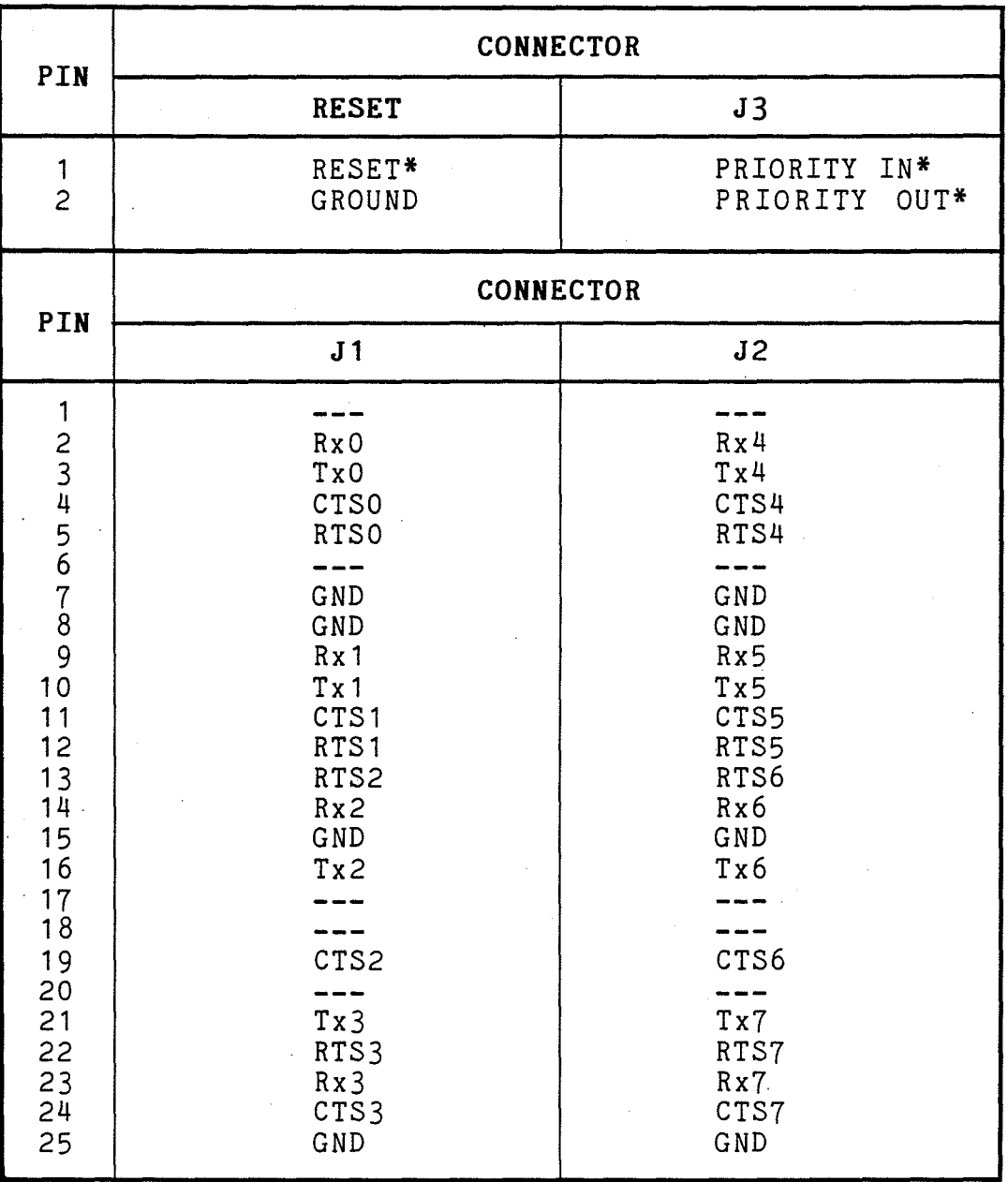

Table 1-2: OCTART CONNECTORS AND PIN-OUTS

#### Connectors J1 and J2

Connectors J1 and J2 interface serial· RS-232C, DTE equipment to the Octart board. Connector J1 attaches to serial channels 0 through 3, and J2 attaches to serial channels <sup>4</sup> through 7. Figure 1-3 shows the relationships among incoming and outgoing voltage levels and logic states.

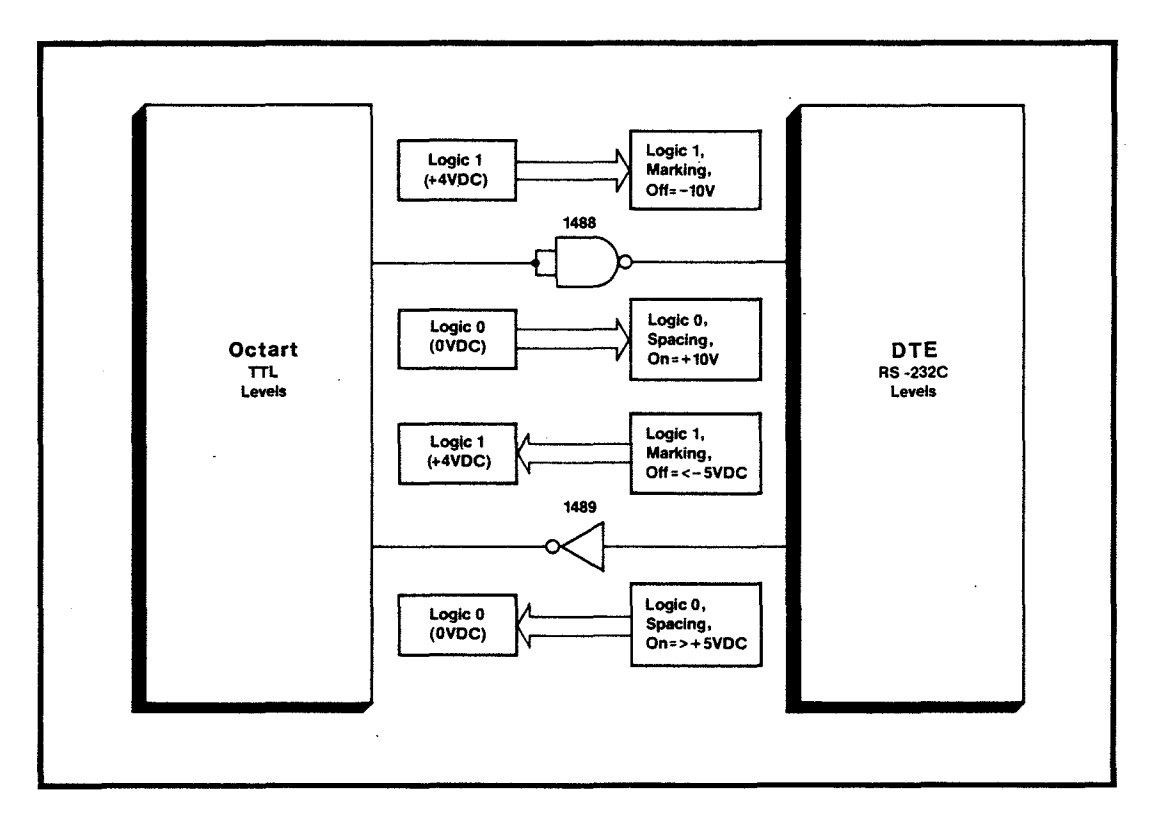

Figure 1-3: OCTART RS-232C INTERFACE

With system power off, route two 25-conductor ribbon cables (Cromemco part number 519-0017, 62 cm long, or 519-0008, 110 cm long) through the computer system Secure the DB-25S socket end of each cable to the system rear housing knockouts with screws and nuts. Clearly mark each ribbon cable with the connector number that appears on the outside of the system back panel. The 26-pin female connectors should comfortably reach connectors J1 and J2 when the Octart board is installed. Align the cable stripe of each cable with the Octart board legend arrowheads, and attach the 26-pin female connectors to Octart connectors J1 and J2.

Attach the terminals or other DTE equipment at the system back panel DB-25S sockets. A special cable assembly, CBL-OCT, splits each rear panel connector into

four independent DB-25 connectors. The DB-25 connectors on each CBL-OCT are labeled 1 through 4; these connectors are used for terminals 0 through 3 on connector J1 and terminals 4 through 7 on connector J2.

If <sup>a</sup> standard cable assembly is used instead of CBL-OCT, only one terminal will be connected (terminal 0 on connector J1, or terminal 4 on connector J2).

#### Connector J3

Č

ţ.

Ċ

Connector J3 is used to place the Octart board in the S-100 interrupt priority daisy chain. Interconnect the Octart board among other S-100 bus boards (use Cromemco part number 519-0029, or an equivalent cable) as shown below. Leave the PRIORITY IN\* pin of the highest priority board open, and repeatedly connect OUT\* to IN\* to form the daisy chain. Also leave the PRIORITY OUT\* pin of the lowest priority board open.

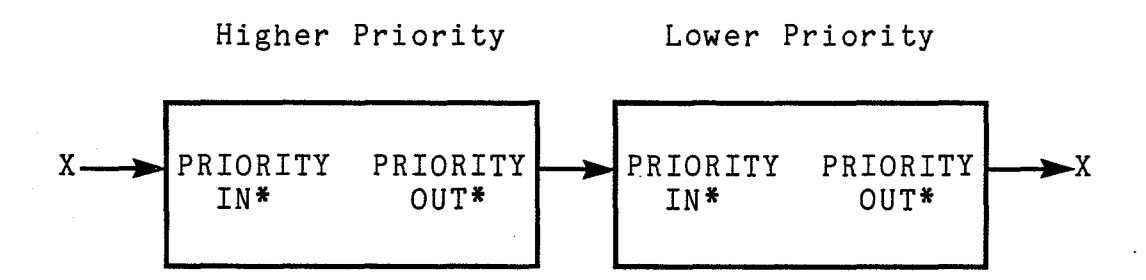

The S-100 bus interrupt daisy chain resolves concurrent interrupt requests to the host processor in favor of the mooring requests to the heave processer in rattical chemical recommends that the board priorities be assigned as follows: 64FDC (Highest Priority) -> TU-ART -> lOP -> OCTART -> PRI (Lowest Priority). Do not connect the WDI-II hard disk interface board in the interrupt daisy chain.

#### Reset Connector

Although no pins are installed at this connector location, the connector can be wired to a normally open pushbutton switch, or RESET\* can be wired to any output pashsabson swrech, or his in can be writed to any caspactured capable of sinking 2 mA to ground (one bit of an output port, for example). Forcing RESET\* to logic 0 resets the entire Octart board.

10

#### Chapter 2

#### PROGRAMMING INFORMATION

#### INTRODUCTION

 $\zeta$ 

The Octart is a co-processing I/O management subsystem for the 8-100 bus host processor. Application software for this architecture is normally structured as follows:

- 1. The host to Octart link is made as short, fast, and simple as possible. This means the routine running in host memory should view the Octart as a simple data source or sink, with a minimum amount of status and command information required to carry out a data exchange. Normally, only pre-processed data should travel on the 8-100 bus on a vectored, interrupt-driven basis.
- 2. The routine running in Octart exchanges commands, status, and data with the host processor. To off-load the host processor, the Octart routine should also assume responsibility for connecting and disconnecting serial links; managing serial protocols; formatting or processing the serial data (such as data encryption and decryption); managing the parallel printer; monitoring data integrity; the paraffer printer, monitoring data integrity, procedures for the host processor.

The Octart program store is 16K bytes of ROM from OOOOh 3FFFh, and 32K bytes of RAM from 4000h - BFFFh, immediately after an Octart reset. Under program control, the memory configuration can later be switched to  $64K$  bytes  $(0000h - FFFFh)$ .

The Octart ZBOA processor manages all board functions through several I/O-mapped registers, which are Iisted in Table 2-1. Detailed descriptions for these registers appear in Appendix A and Appendix B.

| <b>OCTART</b><br><b>PORT</b> | <b>HOST</b><br>PORT               | <b>REGISTER</b><br><b>FUNCTION</b>                            |  |
|------------------------------|-----------------------------------|---------------------------------------------------------------|--|
| 00h<br>IN<br>OUT OOh         | OUT Bbase+00h<br>IN.<br>Bbase+00h | Commands from Host<br>Status to Host                          |  |
| 01h<br>IN<br>OUT 01h         | OUT Bbase+01h<br>IN Bbase+01h     | Data from Host<br>Data to Host                                |  |
| 02h<br>IN.<br>OUT 02h        |                                   | OCTART Flags<br>OCTART Control                                |  |
| OUT 03h                      |                                   | Interrupt Vector To Host                                      |  |
| 1Xh                          |                                   | 2681 DUART #2 (Channel 2 & 3)                                 |  |
| 2Xh                          |                                   | 2681 DUART #3 (Channel 4 & 5)                                 |  |
| 3Xh                          |                                   | 2681 DUART #4 (Channel 6 & 7)                                 |  |
| OUT 4Xh                      |                                   | ROM/RAM Bank Switch                                           |  |
| 5Xh                          |                                   | 2681 DUART #1 (Channel 0 & 1)                                 |  |
| 6Xh<br>IN<br>OUT 6Xh         |                                   | Parallel Input (handshaking)<br>Parallel Output (handshaking) |  |

**Table 2-1: OeTART REGISTER SUMMARY**

Table 2-2 lists the <sup>2681</sup> DUART registers addressed by the lower four bits of Octart registers 1Xh,2Xh, 3Xh, and 5Xh. In all DUART register descriptions in this manual, Channel A refers to the even-numbered channels: Channel 0 (port 5Xh), Channel 2 (port 1Xh), Channel 4 (port 2Xh), and Channel 6 (port 3Xh); Channel <sup>B</sup> refers to the odd-numbered channels: Channel 1 (port 5Xh), Channel 3 (port 1Xh), Channel 5 (port 2Xh), and Channel 7 (port 3Xh). Appendix <sup>B</sup> contains detailed register descriptions and programming information for the four 2681 DUARTs.

Table 2-2: 2681 DUART REGISTER ADDRESSING

| <b>OCTART</b><br>PORT | $RED (RDN=0)$                | $WRITE$ ( $WRN=0$ )          |
|-----------------------|------------------------------|------------------------------|
| XOh                   | Mode Register A (MR1A, MR2A) | Mode Register A (MR1A, MR2A) |
| X1h                   | Status Register A (SRA)      | Clock Select Reg. A (CSRA)   |
| X2h                   | *Reserved*                   | Command Register A (CRA)     |
| X3h                   | RX Holding Register A (RHRA) | TX Holding Register A (THRA) |
| X4h                   | Not Connected                | Aux. Control Register (ACR)  |
| X5h                   | Interrupt Status Reg. (ISR)  | Interrupt Mask Reg. (IMR)    |
| X6h                   | Counter/Timer Upper (CTU)    | C/T Upper Register (CTUR)    |
| X7h                   | Counter/Timer Lower (CTL)    | C/T Lower Register (CTLR)    |
| X8h                   | Mode Register B (MR1B, MR2B) | Mode Register B (MR1B, MR2B) |
| X9h                   | Status Register B (SRB)      | Clock Select Reg. B(CSRB)    |
| XAh <sup>-</sup>      | *Reserved*                   | Command Register B (CRB)     |
| XBh                   | RX Holding Register B (RHRB) | TX Holding Register B (THRB) |
| XCh                   | *Reserved*                   | *Reserved*                   |
| XDh                   | Not Connected                | Not Connected                |
| XEh                   | Start Counter Command        | Not Connected                |
| XFh                   | Stop Counter Command         | Not Connected                |

#### OCTART RESET

 $\left\langle \right\rangle ^{c}$ 

Ú,

K

Several events can reset the Octart board. They are:

- 1. Applying power to the Octart board. Octart Power On Clear (POC) circuitry generates <sup>a</sup> momentary active low pulse on line RESET\* (IC22 pin 8) whenever S-100 bus lines 1 and <sup>51</sup> go from 0 VDC to  $+8$  VDC.
- 2. An S-100 bus reset. This occurs whenever S-100 bus line 75, pRESET\*, pulses active low. The reset condition persists as long as pRESET\* is held low.
- 3. Forcing the RESET\* pin of the Octart RESET connector active low. This can be done by either shorting pins RESET\* and GROUND together with a normally-open pushbutton switch, or by driving pin RESET\* active low with any output capable of sinking 2 mA  $@ +0.4$  VDC or less. Pin RESET\* must go inactive high again to remove the reset condition.
- 4. <sup>A</sup> software-controlled reset. If Octart switch SW-1, section <sup>8</sup> is ON (see Figure 1-1), then the host can reset the Octart board by sending the following six bytes to register Commands From Host: 7Eh, 55h, OFh, 70h, 2Ah, and 7Eh. These bytes cause <sup>a</sup> momentary reset condition. If this command sequence is altered in any way, no Octart reset occurs. To disable the software feature, throw section 8 of switch SW-1 OFF. Only DO through D6 are used. D7 is not used for software reset.

All four of these events force line RESET\* on the internal Octart control bus to go active low. This event is called an Octart reset throughout this manual. An Octart reset initializes the Octart board as follows:

- 1. The Octart memory configuration is unconditionally swi tched to 16K bytes of ROM from OOOOh 3FFFh, and 32K bytes of RAM from 4000h - BFFFh.
- 2. The Octart Z80A is reset. This means Z80A maskable interrupts are disabled, the I-register is initialized to OOh, the R-register is initialized to OOh, interrupt mode IMO is.selected, and the Z80A automatically starts executing program code at OOOOh as soon as the reset condition is removed.
- 3. Selected Octart register bits are forced either set (logic 1) or reset (logic 0), as shown in Table 2-3. All other Octart register bits are unaffected.

| <b>OCTART</b><br>OUT 4Xh<br>IN 02h<br>OUT OOh<br>$\sim$ $\sim$<br>PORT                                                                     | OUT 02h |
|----------------------------------------------------------------------------------------------------|---------|
| D7<br>D <sub>6</sub><br>D <sub>5</sub><br>D <sub>4</sub><br>D <sub>3</sub><br>D <sub>2</sub><br>D <sub>1</sub><br>RESET*<br>D <sub>0</sub> |         |

Table 2-3: REGISTERS AFTER OCTART RESET

#### OCTART INTERRUPTS

For maximum system throughput, all I/O (both between the host and Octart, and between the Octart and its peripherals) should be interrupt-driven. There are two categories of Octart interrupts: internal Octart interrupts and host interrupts. The following paragraphs discuss each category.

#### Internal Octart Interrupts

 $\zeta^{\prime}$ 

 $\vec{\ell}_\perp$ 

X.

The Octart's Z80A processor can be interrupted by a variety of sources on the board itself. The maskable interrupts issued by these sources, and directed to the Octart's Z80A (in contrast to those directed to the host processor) are collectively termed internal Octart interrupts. All internal Octart interrupt sources have the same priority.

DUART Interrupt Requests - The DUART can be programmed to issue interrupt requests to the Octart Z80A on a variety of channel conditions. These conditions include Tx Buffer Empty, Rx Character Available, Break Condition, and Timer Ready. (Refer to the section Octart Hardware Specifications for interrupt-vector information.)

Host I/O with the Octart Registers - If bit Enable Octart Interrupts of register Octart Control is set, then <sup>a</sup> maskable interrupt request is automatically issued to the Octart Z80A whenever the host processor either reads from, or writes to, the four Octart erther reads from, or writes to, the four octart<br>registers to which it has access (**Data To Host**, **Data** From Host, Status To Host, and Commands From Host).<br>When the Z80A acknowledges the interrupt request, on-board circuitry automatically supplies interrupt vector FCh to the processor. (Refer to the section Octart Hardware Specifications for interrupt-vector<br>information.) This feature provides a convenient means This feature provides a convenient means to alert the Octart Z80A that the host has either read data or status, or has written data or a command to the<br>Octart. The interrupt service routine for this The interrupt service routine for this interrupt source should read register Octart Flags to determine which of these events has occurred, and take appropriate action. If bit Enable Octart Interrupts is reset, then this feature is disabled.

#### Host Interrupts

The Octart can quickly alert the host processor that it has status or receive data available by sending it a maskable interrupt request. The Octart does this by setting bit Enable Host Interrupts in register Octart **Control,** and then writing an interrupt vector to register Interrupt Vector To Host. When the vector is register Interrupt Vector To Host. register interrupt vector to host. When the vector is<br>written to this register, on-board circuitry automatically drives S-100 bus line pINT\* active low, which, in turn, relays the interrupt request to the host processor. When the host acknowledges the request, the

contents of register Interrupt Vector To Host are automatically placed on the S-100 bus Data In lines to vector the host processor to an appropriate service routine, and the interrupt request is removed. If bit Enable Host Interrupts is reset, then writing to register Interrupt Vector To Host is a null operation.

#### OCTART/HOST COMMUNICATIONS

The Octart Z80A and the host processor communicate through two bi-directional S-100 bus ports, normally using interrupt-driven I/O. This communication falls into four categories: host commands to the Octart, Octart status to the host, host data to the Octart, and Octart data to the host.

#### Host Commands to the Octart

The host sends an 8-bit command to the Octart by first polling bit Command From Host Empty of register Status To Host. If this bit is set, then the host can output a command byte to register Commands From Host. If status bit Commands From Host Empty is reset, this implies that the Octart has not read the previous command, and the host processor should hold off writing a new one; otherwise, the previous command byte will be overwritten.

The Octart determines that a new command byte from the host is available in register Commands From Host by polling bit Command From Host Available of register Octart Flags. 'This bit is set whenever the host writes a command to register Commands From Host. After reading a command from this register, the Octart must write a d Command Trom onto register, one occurs mass writed a Status To Host; it is not automatically reset when the Octart reads a command. This action both sets status bit Command From Host Empty and resets flag bit Command From Host Available.

The meaning of individual command bits is completely defined by the software design, with the sole exception of the command sequence used to reset the Octart hardware.

#### Octart Status to the Host

Ç

The Octart sends four status bits to the host by first polling bit Status To Host Empty of register Octart Flags. If this bit is set, then the host can output <sup>a</sup> status byte to register Status To Host. Only bits D5 through D2 (Status 5 through Status 2, respectively) are passed to the host; except for bit Command From Host Empty (see above), all other bit states written are Lupty (Bee above), all boner of souces writeen are<br>irrelevant (they are hardware controlled). If status bit Status To Host Empty is reset, the host has not read the previous status word, and the Octart should hold off writing a new one; otherwise, the previous status word will be overwritten.

There is no fixed status bit available to alert the host that a new status word from the Octart is available. Normally, one of the four status bits is set aside for this hand shaking function. Again, the meaning of individual status bits is completely defined by the software design. When the host reads register Status To Host, flag bit Status To Host Empty is automatically set for the next status exchange.

#### Host Data to the Octart

The host sends eight bits of data to the Octart for serial or parallel transmission by first polling bit Data From Host Empty. If this bit is set, then the host can output <sup>a</sup> data byte to register Data From Host. If status bit Data From Host Empty is reset, this implies that the Octart has not read the previous data byte, and the host processor should hold off writing a new one; otherwise, the previous data byte will be overwritten.

The Octart determines that a new data byte from the host is available in register Data From Host by polling bit<br>Data From Host Available of register Octart Flags. A Data From Host Available of register Octart Flags. set bit implies a data byte is available; a reset bit implies the opposite. Reading the data byte from register Data From Host sets status bit Data From Host Empty for the next data transfer.

#### Octart Data to the Host

The Octart sends eight bits of received data to the host by first polling bit Data To Host Empty of register of this pointing and **bacally incorporately** of regisser output a data byte to register Data To Host. If status bit Data To Host Empty is reset, this implies that the host has not read the previous data byte, and the Octart should hold off writing a new one; otherwise, the previous data byte will be overwritten.

The host determines that a new data byte from the Octart is available in register **Data to Host** by polling bi t **Data to Host Available** of register **Status to Host.** A set bit implies a data byte is available; a reset bit implies the opposite. Reading the data byte from register **Data to Host** sets flag bit **Data to Host Empty** for the next data transfer.

#### **Appendix A**

#### **OCTART REGISTER DESCRIPTIONS**

#### **Register COMMANDS FROM HOST**

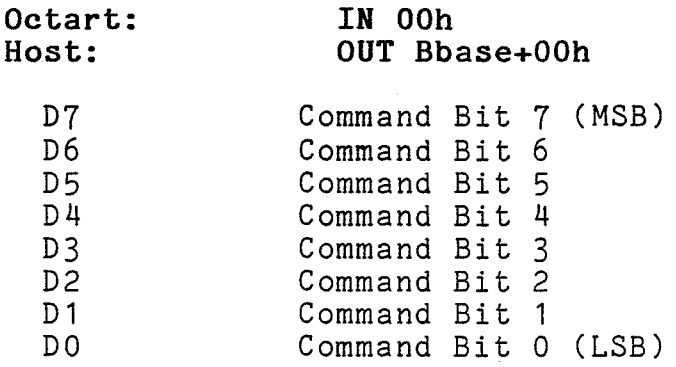

 $\ell$ 

 $\bar{\rm{1}}$ 

The host passes commands to the Octart through this port. The bits are user-defined, so their interpretations depend on the Octart/Host software design. (The command sequence 7Eh, 55h, OFh, 70h, 2Ah, 7Eh· is reserved for software reset--refer to the section Octart Reset for details.) These bits are not affected by an Octart reset, and should be assumed to be random until a command is written to this port for the first<br>time. Bit Command From Host Available of register Bit Command From Host Available of register **Octart Flags** is set to alert the Octart that a command from the host is available in this register for reading. A host write to this port may be programmed to generate an internal Octart interrupt by setting bi**tEnable Octart Interrupts** of register **Octart Control.** Refer to the section Octart Reset in Chapter 2.

#### Register STATUS TO HOST

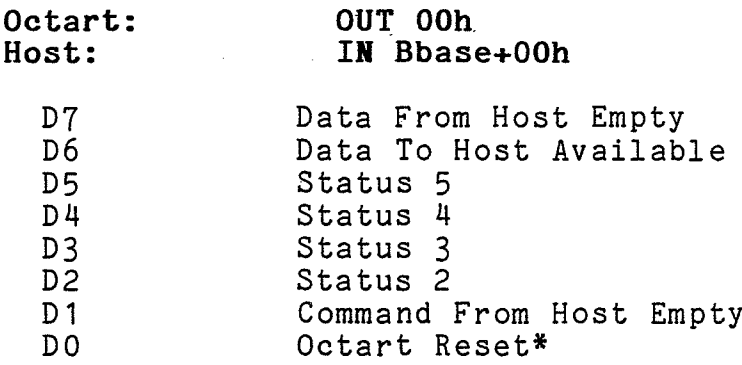

This register supplies the host processor with handshake lines for exchanging data with the Octart, and also allows the Octart to supply four software driven status bits to the host. A host read from this port may be programmed to generate an internal Octart interrupt by setting bit Enable Octart Interrupts of register Octart Control.

#### D7 Data From Host Empty

This bit is hardware-controlled; data output by the Octart to this bit position is ignored. This bit is reset immediately after the host processor writes a data byte to register Data From Host. This bit is set (signifying that the host may write another data byte to the Octart) after the Octart reads register Data From Host or by an Octart reset.

#### D6 Data To Host Available

This bit is hardware-controlled; data output by the Octart to this bit position is ignored. This bit is set (signifying that an Octart written data byte is available for host reading) when the Octart writes a data byte to register Data To Host. This bit is reset after the host processor reads register Data To Host, or by an Octart reset.

#### D5 Status 5

This bit function is defined by the Octart software. The bit is reset by an Octart reset.

#### D4 Status 4

 $\chi^{\rm eff}$  .

This bit function is defined by the Octart software. The bit is reset by an Octart reset.

#### D3 Status 3

This bit function is defined by the Octart software. The bit is reset by an Octart reset.

#### D2 Status 2

This bit function is defined by the Octart software. The bit is reset by an Octart reset.

#### D1 Command From Host Empty

This bit is set (signifying that the host may write a new command byte to the Octart) when the Octart outputs a logic 1 to this bit position or by an Octart reset. This bit is reset as the host processor writes a byte to register Command From Host. The Octart must set this bit for the host under program control since the bit is not automatically set when the Octart reads register Command From Host. Outputting a logic 0 will reset this bit.

#### DO Octart Reset<sup>\*</sup>.

This bit monitors the state of the line RESET\* on the internal Octart control bus. If.the host reads this bit reset, the RESET\* line is active low (the Octart is in the middle of a reset operation). If the host reads this bit set, the RESET\* line is inactive high (there is no reset operation in progress). Outputs to this bit position are null operations.

#### **Register DATA FROM HOST**

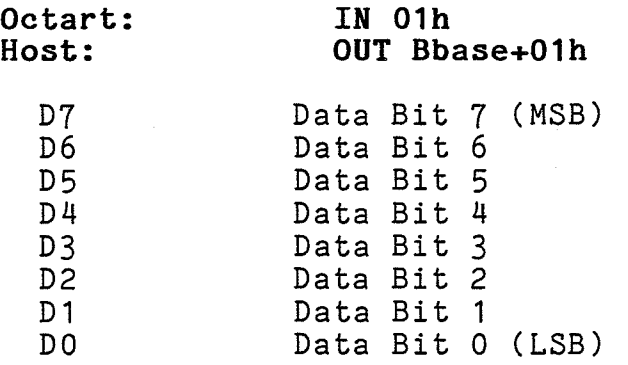

The host passes eight bits of parallel data to the Octart through this register. These bits are not affected by an Octart reset, and should be assumed to be arressed by an essais reses, and should be assumed be be first time. Bit **Data From Host Available** of register **Octart Flags** is set to alert the Octart that a data byte from the host is available in this register for reading. When the Octart reads register **Data From Host,** bit **Data From Host Empty** of register **Status To Host** is set to alert the host that it may output a new data byte. If the host writes data to this port before the Octart has read the previous byte, the new data merely overwrites the old. If the Octart reads register **Input Data** before new data is available, the previous byte is merely re-read. A host write to this port may be programmed to contract in the contract of the same of the contract of the setting bit **Enable Octart Interrupts** of register **Octart Control.**

#### Register DATA TO HOST

Octart: 0UT 01h<br>Host: 1N Bbase IN Bbase+01h D7 Data Bit 7 (MSB)<br>D6 Data Bit 6 D6 Data Bit 6<br>D5 Data Bit 5 D5 Data Bit 5<br>D4 Data Bit 4 D4 Data Bit 4<br>D3 Data Bit 3 D3 Data Bit 3<br>D2 Data Bit 2 Data Bit 2 D1 Data Bit 1 Data Bit 0 (LSB)

The Octart passes eight bits of parallel data to the host processor through this register. These bits are unaffected by an Octart reset, and should be assumed to be random until data is written to this port for the first time. Status To Host bit Data To Host Available Status To Host bit Data To Host Available is set to alert the host that <sup>a</sup> data byte from the Octart is available in this register for reading. When the host reads register Data To Host, bit Data To Host **Empty** of register **Octart Flags** is set to alert the<br>Octart that it may output a new data byte. If the Octart that it may output a new data byte. Octart writes data to this port before the host processor has read the previous byte, the new data merely overwrites the old. If the host reads register Data To Host before new data is available, the previous byte is merely re-read. A host read from this port may be programmed to generate an internal Octart interrupt be programmed to generate an internal octart interrupts<br>by setting bit **Enable Octart Interrupts** of register Octart Control. The Octart may issue a host interrupt ecours consist. The ecours may issue a host incorrupe vector byte to register Interrupt Vector To Host while bit Enable Host Interrupt Request of register Octart Control is set.

#### Register OCTART FLAGS

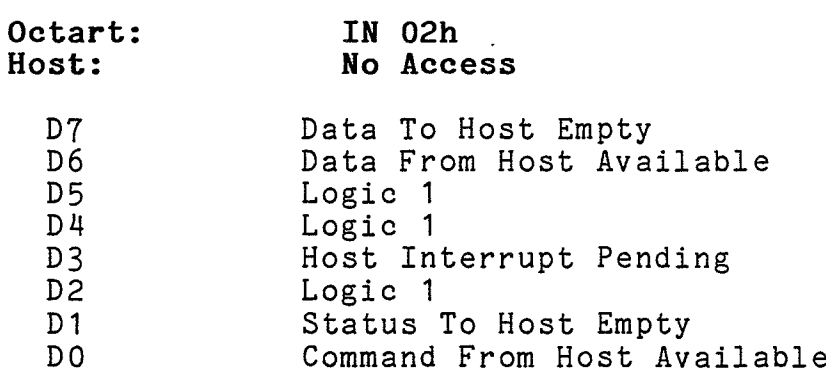

The Octart reads this register to determine the hardware ine occars reads only register to decerning one hardward status of its iyo registers and S-100 bus line pinin. hardware.

#### D7 Data To Host Empty

This bit is reset when the Octart writes a data byte to register Data To Host. This bit is set (signifying that the Octart may write another data byte to the host processor) immediately after the host reads the Data To Host register. This event may, optionally, be programmed to generate an internal Octart interrupt by setting bit Enable Octart Interrupts of register Octart Control. An Octart reset forces this bit set.

#### D6 Data From Host Available

This bit is set (signifying that a host written data byte is available for Octart reading) immediately after the host has loaded a data byte into register Data From Host. This event may, optionally, be programmed to nobot into oven may, operentity, so programmed occurrence Enable Octart Interrupts of register Octart Control. This bit is reset when the Octart reads the Data From Host register. An Octart reset forces this bit reset.

#### D3 Host Interrupt Pending

This bit is set when the Octart is driving S-100 bus line pINT\* active low, awaiting maskable interrupt ing pint accree row, awarding machasic rhoof applies after the host acknowledges the Octart interrupt request.

#### D1 Status From Host Empty

This bit is set immediately after the host reads register Status To Host. This event may optionally be programmed to generate an internal Octart interrupt by setting bit Enable Octart Interrupts of register Octart<br>Control. This bit is reset when the Octart outputs a This bit is reset when the Octart outputs a byte to register Status To Host. An Octart reset forces this bit set.

#### DO Command From Host Available

 $\cdot ($  .

This bit is set as the host processor writes a byte to register Command From Host. This event may optionally be programmed to generate an internal Octart interrupt by setting bit Enable Octart Interrupts of register Octart Control. This bit is reset when the Octart sets bit Command From Host Empty in register Status To Host. Note that the bit is not automatically reset when the Octart reads the Command From Host register. An Octart reset forces this bit reset.

#### **Register OCTART CONTROL**

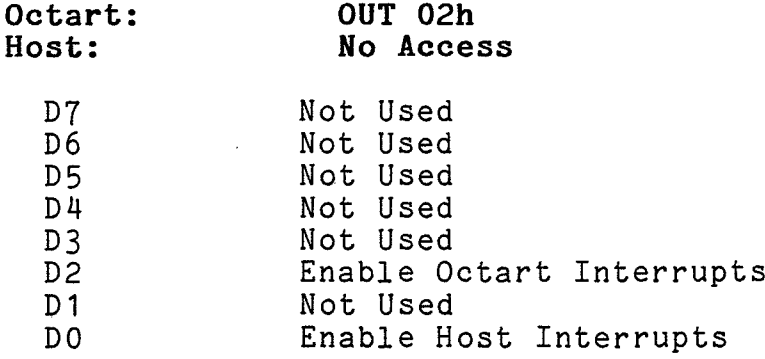

#### **D2 Enable Octart Interrupts .**

If this bit is set, <sup>a</sup> maskable interrupt request is issued to the Octart Z80A when the host exchanges I/O data with the Octart registers (port Bbase+OOh or port Bbase+01h). Interrupt vector FCh, which anticipates either a Z80A interrupt mode IM1 or IM2 response, is automatically placed on the internal Octart data bus automatically placed on the internal octart data bus Octart Hardware Specifications for interrupt-vector information.) Resetting this bit inhibits this feature. This bit is automatically reset by an Octart reset.

#### **DO Enable Host Interrupts**

When this bit is set, S-100 Bus line \*pINT is forced when this bit is set, S-100 Bus line \*pini is forced<br>active low, thereby interrupting the host processor, each time <sup>a</sup> vector is loaded into register **Interrupt Vector To Host.** When the host processor acknowledges the interrupt, the contents of register **Interrupt Vector To Host** are placed on the S-100 Data In bUs, and the Octart releases line pINT\*. Resetting this bit inhibits subsequent interrupts to the host, but it does **not** remove any interrupt request which is pending at the time the bit is reset. An Octart reset both resets this bit and removes any pending interrupt request to the host from the Octart.
#### Register INTERRUPT VECTOR TO HOST

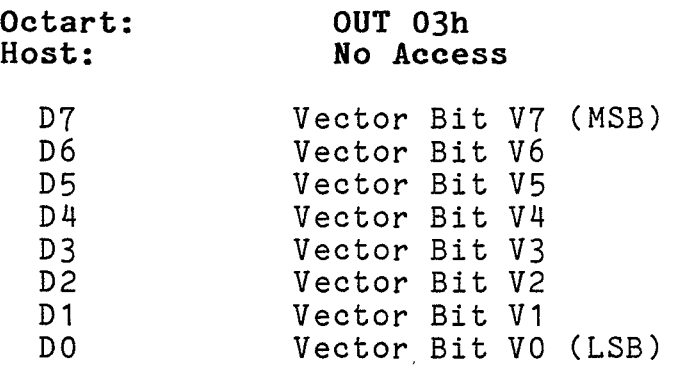

X

Ĵ

If bit Enable Host Interrupts of register Octart Control is set, loading a vector into this register issues <sup>a</sup> maskable interrupt request to the host processor. When the host processor acknowledges the request, the Octart places the contents of this register on the 3-100 Data In bus to vector the host processor to an appropriate Octart service routine.

If bit Enable Host Interrupts is reset, then Octart outputs to this register are null operations. If there is more than one 3-100 interrupt source, Octart interrupt requests are prioritized among the others with S-100 daisy chain interrupt cabling (Octart connector J3). If the host processor is operating in interrupt mode IMO, the Octart would typically output the opcode corresponding to one of eight R3T (restart) instructions to this register.

If operating in IM1, the value output is irrelevant since the Z80A defaults to host memory address 0038h for interrupt servicing. If operating in 1M2, the Octart would output a byte which, when concatenated with the contents of the host's Z80A I-register, yields the indirect jump address of the service routine in host memory. The contents of this register are unaffected by an Octart reset and should be assumed to be random until written to for the first time.

#### Register 2681 DUART #2 (Channels 2 and 3)

#### Octart: Host:  $1Xh$ No Access

This register controls Channel 2 (A) and Channel 3 (B). Table B-1 lists the <sup>2681</sup> DUART registers addressed by the lower four bits of Octart register 1Xh.

Refer to Appendix B for detailed 2681 DUART register descriptions and programming information.

#### Register 2681 DUART #3 (Channels 4 and 5)

#### Octart: Host  $2Xh$ No Access

This register controls Channel  $4$  (A) and Channel  $5$  (B). Table B-1 lists the <sup>2681</sup> DUART registers addressed by the lower four bits of Octart registers 2Xh.

Refer to Appendix B for detailed 2681 DUART register descriptions and programming information.

#### Register

#### 2681 DUART #4 (Channels 6 and 7)

#### Octart: Host: 3Xh No Access

This register controls Channel 6 (A) and Channel 7 (B). Table B-1 lists the 2681 DUART registers addressed by the lower four bits of Octart registers 3Xh.

Refer to Appendix <sup>B</sup> for detailed <sup>2681</sup> DUART register descriptions and programming information.

#### **Register CONFIGURE MEMORY**

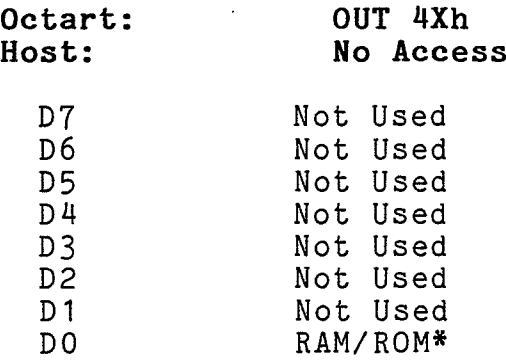

Bit DO of this register is used to control the Octart memory configuration. The port address of register **Configure Memory** is 4Xh; that is, the most significant hex digit must be a 4, while the least significant hex digit may be any value (Oh through Fh).

#### **DO RAM/ROM\***

An Octart reset forces this bit set. If this bit is set, Octart on-board memory is configured as follows:

COOOh - FFFFh (16K bytes): ROM  $4000h$  - BFFFh  $(32K$  bytes): OOOOh 3FFFh (16K bytes): ROM

**Note:** These two 16K byte blocks of ROM are **not** independent. The same 16K byte ROM chip is mapped into both low memory (0000h - 3FFFh) and high memory (COOOh - FFFFh).

If bit RAM/ROM\* is reset, Octart on-board memory is configured as follows:

OOOOh - FFFFh (64K bytes): RAM

### **Register 2681 nUART #1 (Channel 0 and 1)**

**Octart: Host: 5Xh No Access**

This register controls Channel 0 (A) and Channel 1 (B). Table **B-1** lists the <sup>2681</sup> DUART registers addressed by the lower four bits of Octart registers 5Xh.

Refer to Appendix B for detailed 2681 DUART register descriptions and programming information.

#### **Register PARALLEL INPUT (RS-232 levels)**

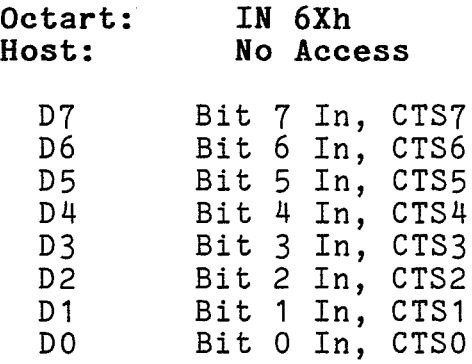

 $\langle$ 

 $\left\{ \right.$ 

 $\dot{\zeta}$ 

 $\left(\right.$ 

This register reads eight. parallel input bits from Octart connectors J1 and J2 in inverted form. The port address of register **Parallel Input** is 6Xh; that is, the address of register ruidings input 15 only end 15, one significant hex digit may be any value (Oh through Fh).

These bits are used to perform handshaking for data exchange under software control.

#### Register PARALLEL OUTPUT (RS-232 levels)

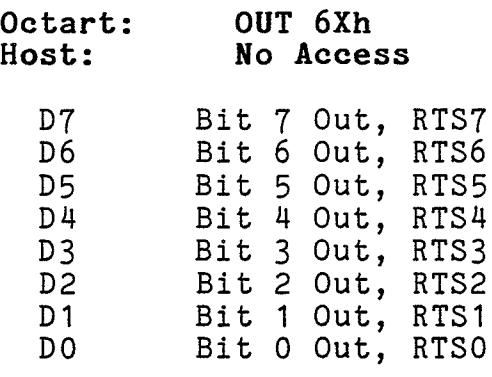

This register writes eight parallel output bits to Octart connectors J1 and J2 in inverted form. digits written to register Parallel Output are latched, and are not affected by an Octart reset. The port address of register Parallel Output is 6Xh; that is, the most significant hex digit must be a 6, while the least significant hex digit may be any value (Oh through Fh).

These bits are used to perform handshaking for data exchange under software control.

#### Appendix B

### 2681 DUART REGISTER DESCRIPTIONS

Table B-1 summarizes the 2681 DUART registers addressed by the lower four bits of Octart registers 1Xh, 2Xh, 3Xh, and 5Xh. For each of the four DUART registers, Channel A refers to the even-numbered channel: Channel o (port 5Xh), Channel 2 (port 2Xh), Channel 4 (port 3Xh), and Channel 6 (port 4Xh); Channel B refers to the odd-numbered channel: Channel 1 (port 5Xh), Channel 3 (port 2Xh) , Channel 5 (port 3Xh), and Channel 7 (port 4Xh) .

Table B-1: 2681 DUART REGISTER ADDRESSING

| OCTART<br>PORT   | $READ (RDN=0)$               | $WRITE$ ( $WRN=0$ )          |
|------------------|------------------------------|------------------------------|
| XOh              | Mode Register A (MR1A, MR2A) | Mode Register A (MR1A, MR2A) |
| X <sub>1</sub> h | Status Register A (SRA)      | Clock Select Reg. A (CSRA)   |
| X2h              | *Reserved*                   | Command Register A (CRA)     |
| X3h              | RX Holding Register A (RHRA) | TX Holding Register A (THRA) |
| X4h              | Not Connected                | Aux. Control Register (ACR)  |
| X5h              | Interrupt Status Reg. (ISR)  | Interrupt Mask Reg. (IMR)    |
| X6h              | Counter/Timer Upper (CTU)    | C/T Upper Register (CTUR)    |
| X7h              | Counter/Timer Lower (CTL)    | C/T Lower Register (CTLR)    |
| X8h              | Mode Register B (MR1B, MR2B) | Mode Register B (MR1B.MR2B)  |
| X9h              | Status Register B (SRB)      | Clock Select Reg. B(CSRB)    |
| XAh.             | *Reserved*                   | Command Register B (CRB)     |
| XBh              | RX Holding Register B (RHRB) | TX Holding Register B (THRB) |
| XCh              | *Reserved*                   | *Reserved*                   |
| XDh.             | Not Connected                | Not Connected                |
| XEh              | Start Counter Command        | Not Connected                |
| XFh .            | Stop Counter Command         | Not Connected                |

#### PROGRAMMING CONSIDERATIONS

The operation of the DUART is programmed by writing control words into the appropriate registers. Operational feedback is provided via status registers which can be read by the CPU. The addressing of the which can be read by one creating

The contents of certain control registers are initialized to zero on RESET. Care should be exercised if the contents of <sup>a</sup> register are changed during operation, since certain changes may cause operational problems. For example, changing the number of bits per character while the transmitter is active may cause the transmission of an incorrect character. In general, the contents of the MR, the CSR, and the OPCR should only be changed while the receiver(s) and transmitter(s) are not enabled, and certain changes to the ACR should only be made while the *CIT* is stopped.

Mode registers 1 and 2 of each channel are accessed via independent auxiliary pointers. The pointer is set to MR1x by RESET or by issuing a 'reset pointer' command via the corresponding command register. Any read or write of the mode register while the pointer is at MR1x switches the pointer to MR2x. The pointer then remains at MR2x, so that subsequent accesses are always to MR2x unless the pointer is reset to MR1x as described above.

Mode, command, clock select, and status registers are duplicated for each channel to provide totally independent operation and control.

#### **DUART REGISTER DESCRIPTION**

#### **MR1A - CHANNEL A MODE REGISTER 1**

MR1A is accessed when the channel A MR pointer points to MR1. The pointer is set to MR1 by RESET or by a 'set pointer' command applied via CRA. After reading or writing MR1A, the pointer will point to MR2A.

#### **MR1A[7] - Channel A Receiver Request-to-Send Control**

This bit controls the deactivation of the RTSAN output (OPO) by the receiver. This output is normally asserted by setting OPR[O] and negated by resetting OPR[O].  $MR1A[7]=1$  causes RTSAN to be negated upon receipt of a valid start bit if the channel <sup>A</sup> FIFO is full. However, OPR [0] is not reset and RTSAN will be asserted again when an empty FIFO position is available. This feature can be used for flow control to prevent overrun in the receiver by using the RTSAN output signal to control the CTSN input of the transmitting device.

#### MR1A[6] - Channel A Receiver Interrupt Select

This bit selects either the channel A receiver ready status (RXRDY) or the channel A FIFO full status (FFULL) to be used for CPU interrupts. It also causes the" to be used for CPU interrupts. It also causes the<br>selected bit to be output on OP4 if it is programmed as an interrupt output via the OPCR.

### MR1A[5] - Channel A Error Mode Select

This bit selects the operating mode of the three FIFOed status bits (FE, PE, received break) for channel A. In the character mode, status is provided on <sup>a</sup> character-by-character basis: the status applies only to the character at the top of the FIFO. In the 'block' mode, the status provided in the SR for these bits is mode, one bodous provided in one on for onese side is characters coming to the top of the FIFO since the last 'reset error' command for channel A was issued.

#### MR1A[4:3] - Channel A Parity Mode Select

If 'with parity' or 'force parity' is selected, <sup>a</sup> parity bit is added to the transmitted character and the receiver performs a parity check on incoming data. MR1A[4:3J=11, selects channel A to operate in the special multidrop mode described in the Operation section.

#### MR1A[2] - Channel A Parity Type Select

This bit selects the parity type (odd or even) if the 'with parity' mode is programmed by MR1A[4:3J, and the polarity of the forced parity bit if the 'force parity' polarity of the forced parity bit if the force parity<br>mode is programmed. It has no effect if the 'no parity' mode is programmed. It has no effect if the 'no partty'<br>mode is programmed. In the special multidrop mode it selects the polarity of the *AID* bit.

#### MR1A[1:0] - Channel A Bits per Character Select

This field selects the number of data bits per character to be transmitted and received. The character length does not include the start, parity, and stop bits.

#### **MR2A - CHANNEL A MODE REGISTER 2**

MR2A is accessed when the channel A MR pointer points to MR2, which occurs after any access to MR1A. Accesses to MR2A do not change the pointer.

#### **MR2A[7:6] - Channel A Mode Select**

Each channel of the DUART can operate in one of four modes. MR2A[7:6J=OO is the normal mode, with the modes. The result is the normal mode, with the MR2A[7:6J=01 places the channel in the automatic echo mode, which automatically retransmits the received data. The following conditions are true while in automatic echo mode:

- 1. Received data is reclocked and retransmitted on the TxDA output.
- 2. The receive clock is used for the transmitter.
- 3. The receiver must be enabled, but the transmitter need not be enabled.
- 4. The channel A TxRDY and TxEMT status bits are inactive.
- 5. The received parity is checked, but, is not regenerated for transmission, i.e., transmitted parity bit is as received.
- 6. Character framing is checked, but the stop bits are retransmitted as received.
- 7. A received break is echoed as received until the next valid start bit is detected.
- 8. CPU-to-receiver communication continues normally, but the CPU-to-transmitter link is disabled.

Two diagnostic modes can also be configured, MR2A[7:6J=10 selects local loopback mode. In this mode:

- 1. The transmitter output is internally connected to the receiver input.
- 2. The transmit clock is used for the receiver.
- 3. The TxDA output is held high.
- 4. The RxDA input is ignored.

36

- 5. The transmitter must be enabled, but the receiver need not be enabled.
- 6. CPU-to-transmitter and receiver communications continue normally.

The second diagnostic mode is the remote loopback mode, selected by MR2A[7:6]=11. In this mode:

- 1. Received data is relocked and retransmitted on the TxDA output.
- 2. The receive clock is used for the transmitter.
- 3. Received data is not sent to the local CPU, and the error status conditions are inactive.
- 4. The received parity is not checked and is not regenerated for transmission, i.e., transmitted parity bit is as received.
- 5. The receiver must be enabled.

\.

 $\mathcal{L}^{\prime}$ 

 $\mathfrak{t}$ 

(~

- 6. Character framing is not checked, and the stop bits are transmitted as received.
- 7. A received break is echoed as received until the next valid start bit is detected.

The user must exercise care when switching into and out of the various modes. The selected mode will be activated immediately upon mode selection, even if this occurs in the middle of a received or transmitted character. Likewise, if <sup>a</sup> mode is deselected, the device will switch out of the mode immediately. An exception to this is switching out of autoecho or remote exception to this is switching out of autoecho or remote<br>loopback modes: if the de-selection occurs just after the receiver has sampled the stop bit (indicated in autoecho by assertion of RxRDY), and the transmitter is addoccho by abbertion of handry, and one cransmicoer is until the entire stop bit has been retransmitted.

#### MR2A[5] - Channel A Transmitter Request-to-Send Control

This bit controls the deactivation of the RTSAN output (OPO) by the transmitter. This output is normally asserted by setting OPR[D] and negated by resetting OPR[D]. MR2A[5]=1 causes OPR[D] to be reset automatically one bit time after the characters in the automatically one bit time after the characters in the<br>channel A transmit shift register and in the THR, if enannel A cransmic shift register and in the inn, if programmed number of stop bits, if the transmitter is

not enabled. This feature can be used to automatically terminate the transmission of a message as follows:

- 1. Program auto-reset mode: MR2A[5J=1.
- 2. Enable transmitter.
- 3. Assert RTSAN: OPR[OJ=1.
- 4. Send message.
- 5. Disable transmitter after the last character is loaded into the channel A THR.
- 6. The last character will be transmitted and OPR[O] will be reset one bit time after the last stop bit, causing RTSAN to be negated.

#### MR2A[4] - Channel A Clear-to-Send Control

If this bit is 0, CTSAN has no effect on the transmitter. If this bit is a 1, the transmitter checks the state of CTSAN (IPO) each time it is ready to send <sup>a</sup> character. if IPO is asserted (low), the character is character. It fro is asserted (low), the character is<br>transmitted. If it is negated (high), the TxDA output remains in the marking state and the transmission is delayed until CTSAN goes low. Changes in CTSAN while a character is being transmitted do not affect the transmission of that character.

#### MR2A[3:0] - Channel A Stop Bit Length Select

This field programs the length of the stop bit appended to the transmitted character. Stop bit lengths of 9/16 to 1 and 1-9/16 to two bits, in increments of 1/16 bit, can be programmed for character lengths of six, seven, and eight bits. For a character length of five bits, 1-1/16 to two stop bits can be programmed in increments of 1/16 bit. The receiver only checks for a 'mark' condition at the center of the first stop bit position (one bit time after the last data bit, or after the parity bit if parity is enabled) in all cases.

If an external 1X clock is used for the transmitter, MR2A[3J=0 selects one stop bit and MR2A[3J=1 selects two stop bits to be transmitted.

#### **MR1B - CHANNEL B MODE REGISTER 1**

 $\vec{r}$ 

 $\mathcal{A}^{\mathcal{A}}=\mathcal{A}_{\mathcal{A}}^{\mathcal{A}}$ 

 $\mathcal{L}$ 

MR1B is accessed when the channel B MR pointer points to MR1. The pointer is set to MR1 by RESET or by a 'set pointer' command applied via CRB. After reading or writing MR1B, the pointer will point to MR2B.

The bit definitions for this register are identical to the bit definitions for MR1A, except that all control actions apply to the channel B receiver and transmitter and the corresponding inputs and outputs.

#### **MR2B - CHANNEL B MODE REGISTER 2**

MR2B is accessed when the channel B MR pointer points to MR2, which occurs after any access to MR1B. Accesses to MR2B do not change the pointer.

The bit definitions for this register are identical to the bit definitions for MR2A, except that all control actions apply to the channel B receiver and transmitter and the corresponding inputs and outputs.

#### **CSRA - CHANNEL A CLOCK SELECT REGISTER**

#### **CSRA[7:4] - Channel A Receiver Clock Select**

This field selects the baud rate clock for the channel A receiver as follows:

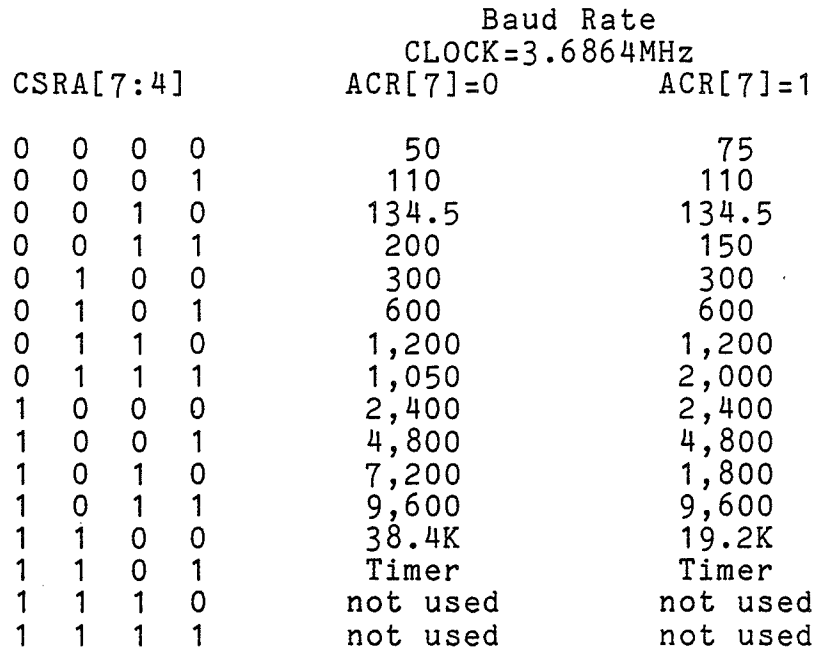

The receiver clock is always a 16X clock.

#### CSRA[3:0] - Channel A Transmitter Clock Select

This field selects the baud rate clock for the channel A transmitter. The field definition is as per CSRA[7:4].

The transmitter clock is always a 16X clock.

#### CSRB - CHANNEL B CLOCK SELECT REGISTER

#### CSRB[7:4] - Channel B Receiver Clock Select

This field selects the baud rate clock for the channel B receiver. The field definition is as per CSRA[7:4].

The receiver clock is always a 16X clock.

### CSRB[3:0] - Channel B Transmitter Clock Select

This field selects the baud rate clock for the channel B<br>transmitter. The field definition is the same as The field definition is the same as CSRA[7:4].

The transmitter clock is always a 16X clock.

40

#### **CRA - CHANNEL A COMMAND REGISTER**

 $\zeta$ 

CRA is <sup>a</sup> register used to supply commands to channel A. Multiple commands can be specified in a single write to CRA as long as the commands are non-conflicting, e.g., the 'enable transmitter' and 'reset transmitter' commands cannot be specified in a single command word.

#### **CRA[6:4] - Channel A Miscellaneous Commands**

The encoded value of this field may be used to specify a single command as follows:

#### **CRA[6:4] COMMAND**

- o 0 0 No command.
- o 0 1 Reset MR pointer. Causes the channel A MR pointer to point to MR1.
- 0 1 0 Reset receiver. Resets the channel A receiver<br>as if a hardware reset had been applied. The as if a hardware reset had been applied. receiver is disabled and the FIFO is flushed.
- o 1 1 Reset transmitter. Resets the channel <sup>A</sup> transmitter as if a hardware reset had been applied.
- 1 0 0 Reset error status. Clears the channel A Received Break, Parity Error, Framing Error, and Overrun Error bits in the status register (SRA[7:4]). Used in character mode to clear OE status (although RB, PE, and FE bits will also be cleared) and in block mode to clear all error status after <sup>a</sup> block of data has been received.
- 101. Reset channel A break change interrupt. causes the channel A break detect change bit in the interrupt status register (ISR[2]) to be cleared to zero.
- 1 1 0 Start break. Forces the TXDA output low start bream. The test the their babbas for the transmitter is empty the start of the break condition will be delayed up to two bit times. If the transmitter is active the break begins when transmission of the character is completed. If <sup>a</sup> character is

41

> in the THR, the start of the break will be delayed until that character, or any others<br>loaded subsequently are transmitted. The loaded subsequently are transmitted. transmitter must be enabled for this command to be accepted.

1 1 1 Stop Break. The TxDA line will go high<br>(marking) within two bit times. TxDA will  $(marking)$  within two bit times. remain high for one bit time before the next character, if any, is transmitted.

#### CRA[3] - Disable Channel A Transmitter

This command terminates transmitter operation and resets the TxRDY and TxEMT status bits. However, if <sup>a</sup> character is being transmitted or if a character is in the THR when the transmitter is disabled, the transmission of the character(s) is completed before assuming the inactive state.

#### CRA[2] - Enable Channel A Transmitter

Enables operation of the channel A transmitter. The TxRDY status bit will be asserted.

#### CRA[1] - Disable Channel A Receiver

This command terminates operation of the receiver immediately--a character being received will be lost. The command has no effect on the receiver status bits or any other control registers. If the special multidrop mode is programmed, the receiver operates even if it is disabled. Refer to the Operation section.

#### CRA[O] - Enable Channel A Receiver

This command enables operation of the channel A receiver. If not in the special wakeup mode, this also forces the receiver into the search for start bit state.

#### CRB - CHANNEL B COMMAND REGISTER

CRB is a register used to supply commands to channel B. Multiple commands can be specified in a single write to CRB as long as the commands are non-conflicting, e.g., the 'enable transmitter' and 'reset transmitter' commands cannot be specified in a single command word.

The bit definitions for this register are identical to the bit definitions for CRA, except that all control actions apply to the channel B receiver and transmitter and the corresponding inputs and outputs.

#### **SRA - CHANNEL A STATUS REGISTER**

 $C^{\pm}$ 

 $\tilde{\eta}$ 

 $\vec{1}$ 

 $\mathcal{H} = \begin{pmatrix} 0 & 0 \\ 0 & 0 \end{pmatrix}$ 

Ú

 $\bullet$ 

#### **SRA[7] - Channel A Received Break**

This bit indicates that an all zero character of the programmed length has been received without a stop bit. Only a single FIFO position is occupied when a break is enty a bingle rile position is occupied when a siedn is<br>received: further entries to the FIFO are inhibited until the RxDA line returns to the marking state for at least one-half a bit time (two successive edges of the internal or external 1x clock).

When this bit is set, the channel A 'change in break' when only sight is see, one enanner in enange in sight the end of the break condition, as defined above, is detected.

The break detect circuitry can detect breaks that originate in the middle of <sup>a</sup> received character. of iginate in the middle of a received character.<br>However, if a break begins in the middle of a character, it must persist until at least the end of the next character time in order for it to be detected.

#### **SRA[6] - Channel A Framing Error**

This bit, when set, indicates that a stop bit was not detected when the corresponding data character in the FIFO was received. The stop bit check is made in the middle of the first stop bit position.

#### **SRA[5] - Channel A Parity Error**

This bit is set when the 'with parity' or 'force parity' mode is programmed and the corresponding character in the FIFO was received with incorrect parity.

In the special multidrop mode the parity error bit stores the received *AID* bit.

#### SRA[4] - Channel A Overrun Error

This bit, when set, indicates that one or more characters in the received data stream have been lost. It is set upon receipt of <sup>a</sup> new character when the FIFO is full and a character is already in the receive shift register waiting for an empty FIFO position. When this occurs, the character in the receive shift register (and its break detect, parity error and framing error status, if any) is lost.

This bit is cleared by a 'reset error status' command.

#### SRA[3] - Channel A Transmitter Empty (TxEMTA)

This bit will be set when the channel A transmitter underruns, i.e., both the transmit holding register (THR) and the transmit shift register are empty. It is set after transmission of the last stop bit of <sup>a</sup> set after transmission of the fast stop oft of a transmission. It is reset when the THR is loaded by the CPU or when the transmitter is disabled.

#### SRA[2] - Channel A Transmitter Ready (TxRDYA)

This bit, when set, indicates that the THR is empty and ready to be loaded with a character. This bit is cleared when the THR is loaded by the CPU and is set when the character is transferred to the transmit shift<br>register. TxRDY is reset when the transmitter is TxRDY is reset when the transmitter is disabled and is set when the transmitter is first enabled. Characters loaded into the THR while the transmitter is disabled will not be transmitted.

#### SRA[1] - Channel A FIFO Full (FFULLA)

This bit is set when a character is transferred from the receive shift register to the receive FIFO and the transfer causes the FIFO to become full, i.e., all three FIFO positions are occupied. It is reset when the CPU reads the RHR. If a character is waiting in the receive shift register because the FIFO is full, FFULL will not be reset when the CPU reads the RHR.

#### SRA[O] - Channel A Receiver Ready (RxRDYA)

This bit indicates that a character has been received and is waiting in the FIFO to be read by the CPU. It is set when the character is transferred from the receive

shift register to the FIFO and reset when the CPU reads the RHR, if after this read there are no more characters still in the FIFO.

#### **SRB - Channel B Status Register**

 $\big($ 

 $\vec{\boldsymbol{\gamma}}$ 

 $\mathcal{N}_{\mathcal{A}}$ 

K.

 $\vec{A}_i$ 

 $\mathcal{L}$ 

The bit definitions for this register are identical to the bit definitions for SRA, except that all status applies to the channel B receiver and transmitter and the corresponding inputs and outputs.

#### **ACR - AUXILIARY CONTROL REGISTER**

#### **ACR[7] - Baud Rate Generator Set Select**

This bit selects one of two sets of baud rates to be generated by the BRG:

- Set 1: 50, 110, 134.5, 200, 300, 600, 1050, 1200, 2400, 4800, 7200, 9600, and 38400 baud.
- Set 2: 75, 110, 134.5 150, 300, 600, 1200, 1800, 2000, 2400, 4800, 9600, and 19200 baud.

The selected set of rates is available for use by the channel A and B receivers and transmitters as described in CSRA and CSRB. Baud rate generator characteristics are given in Table B-2.

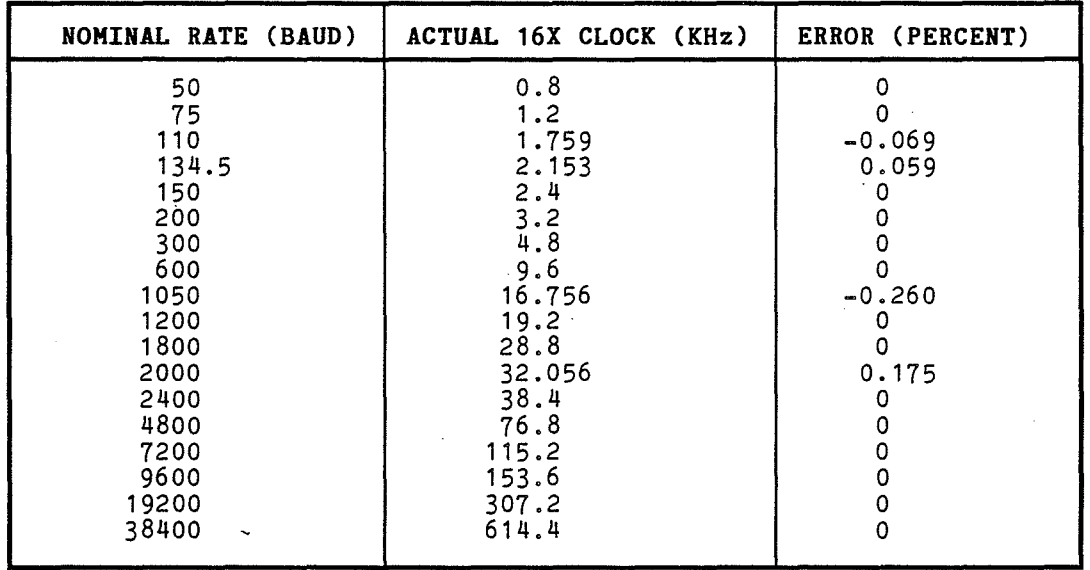

#### Table B-2: BAUD RATE GENERATOR CHARACTERISTICS CRYSTAL OR CLOCK - 3.6864 MHz

ACR[6:4] - Counter/Timer Mode and Clock Source Select

This field selects the operating mode of the counter/timer and its clock source as shown in Table  $B-3$ .

Table B-3: ACR [6:4] FIELD DEFINITION

| ACR[6:4]        | <b>MODE</b> | <b>CLOCK SOURCE</b>                              |
|-----------------|-------------|--------------------------------------------------|
| $0\,0\,0$       | Counter     | External (IP2)                                   |
| $0\quad0\quad1$ | Counter     | TXCA - 1X clock of channel A transmitter         |
| 0, 1, 0         | Counter     | TXCB - 1X clock of channel B transmitter         |
| 011             | Counter     | Crystal or external clock (X1/CLK) divided by 16 |
| 100             | Timer       | External (IP2)                                   |
| $1 \t0 \t1$     | Timer       | External (IP2) divided by 16                     |
| 110             | Timer       | Crystal or external clock (X1/CLK)               |
| $1 \t1 \t1$     | Timer       | Crystal or external clock (X1/CLK) divided by 16 |

 $ACR[3:0]$  - Not Used

#### ISR - INTERRUPT STATUS REGISTER

This register provides the status of all potential interrupt sources. The contents of this register are masked by the interrupt mask register (IMR). If a bit in the ISR is a '1' and the corresponding bit in the IMR<br>is also a '1', the INTRN output will be asserted. If is also a '1', the INTRN output will be asserted.

the corresponding bit in the IMR is a zero, the state of the bit in the ISR has no effect on the INTRN output. one sit in the ISR has no crreet on the INTHR catpac. ISR--the true status will be provided regardless of the contents of the IMR. The contents of this register are initialized to 00 16 when the DUART is reset.

#### **ISR[7] - Not Used**

 $\bigg($ 

 $\zeta$ 

€

 $\mathfrak{t}=\{$ 

Ķ,

 $\setminus$ 

#### **ISR[6] - Channel B Change in Break**

This bit, when set, indicates that the channel <sup>B</sup> receiver has detected the beginning or the end of a received break. It is reset when the CPU issues <sup>a</sup> channel B 'reset break change interrupt' command.

#### **ISR[5] - Channel B Receiver Ready or FIFO Full**

The function of this bit is programmed by MR1B[6]. If programmed as receiver ready, it indicates that <sup>a</sup> character has been received in channel B and is waiting in the FIFO to be read by the CPU. It is set when the character is transferred from the receive shift register to the FIFO and reset when the CPU reads the RHR. If after this read there are more characters still in the FIFO the bit will be set again after the FIFO is IFO the bit will be set again after the firo is<br>'popped'. If programmed as FIFO full, it is set when a character is transferred from the receive holding register to the receive FIFO and the transfer causes the channel B FIFO to become full, i.e., all three FIFO positions are occupied. It is reset when the CPU reads the RHR. If a character is waiting in the receive shift register because the FIFO is full, the bit will be set expressed because one tine is fair, one sit will be seen FIFO.

#### **ISR[4] - Channel B Transmitter Ready**

This bit is a duplicate of TxRDYB (SRB[2]).

#### **ISR[3] - Counter Ready**

In the counter mode, this bit is set when the counter reaches terminal count and is reset when the counter is stopped by a stop counter command.

In the timer mode, this bit is set once each cycle of the generated square wave (every other time that the counter/timer reaches zero count). The bit is reset by a stop counter command. The command, however, does not stop the counter/timer.

#### ISR[2] - Channel A Change in Break

This bit, when set, indicates that the channel A receiver has detected the beginning or the end of a received break. It is reset when the CPU issues a channel A 'reset break change interrupt' command.

#### ISR[1] - Channel A Receiver Ready or FIFO Full

The function of this bit is programmed by MR1A[6]. If<br>programmed as receiver ready, it indicates that a programmed as receiver ready, it indicates that a character has been received in channel A and is waiting in the FIFO to be read by the CPU. It is set when the character is transferred from the receive shift register<br>to the FIFO and reset when the CPU reads the RHR. If to the FIFO and reset when the CPU reads the RHR. after this read there are more characters still in the FIFO the bit will be set again after the FIFO is 'popped'. If programmed as FIFO full, it is set when a character is transferred from the receive holding register to the receive FIFO and the transfer causes the channel A FIFO to become full, i.e., all three FIFO positions are occupied. It is reset when the CPU reads the RHR. If <sup>a</sup> character is waiting in the receive shift end minit in a sharasser is warsing in one reserve shirts register because the FIFO is full, the bit will be set egistic security in the ratio of the control with the security of the security of the security of the security of the security of the security of the security of the security of the security of the security of the security FIFO.

#### ISR[O] - Channel A Transmitter Ready

This bit is a duplicate of TxRDYA (SRA[2]).

#### IMR - INTERRUPT MASK REGISTER

The programming of this register selects which bits in the ISR cause an interrupt output. If <sup>a</sup> bit in the ISR is a '1' and the corresponding bit in the IMR is also a Is a 1 and the corresponding bit in the IRK is also a corresponding bit in the IMR is a zero, the state of the bit in the ISR has no effect on the INTRN output.

#### **CTUR and CTLR -** Counter/Timer Registers

 $\zeta$ 

 $\langle$ 

 $\overline{\mathbf{C}}$ 

The CTUR and CTLR. hold the eight MSBs and eight LSBs, Ine crow and city note the eight hops and eight hops, counter/timer in either the counter or timer modes of operation. The minimum value which may be loaded into the CTUR/CTLR registers is 0002 16. Note' that these registers are write-only and cannot be read by the CPU.

In the timer (programmable divider) mode, the C/T generates a square wave with a period of twice the value (in clock periods) of the CTUR and CTLR. If the value in CTUR or CTLR is changed, the current half-period will not be affected, but subsequent half periods will be. In this mode the C/T runs continuously. Receipt of a start counter command (read with A3-AO=1110) causes the counter to terminate the current timing cycle and to begin a new cycle using the values in CTUR and CTLR.

The cdunter ready status bit (ISR[3J)· is set once each cycle of the square wave. The bit is reset by a stop counter command (read with A3-AO=1111). The command, however, does not stop the *CIT.*

In the counter mode, the C/T counts down the number of pulses loaded into CTUR and CTLR by the CPU. Counting<br>begins upon receipt of a start counter command. Upon begins upon receipt of a start counter command. reaching terminal count (0000 16), the counter ready interrupt bit (ISR[3] is set. The counter continues counting past the terminal count until stopped by the CPU. The output returns to the high state and ISR[3J is cleared when the counter is stopped by <sup>a</sup> stop counter command. The CPU may change the values of CTUR and CTLR at any time, but the new count becomes effective only on the next start counter command. If new values have not been loaded, the previous count values are preserved and used for the next count cycle.

In the counter mode, the current value of the upper and lower eight bits of the counter (CTU, CTL) may be read by the CPU. It is recommended that the counter be stopped when reading to prevent potential problems which may occur if a carry from the lower eight bits to the upper eight bits occurs between the times that both hal ves of the counter are read. However, note that a subsequent start counter command will cause the counter to begin a new count cycle using the values in CTUR and CTLR.

Cromemco Octart Asynchronous Communications Processor Manual

 $C$  .

 $\langle$ 

### Appendix C

## SIX-BIT TRANSCODE

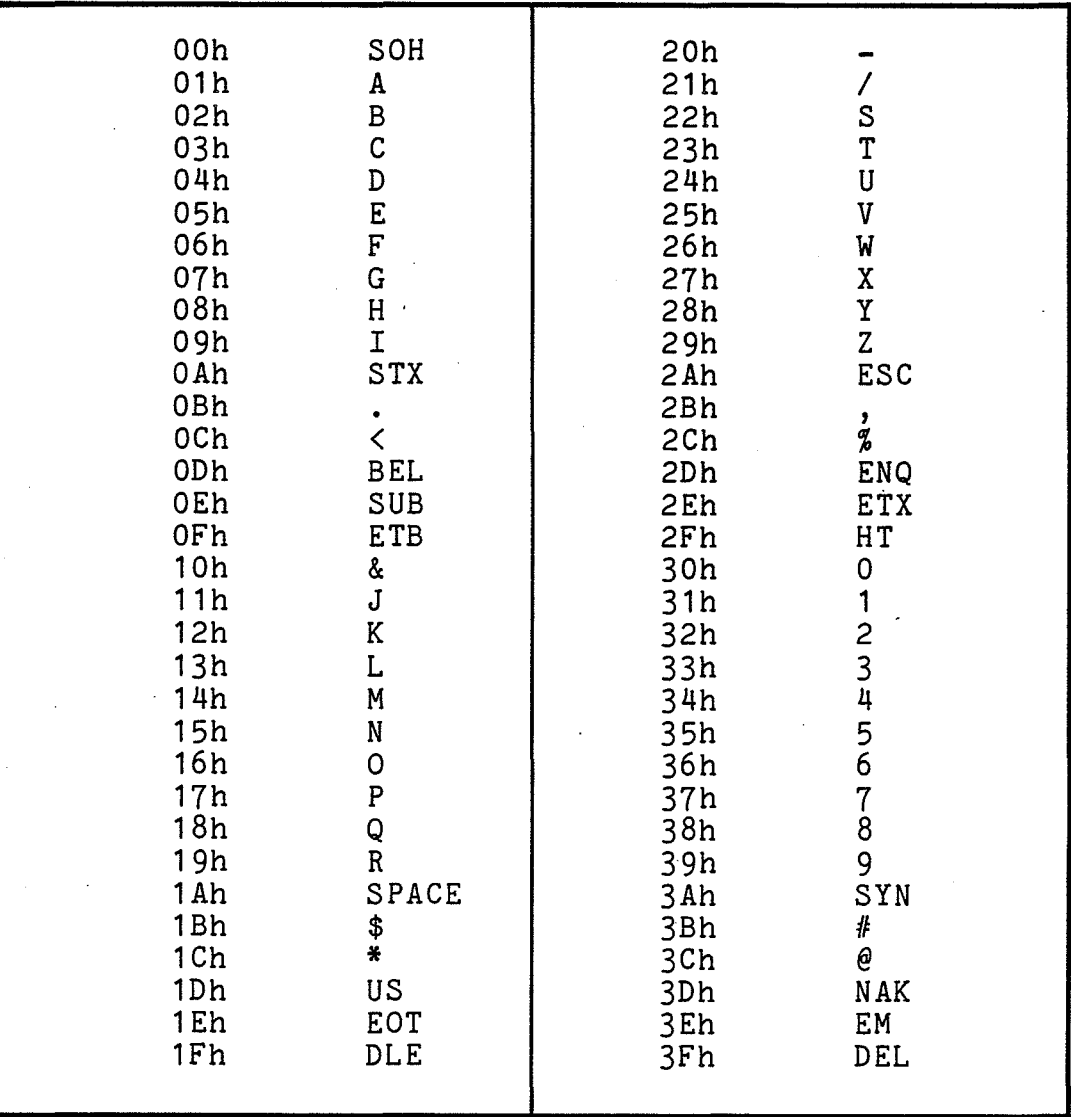

Cromemco Octart Asynchronous Communications Processor Manual

Cromemco Octart Asynchronous Communications Processor Manual D. ASCII Character Codes

 $\overline{\mathbb{C}}$ 

 $\zeta$ 

τ

 $\mathcal{L}$ 

## **Appendix D**

## ASCII **CHARACTER CODES**

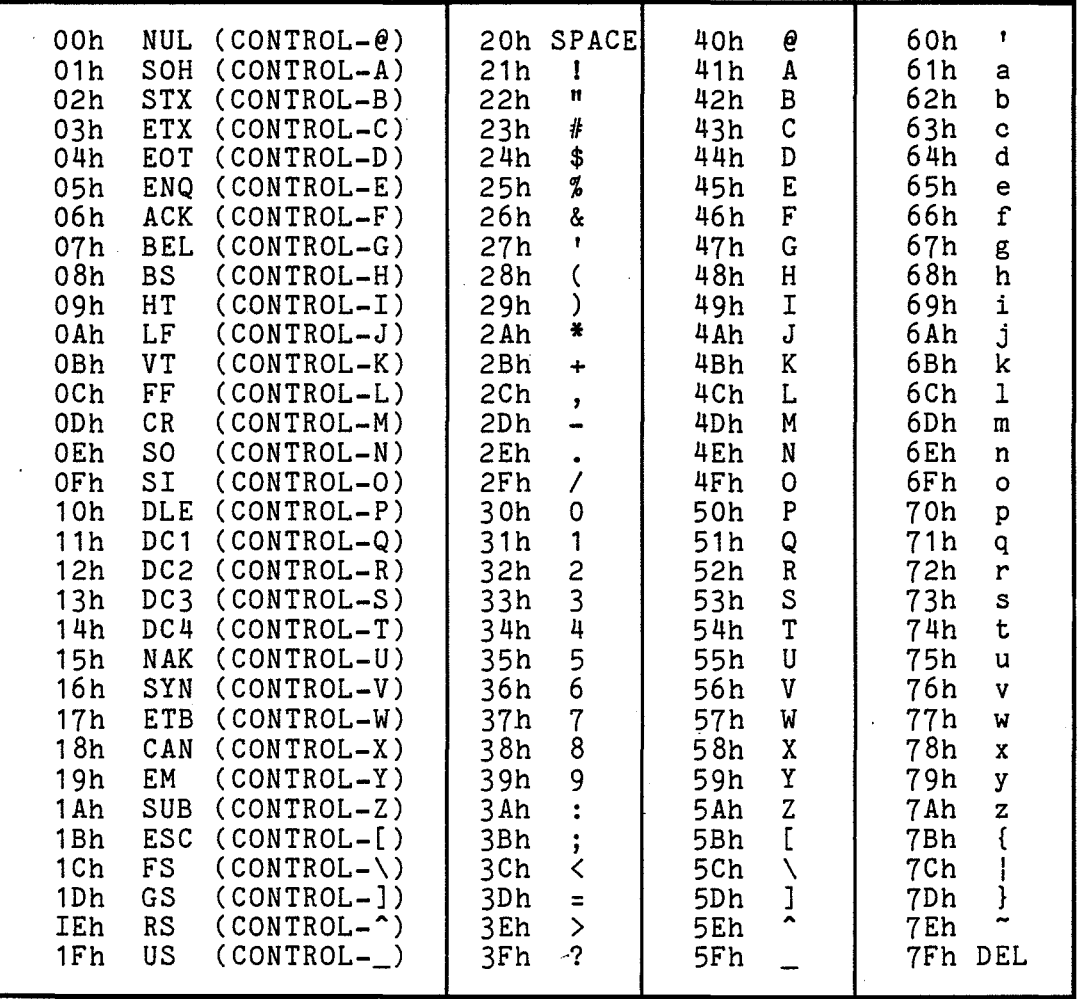

Cromemco Octart Asynchronous Communications Processor Manual

Cromemco Octart Asynchronous Communications Processor Manual E. EBCDIC Character Codes

### **Appendix E**

## **EBCDIC CHARACTER CODES**

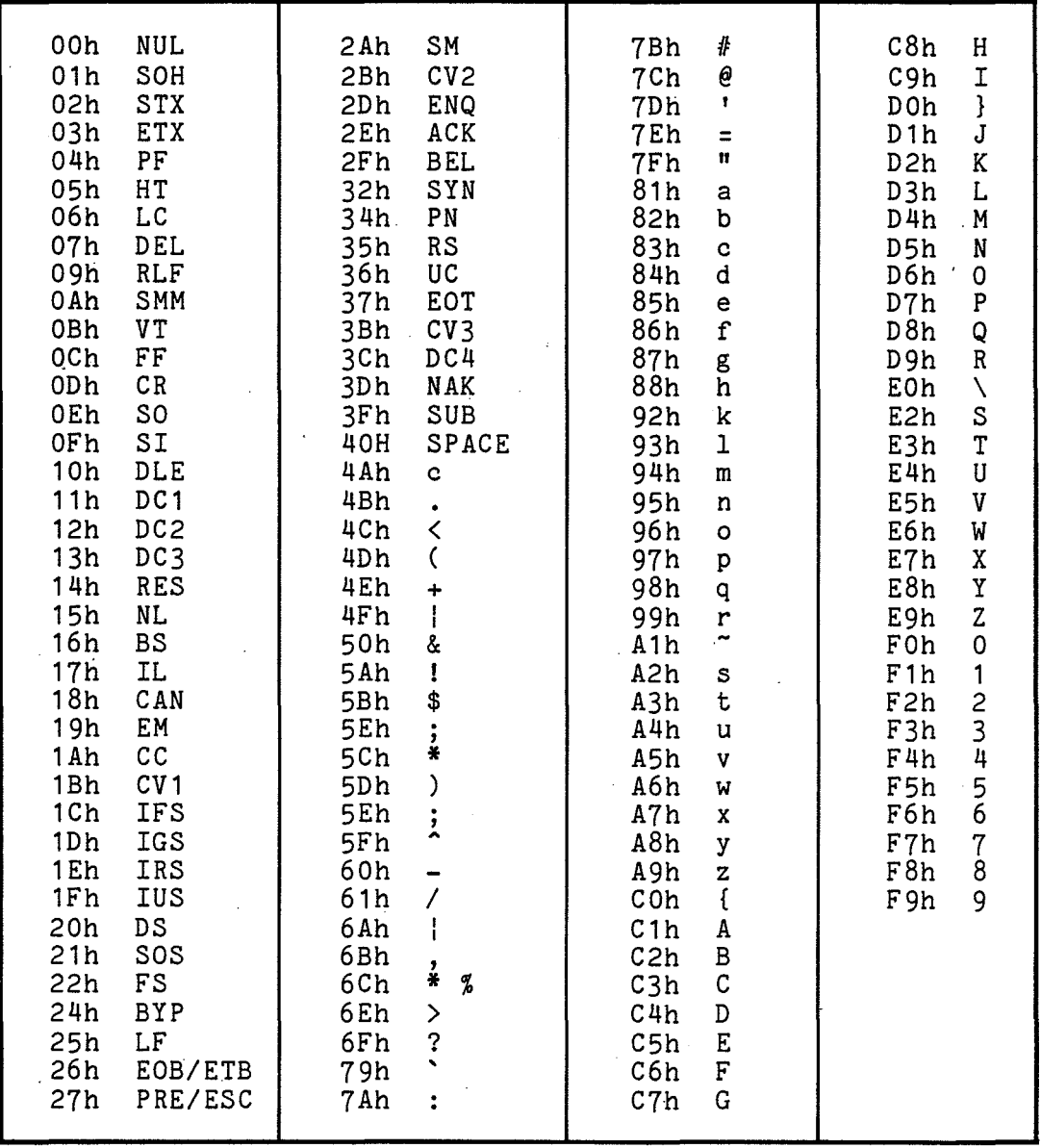

 $\tilde{\mathbf{U}}_{\sigma}$ 

 $\mathbb{C}^{\times}$ 

X

 $\zeta$ 

€

55

Cromemco Octart Asynchronous Communications Processor Manual

56

Cromemco Octart Asynchronous Communications Processor Manual **F.** Parts List

### **Appendix F**

### **PARTS LIST**

### **Integrated Circuits**

 $\langle$ 

 $\hat{\epsilon}$ 

¥

 $\mathbb{C}=\mathbb{C}$ 

 $\hat{\mathcal{X}}_i$ 

 $\zeta$ 

 $\overline{\mathbb{Q}}$ 

 $\left\langle \right\rangle$ 

 $\overline{\mathbf{C}}$ 

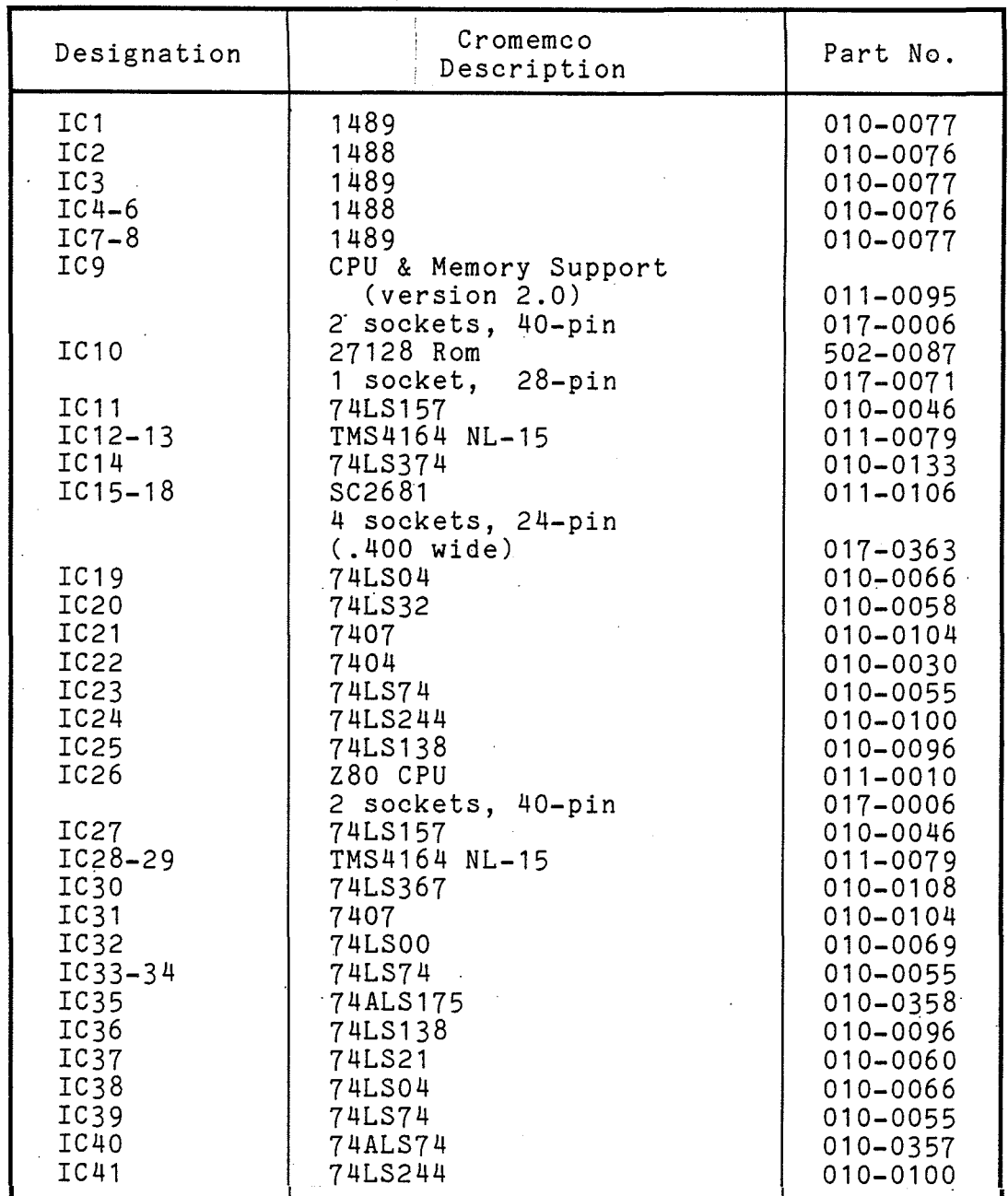

Cromemco Octart Asynchronous Communications Processor Manual F. Parts List

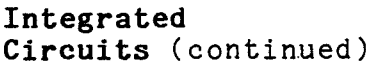

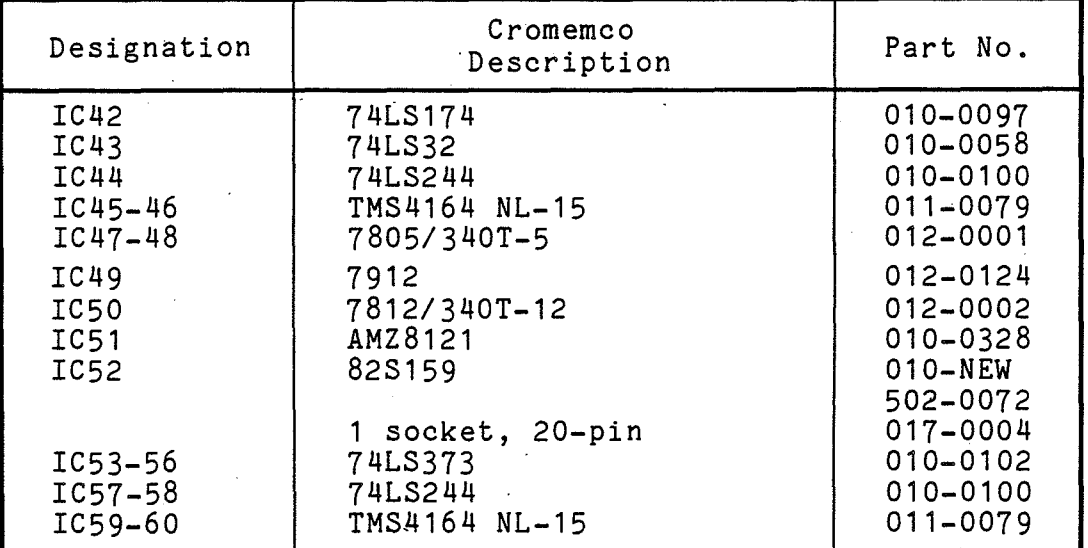

### **Diodes/ Transistors**

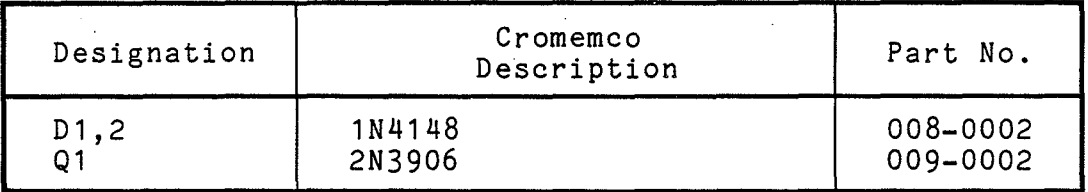

**Capacitors**

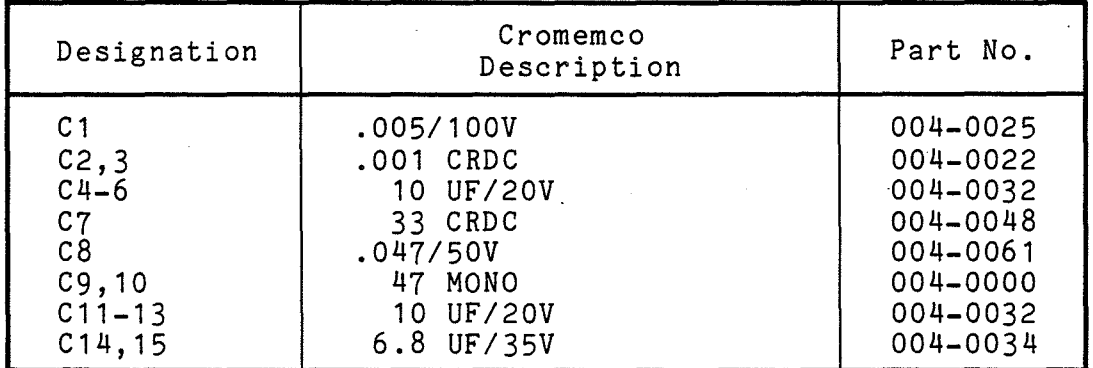

#### **Capacitor Networks**

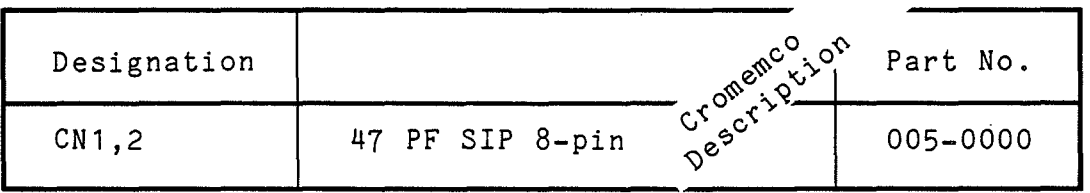

Cromemco Octart Asynchronous Communications Processor Manual F. Parts List

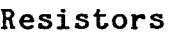

 $\ddot{\phantom{a}}$ 

 $\hat{\zeta}$ 

 $\overline{6}$ 

 $\acute{\rm{t}}$ 

 $\vec{\xi}$ 

 $\bar{\omega}$  .

 $\zeta = \{$ 

 $\zeta$ 

 $\zeta$ 

 $\zeta$ 

 $\zeta$ 

 $\overline{\mathbb{C}}$ 

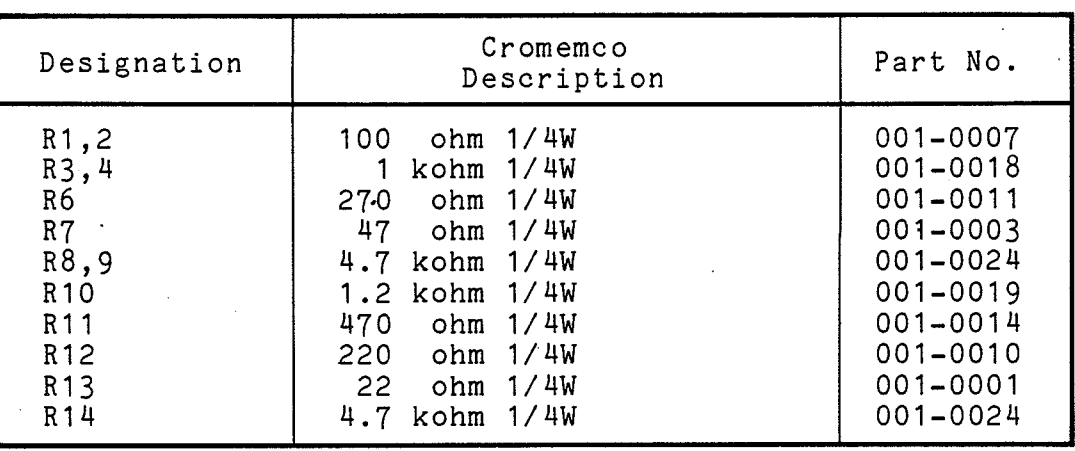

#### **Resistor Networks**

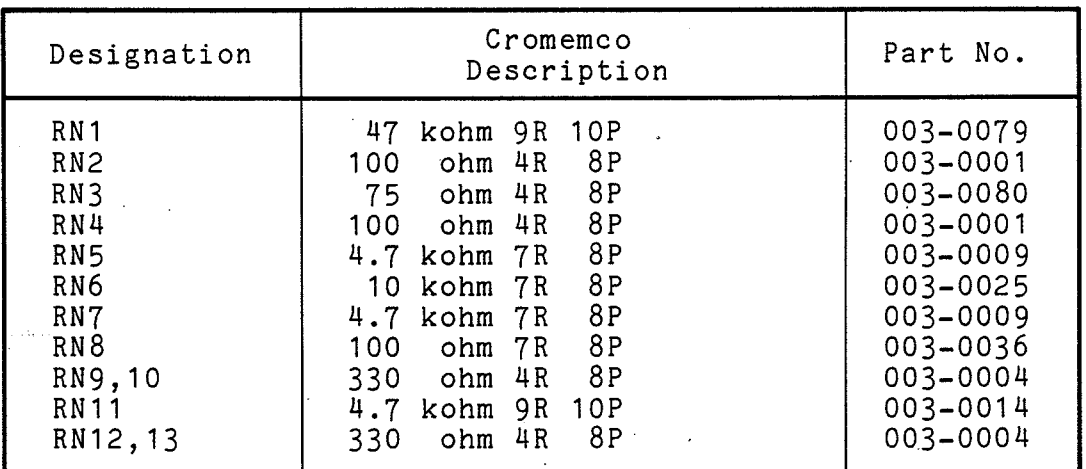

### **Miscellaneous**

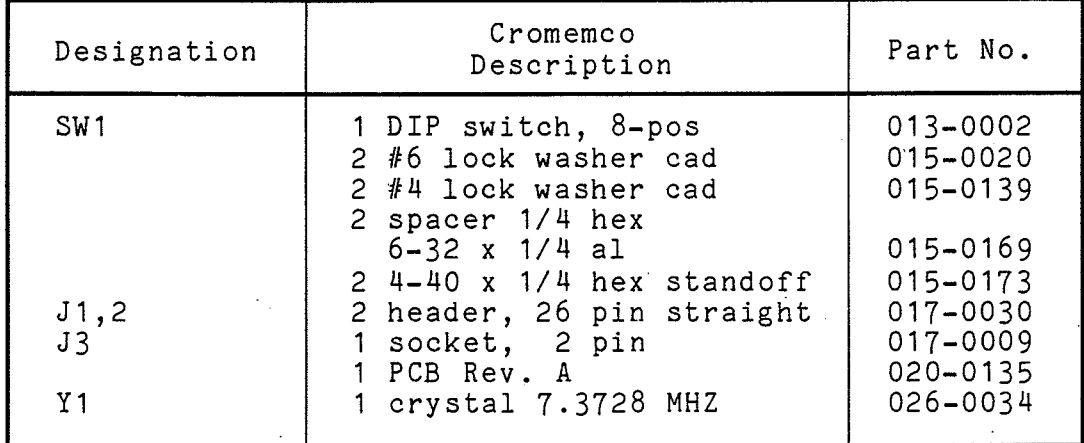

# Cromemco Octart Asynchronous Communications ·Processor Manual

60

Cromemco Octart Asynchronous Communications Processor Manual The Octart Monitor G.

# Appendix G

### THE OCTART MONITOR

Feb 21, 1984 15:28:53

Ć.

Page 0001

CROMEMCO Z80 Macro Assembler version 03.08<br>\*\*\* THE CROMEMCO OCTART MONITOR \*\*\*

\*\*\*\*\*\*\*\*\*\*\*\*\*\*\* \*\*\*\*\*\*\*\*\*\*\*\*\*\*\* OCTART Monitor \*\*\*\*\*\*\*\*\*\*\*\*\*\* \*\*\*\*\*\*\*\*\*\*\*\*\*\* \*\*\*\*\*\*\*\*\*\*\*\*\* \*\*\*\*\*\*\*\*\*\*\*\*\*\* \*\*\*\*\*\*\*\*\*\*\*\*

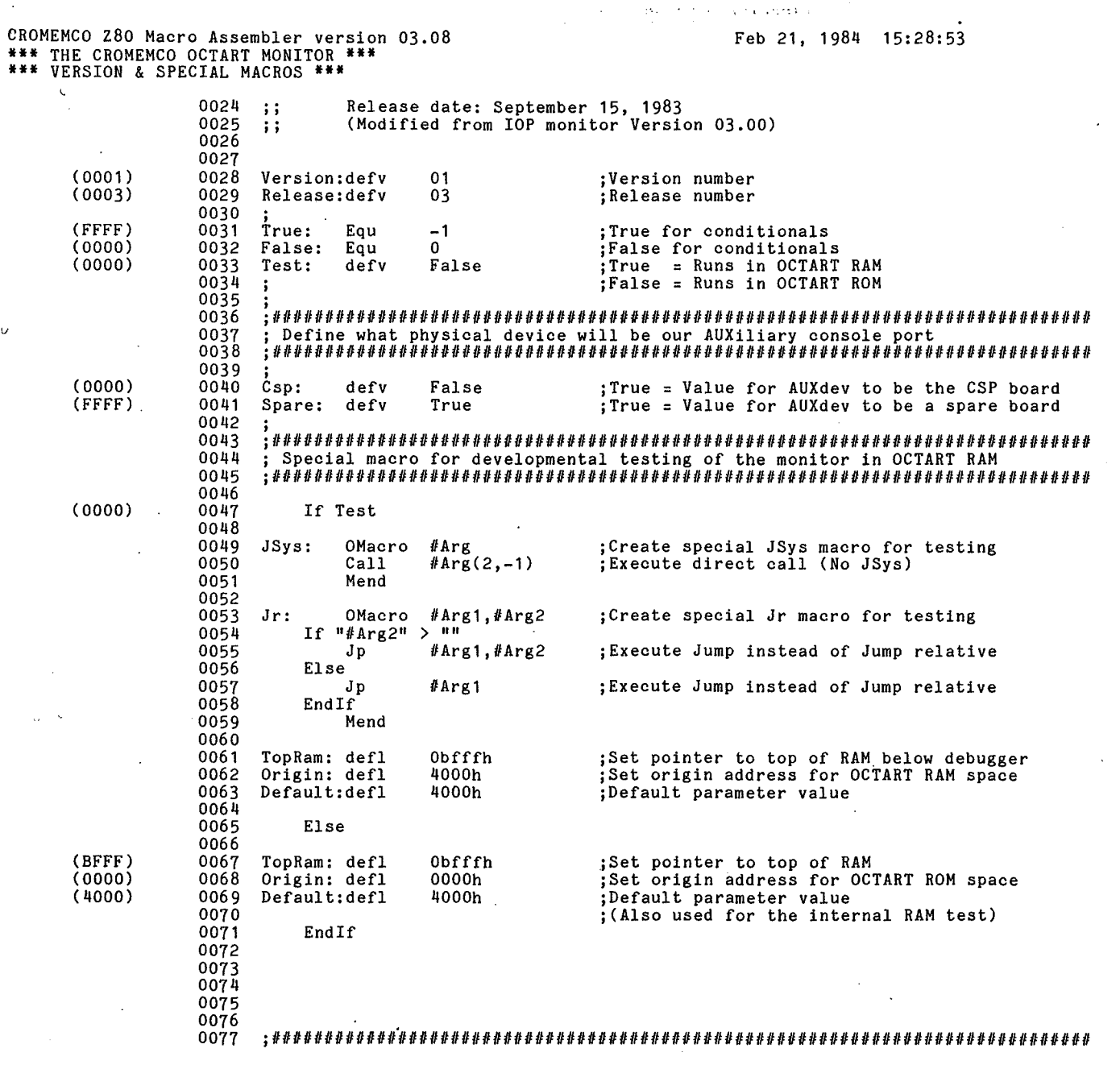

V

 $\sim$ 

 $\sim$ 

on• "1o ..,8 ~CD ወ<br>-<br>co Octart Mon<br>Octart Mon Async.<br>Async. ד<br>סו ::so c:: CIl  $\rm mmO$   $\cap$ unications Processor Tenue<sub>N</sub>

 $\overline{a}$ 

 $\bar{\mathbf{A}}$ 

Page 0002

 $\sim$ 

 $\mathbf{v}$ 

 $\bar{r}$ 

 $\rightarrow$ 

 $\pmb{\omega}$ 

 $\omega$ 

 $\sim$ 

 $\mathcal{L}^{\mathcal{I}}$ 

 $\bar{z}$ ÷,

 $\mathbf{r}$ 

০<br>D

*u*

 $\sim$ 

64

 $\sim$
#### Feb 21, 1984 15:28:53

CROMEMCO Z80 Macro Assembler version 03.08<br>\*\*\* THE CROMEMCO OCTART MONITOR \*\*\* \*\*\* VERSION & SPECIAL MACROS \*\*\*

> 0078 ;Special macro for filling unused spaces in PROM with OFFh (Rst 38) 0080 0081 Origin: OMacro #Address 0082 Swath:  $defv$ [Origin + #Address -  $$]$ 0083 If Swath  $> 0$ 0084 Rept Swath 0085 Defb 0FFh ; Fill in empty spaces 0086 Mend 0087 EndIf 0088 If Swath  $\langle 0$ 0089 MNote Program Origin Address Overlap @ #Address 0090 EndIf 0091 Mend

 $\Omega$ 

Page 0003

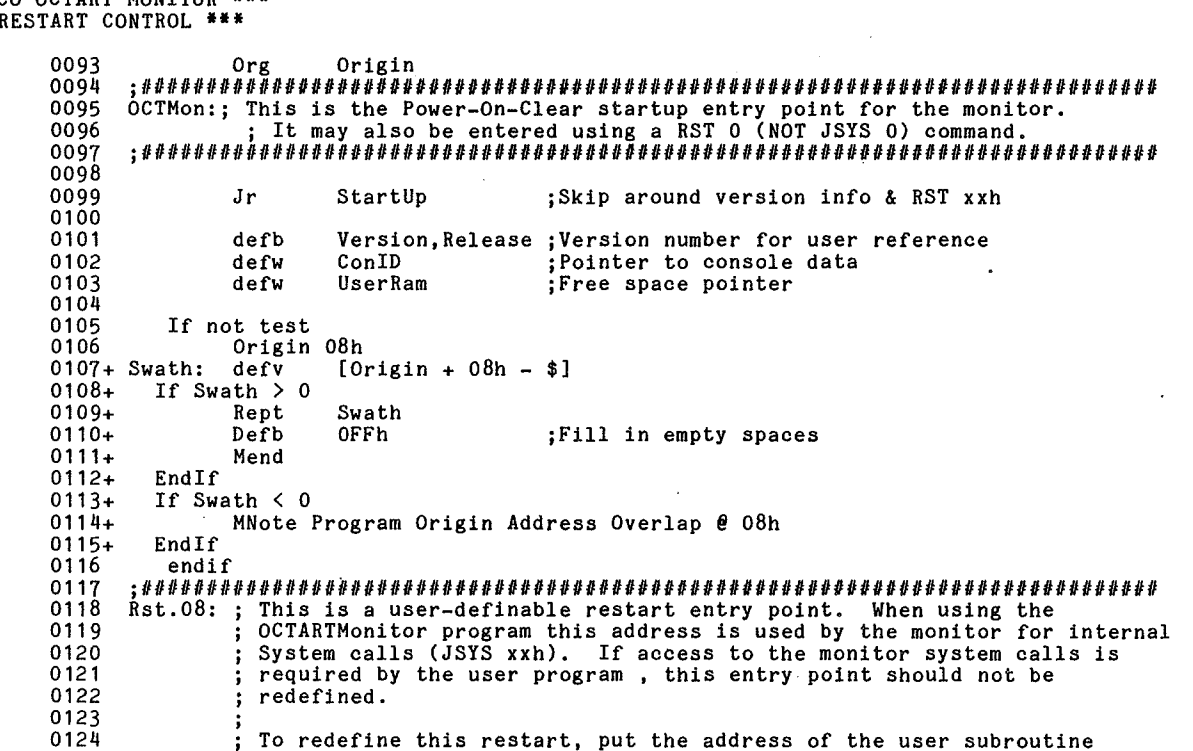

 $\alpha_{\rm{max}} \alpha_{\rm{max}}$ 

Feb 21. 1984 15:28:53

\*\*\* STARTUP &

0125

 $(0000)$ 

0000 1846

0002 0103

 $07B$ F 0006 EDBF

 $(FFFF)$ 

 $(0000)$  $(0000)$  $\sim 10^{-1}$ 

 $(0000)$ 

0004

0008

CROMEMCO Z80 Macro Assembler version 03.08<br>\*\*\* THE CROMEMCO OCTART MONITOR \*\*\*

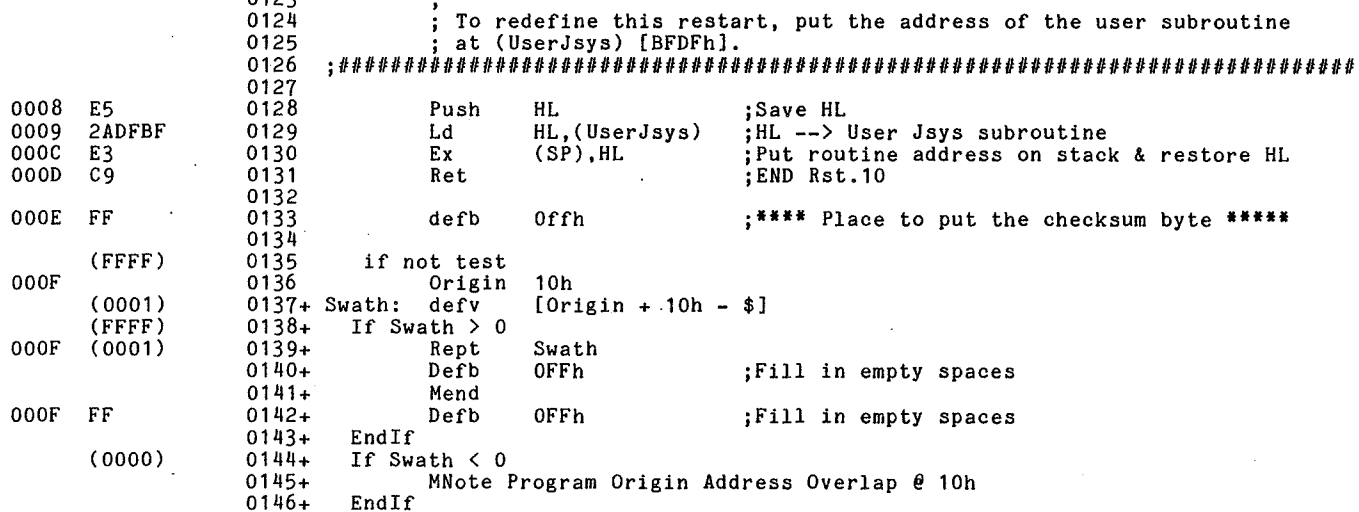

Page 0004

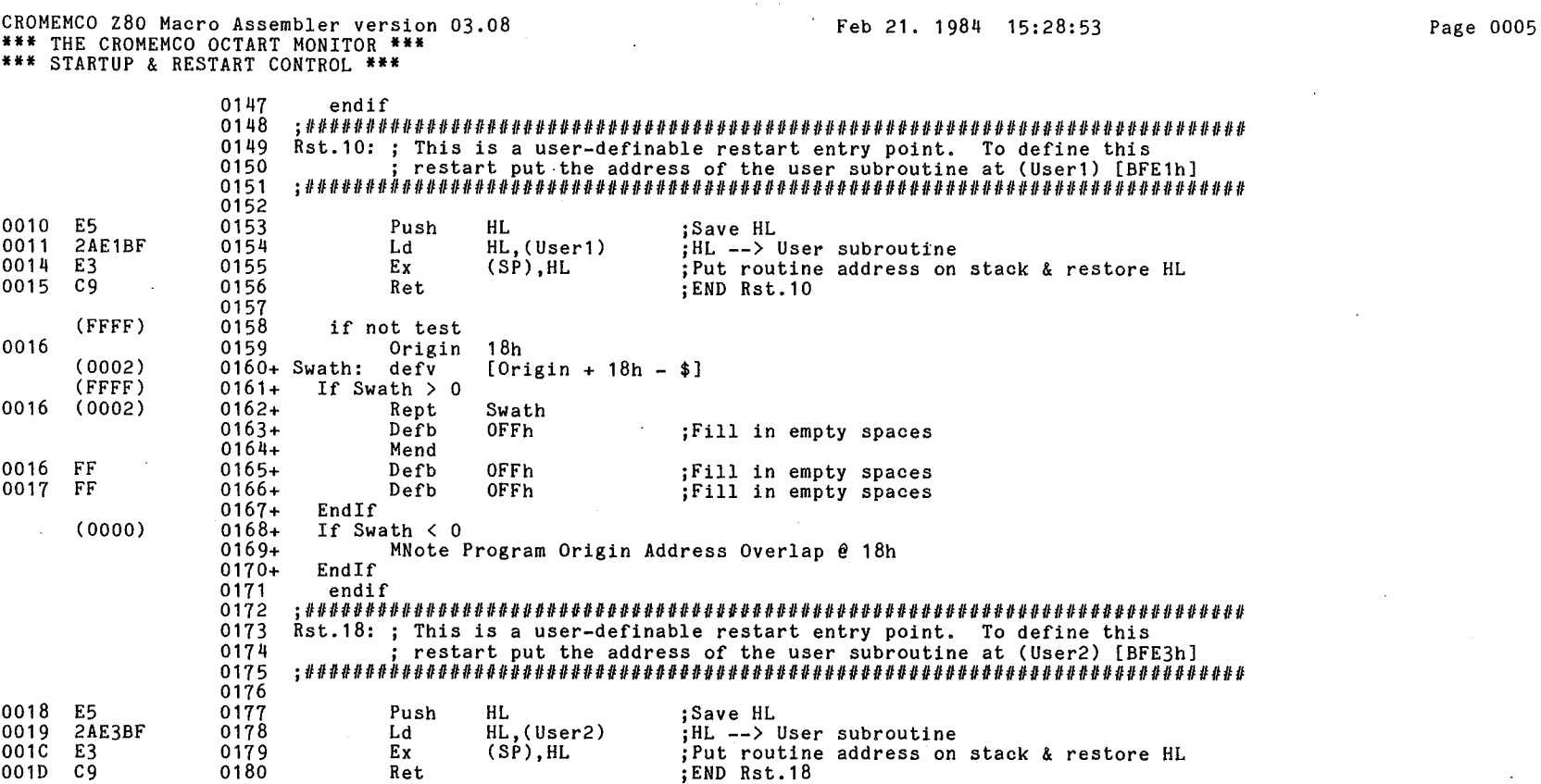

 $\ddot{\phantom{a}}$ 

 $\mathcal{L}_{\mathcal{L}}$ 

 $\sigma_{\rm th}$ 

 $\sqrt{2}$ 

 $\bigcap_{i=1}^n$ 

 $\sim$   $\alpha$ 

 $\ddot{\phantom{a}}$ 

 $\widehat{G}^{\lambda}$ 

 $\cdot$ 

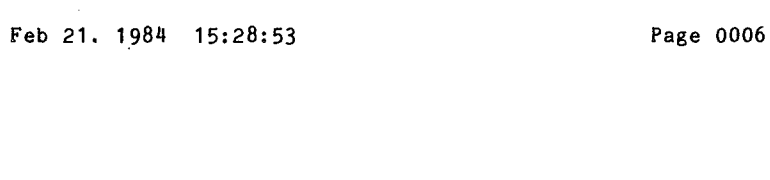

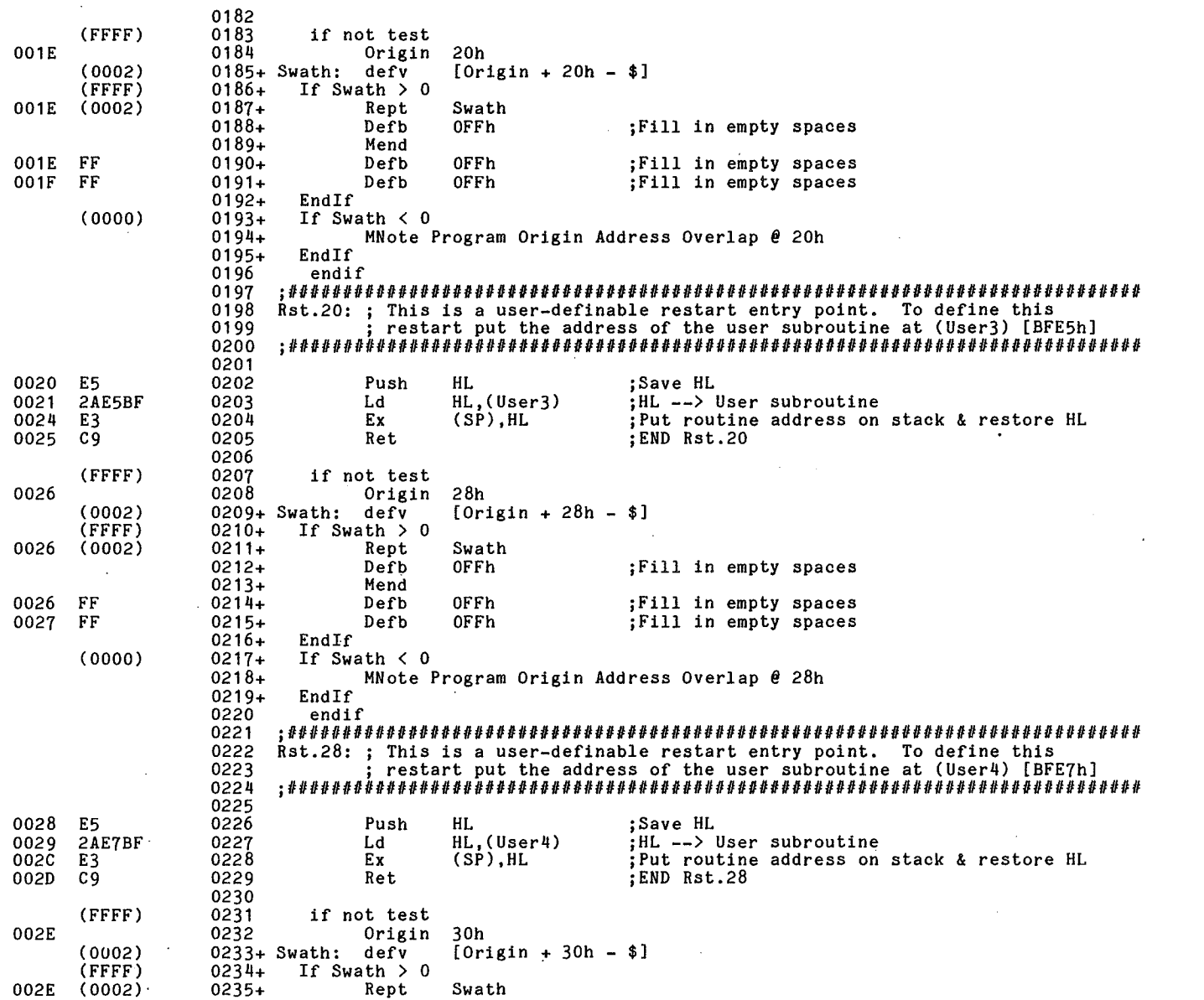

 $\mathcal{A}$ 

 $\mathcal{A}$ 

CROMEMCO Z80 Macro Assembler version 03.08 **\*\*\*** THE CROMEMCO OCTART MONITOR **\*\*\* \*\*\*** STARTUP & RESTART CONTROL **\*\*\***

 $\sim$ 

#### Feb 21. 1984 15:28:53

# CROMEMCO Z80 Macro Assembler version 03.08<br>\*\*\* THE CROMEMCO OCTART MONITOR \*\*\*<br>\*\*\* STARTUP & RESTART CONTROL \*\*\*

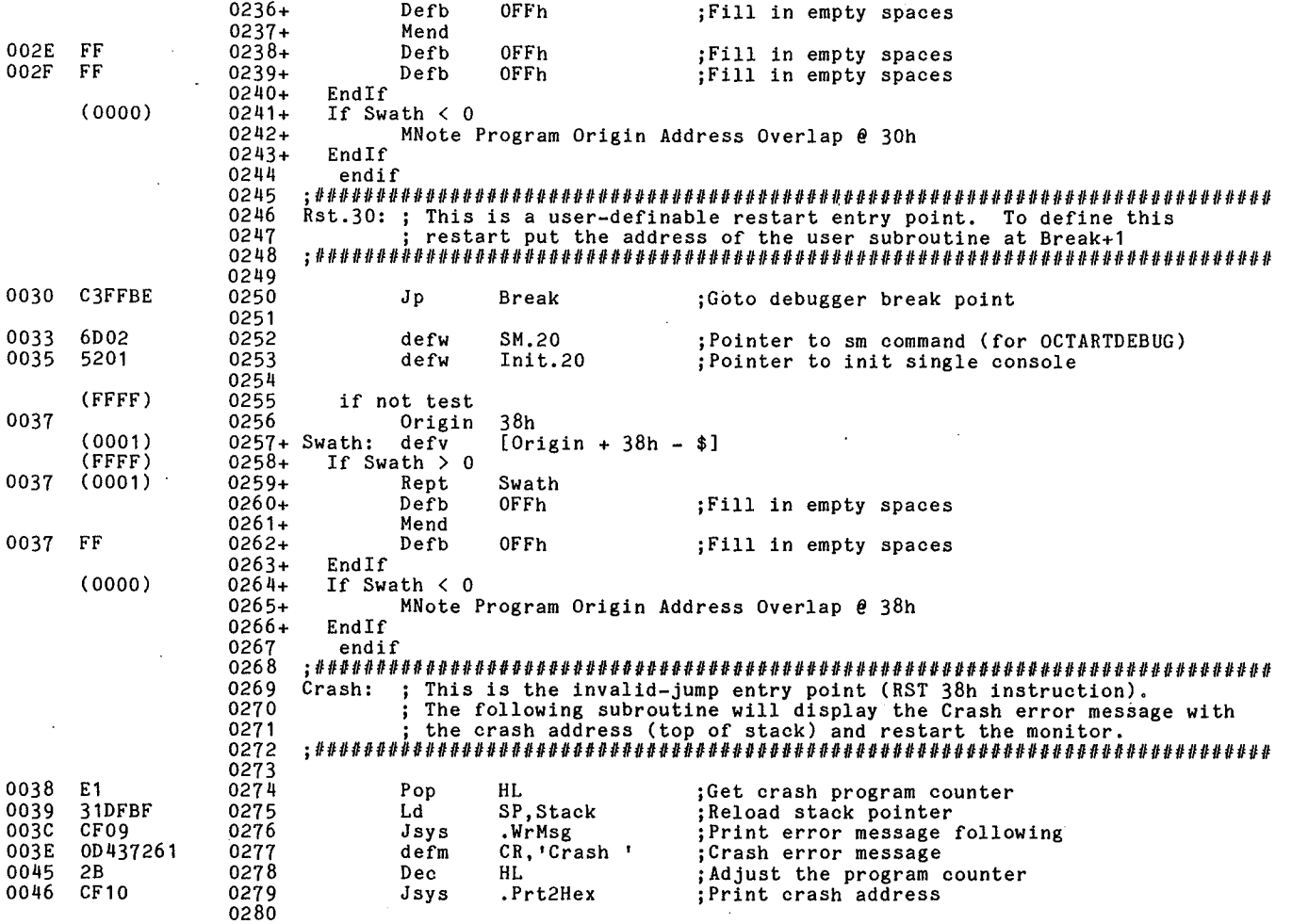

 $29$ 

CROMEMCO Z80 Macro Assembler version 03.08<br>\*\*\* THE CROMEMCO OCTART MONITOR \*\*\*<br>\*\*\* STARTUP, INIT & RAM TEST \*\*\*

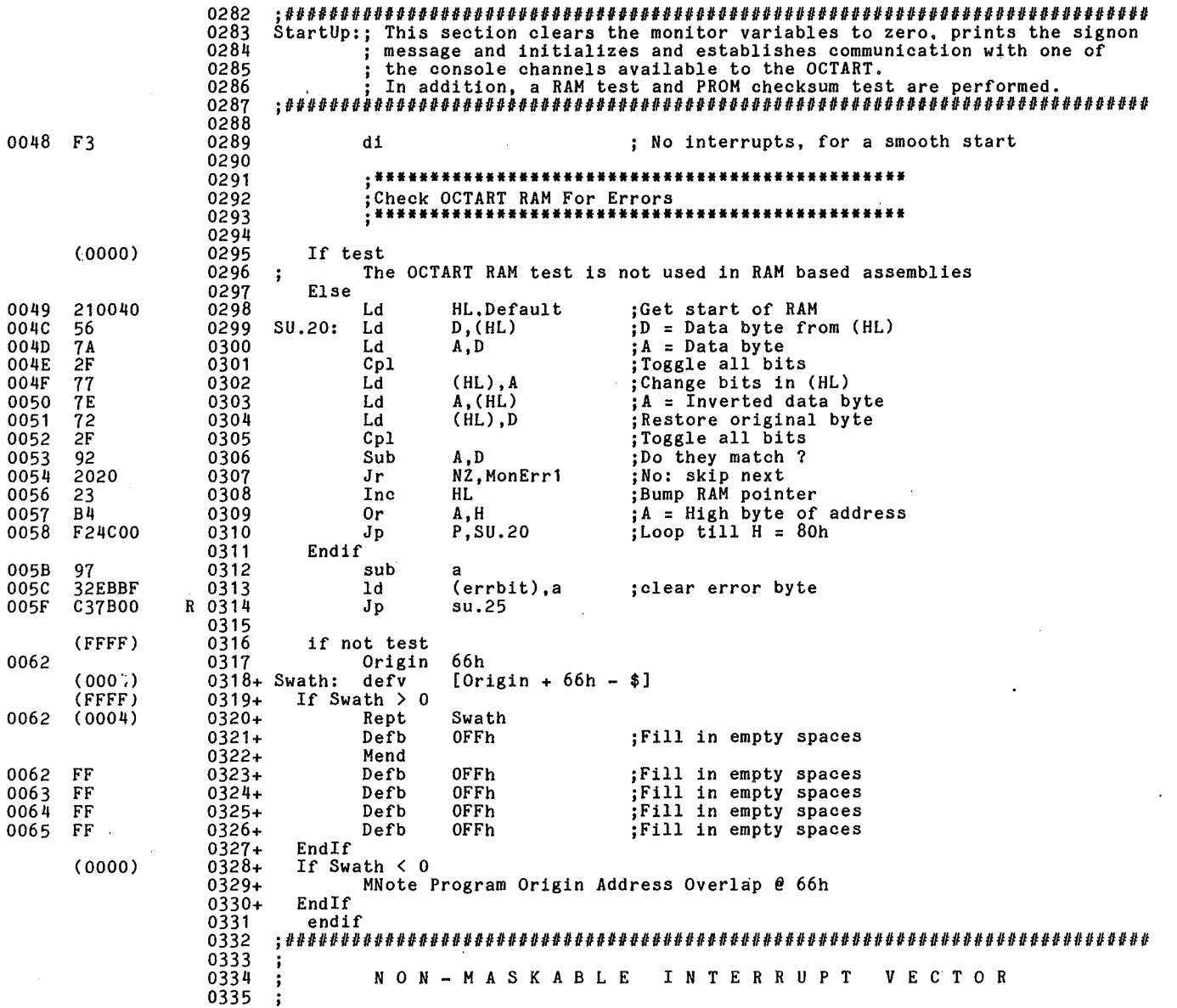

Feb 21. 1984 15:28:53

 $\bar{z}$ 

Cromemco Octart Asynchronous<br>G. The Octart Monitor Communications Processor Nanual

Page 0008

CROMEMCO Z80 Macro Assembler version 03.08<br>\*\*\* THE CROMEMCO OCTART MONITOR \*\*\*<br>\*\*\* STARTUP, INIT & RAM TEST \*\*\*

#### Feb 21. 1984 15:28:53

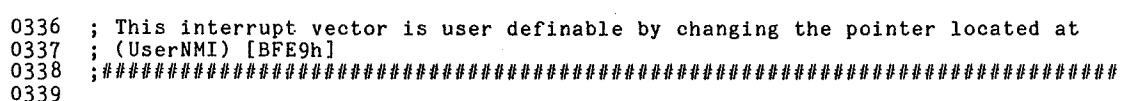

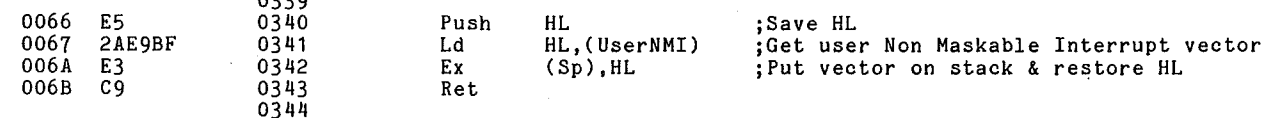

 $\sqrt{ }$ 

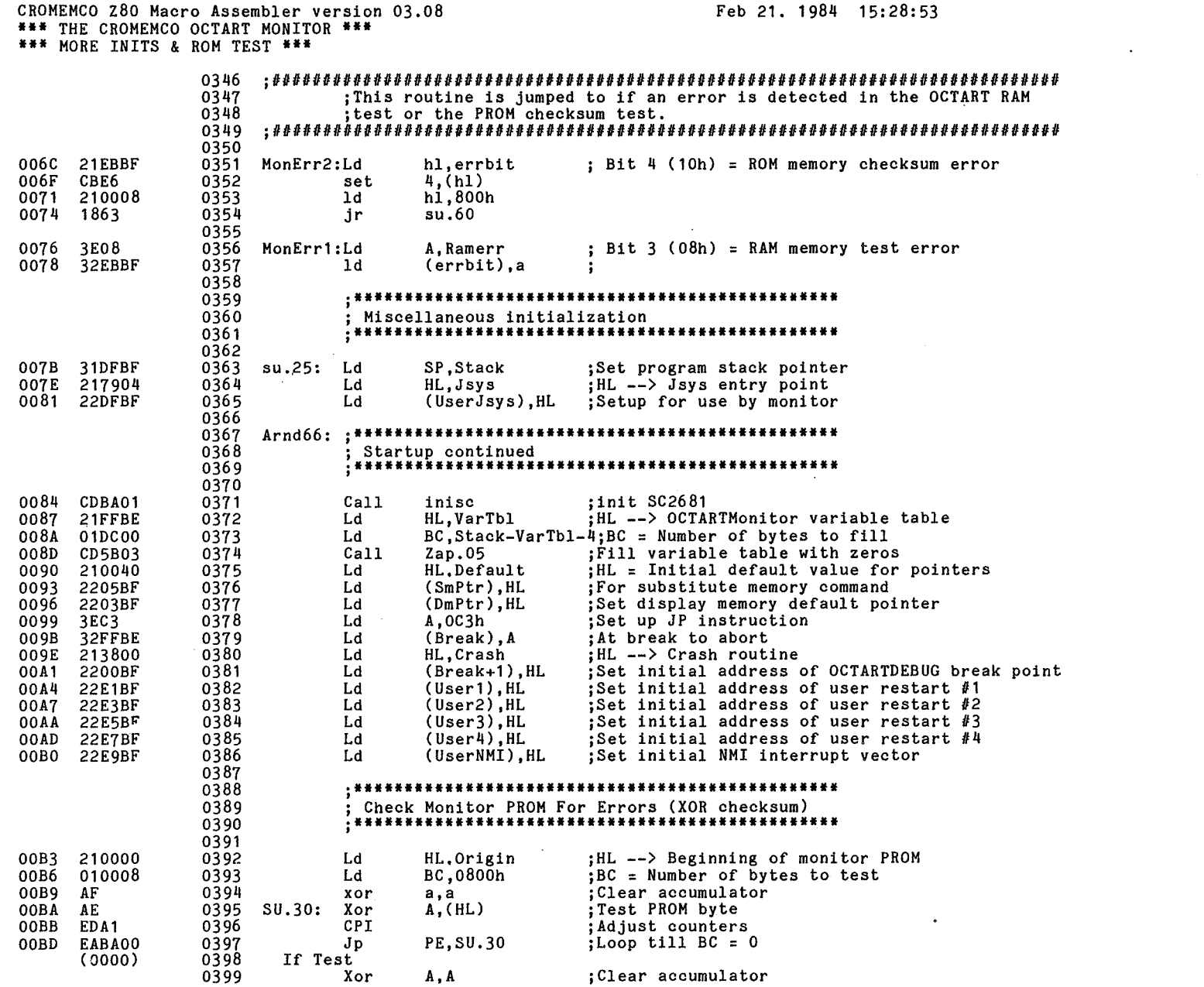

 $\langle \cdot \rangle$ 

 $\mathcal{L}$ 

 $\overrightarrow{0}$ 

 $\alpha$ 

Cromemco<br>G. The Oc Octart Mo<br>tart Mo Async<br>bitor  $\mathbf{r}$ r<br>O  $\mathbf{s}$ nou Communications Processor **Tenue<sub>N</sub>** 

## CROMEMCO Z80 Macro Assembler version 03.08<br>\*\*\* THE CROMEMCO OCTART MONITOR \*\*\*<br>\*\*\* MORE INITS & ROM TEST \*\*\*

#### Feb 21, 1984 15:28:53

#### Page 0011

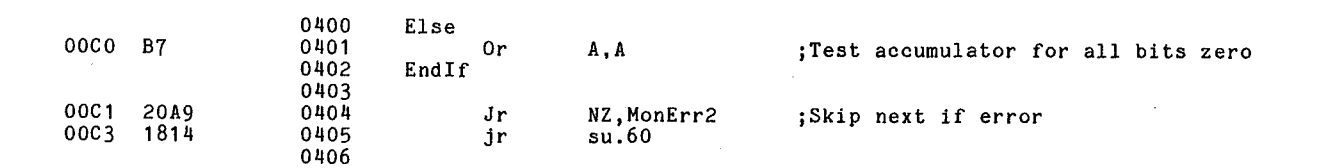

 $\subset$ 

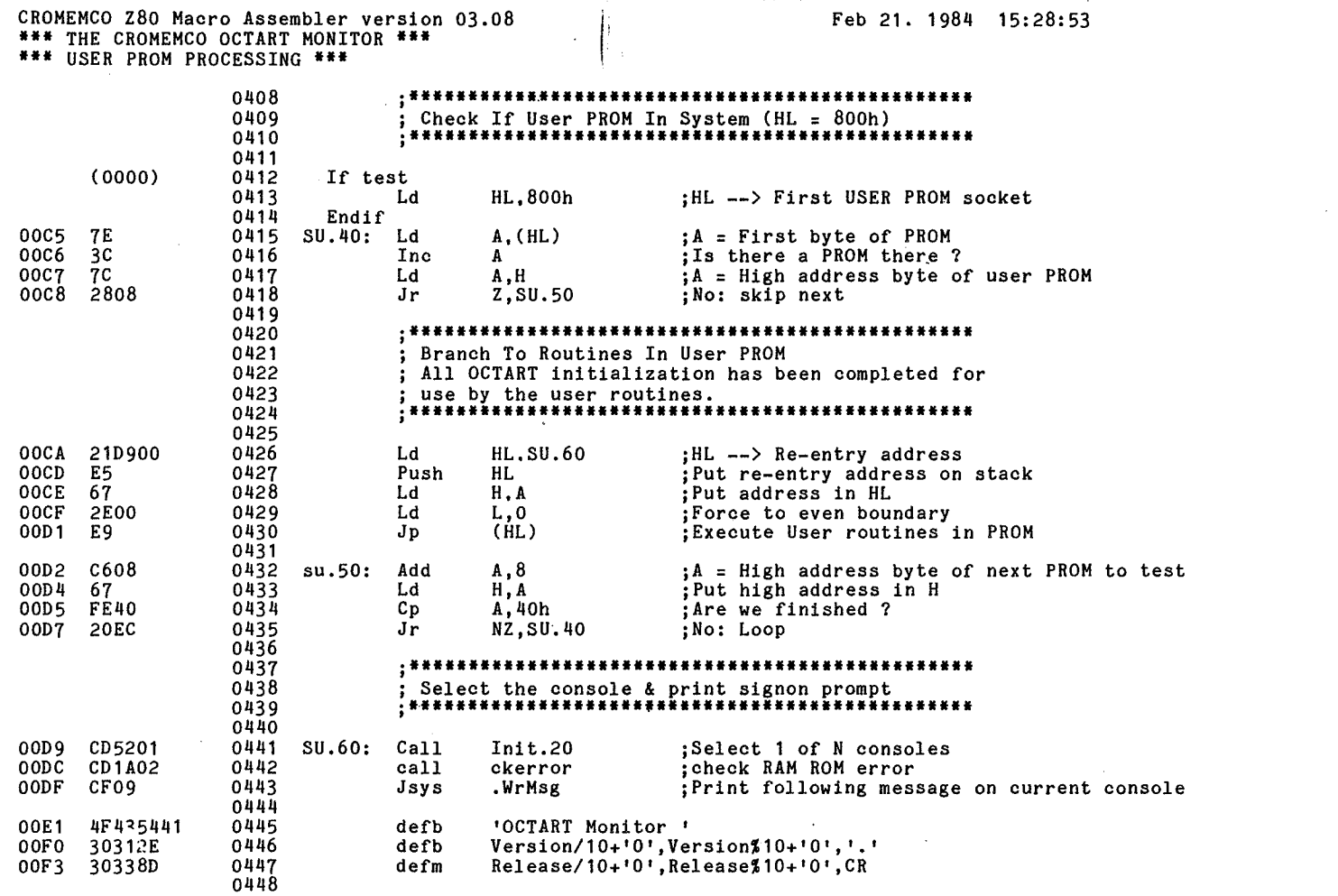

comemco<br>: The Oc 0<br>0<br>a tart<br>rt Mol Asynch<br>nitor  $\overline{\mathbf{S}}$ no u e vomm soiur tions '"0 ""S o () CD en eno ""S য়<br>প্র Tenu

 $\, \Omega \,$ ດ

Page 0012

CROMEMCO Z80 Macro Assembler version 03.08 \*\*\* THE CROMEMCO OCTART MONITOR \*\*\* \*\*\* MONITOR RE-ENTRY \*\*\*

 $\mathcal{E}^{\mathcal{D}}$ 

Feb 21. 1984 15:28:53

Page 0013

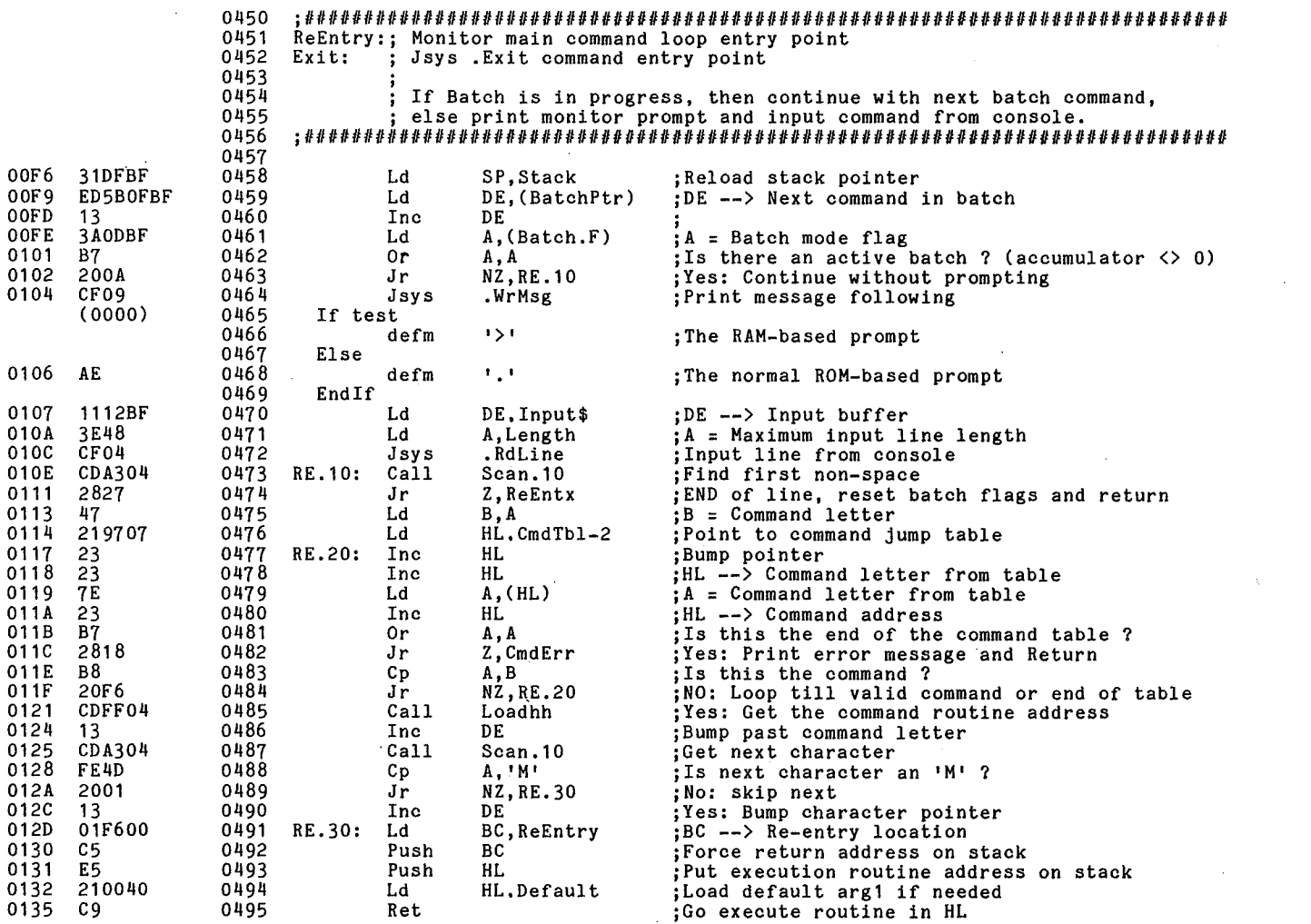

 $\subset$ 

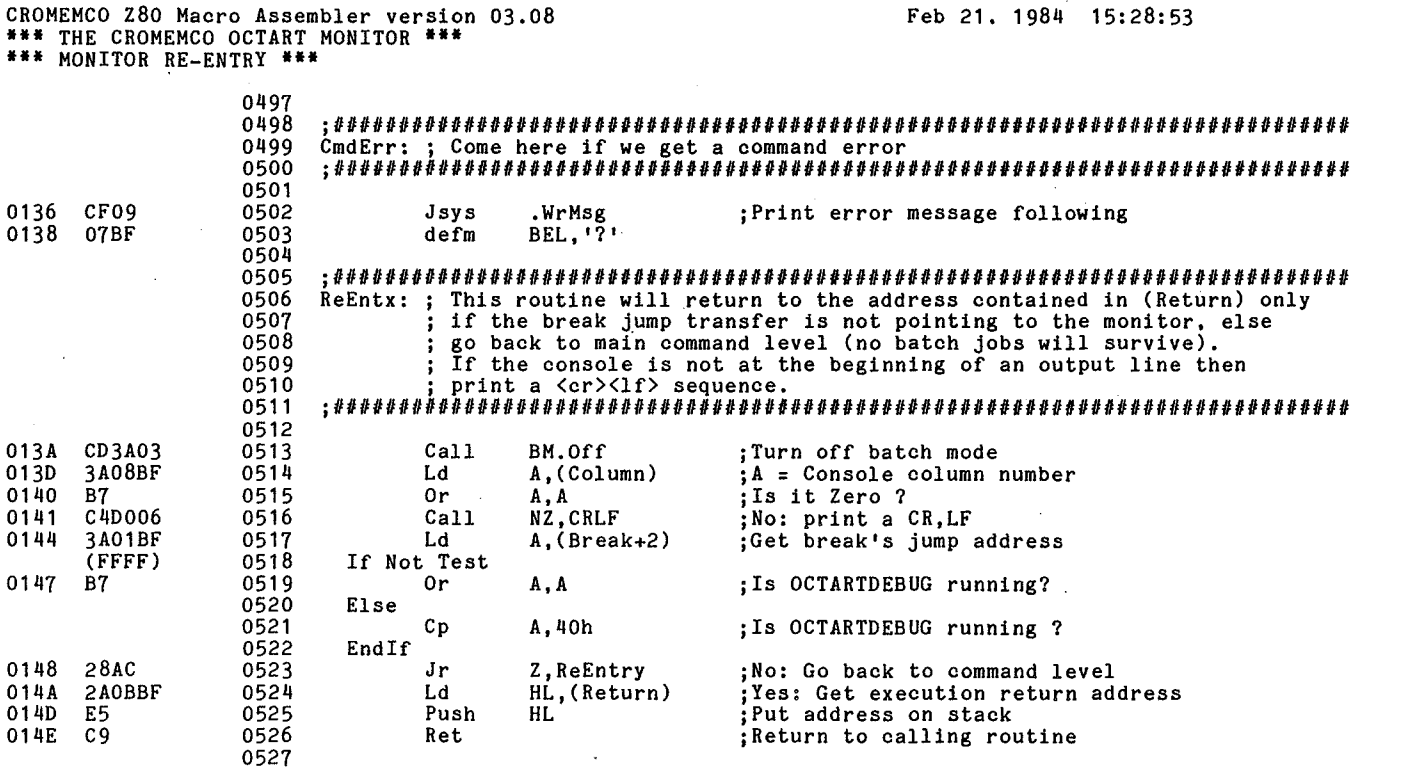

 $\sim$ 

 $\mathcal{L}$ 

 $\mathbb{Z} \times \mathbb{R}$ 

Cromemco Octart Asynchronous<br>G. The Octart Monitor Communications Processor Manual

Page 0014

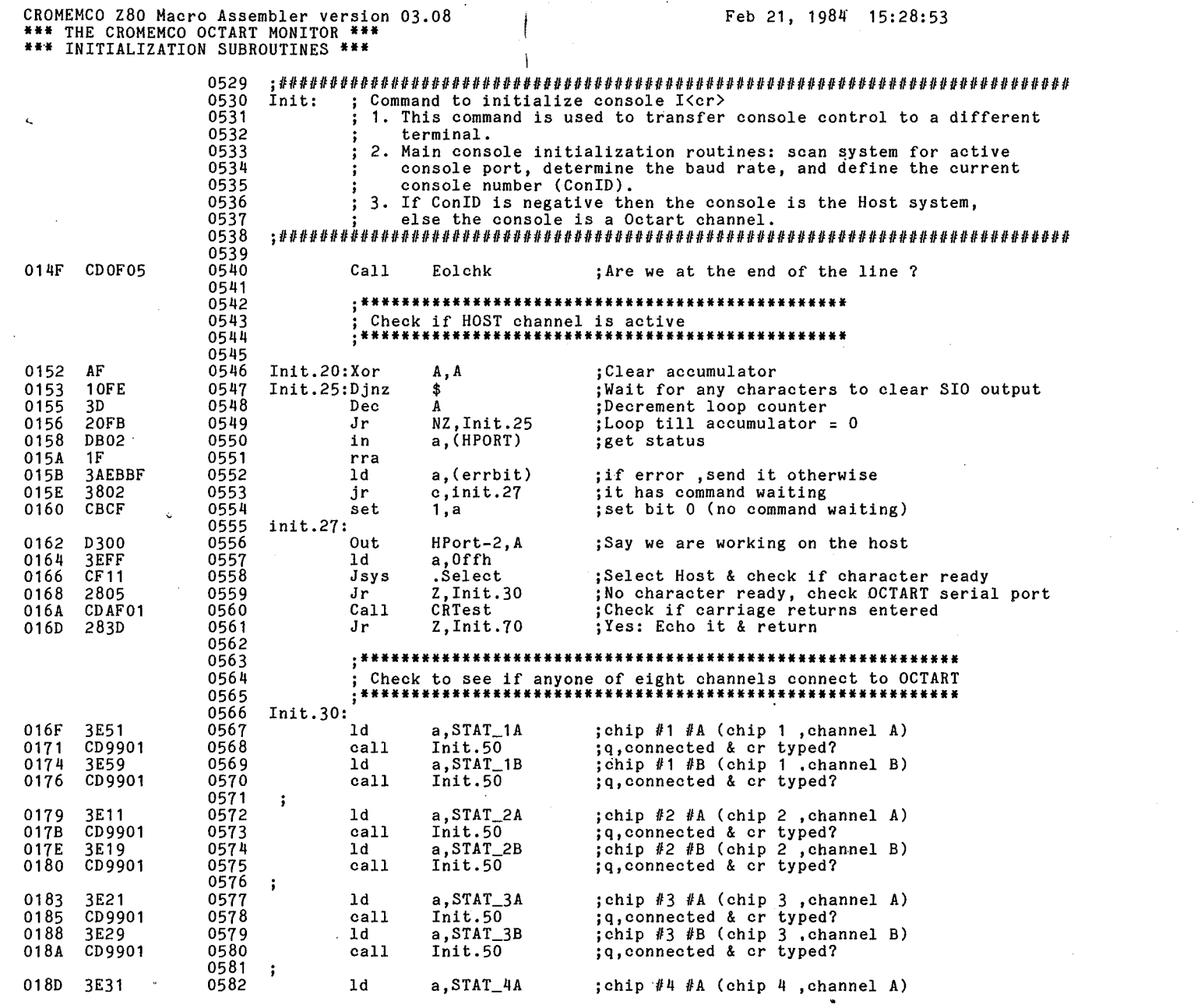

ہے<br>س

 $\subset$ 

emco Oc<br>he Octa tart As:<br>rt Moni c<br>c<br>c<br>c io<br>1 ::::s o c: en Communic م<br>ص 1-" o ::::s en '1::J ""S o () 0> en eno ""S Manua

Crom<br>G.J<br>B

Page 0015

 $\bar{\mathbf{v}}$ 

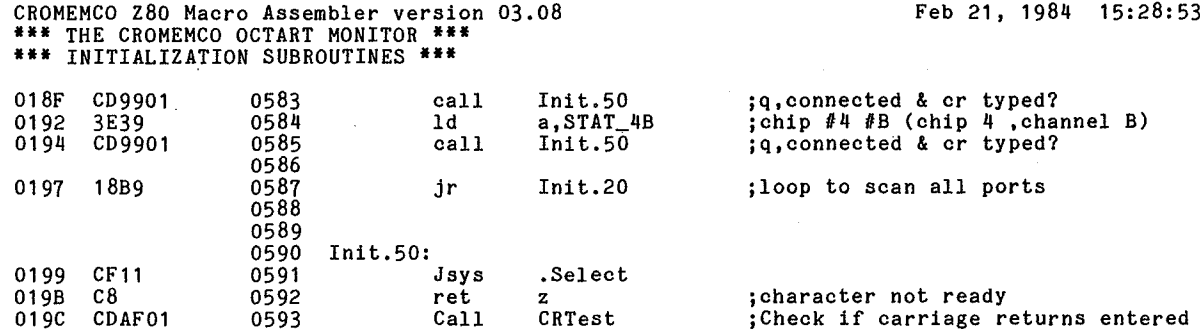

 $\bar{z}$ 

÷.

 $\sim$ 

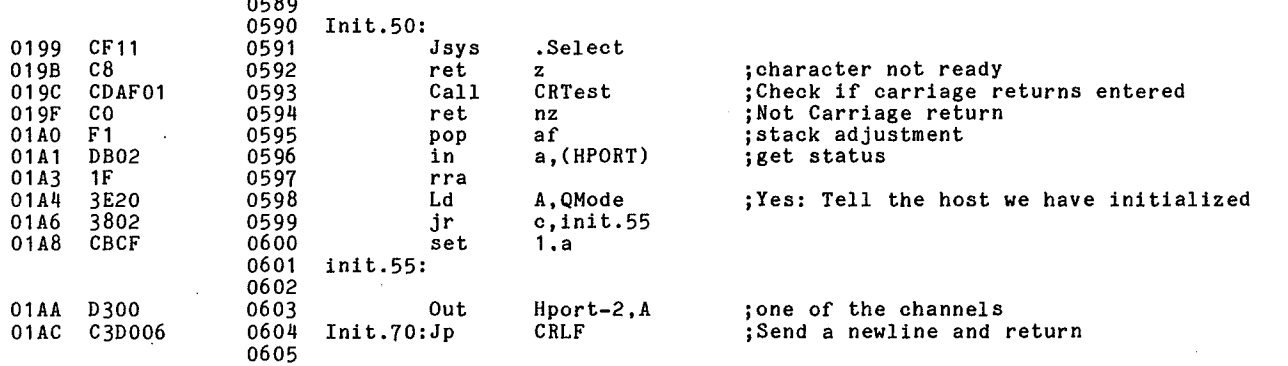

 $\sim$ 

 $\mathbb{Z}^2$  $\mathbb{C}$ 

 $\bar{z}$ 

 $\ddot{\phantom{a}}$ 

 $\sim$ 

#### Page 0016

 $\lambda$ 

 $\bar{z}$ 

 $\mathfrak{p}$ 

 $\sim$ 

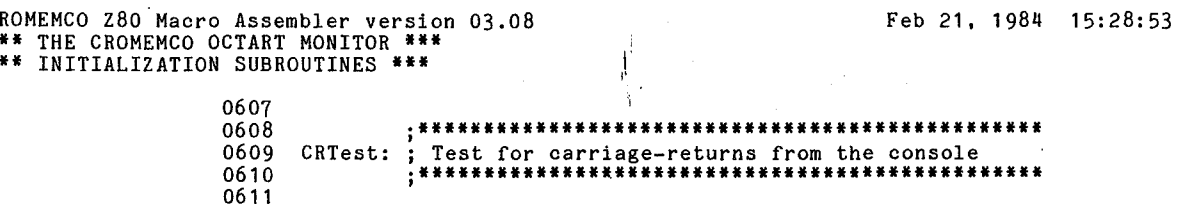

 $\tilde{\zeta}^{\mu\nu}$ 

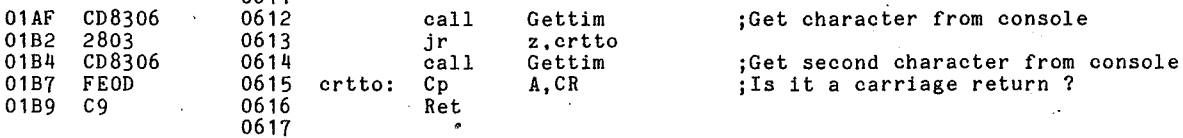

CROMEMCO Z80 Macro  $\sim$  0  $A = 1.001$  and  $A = 0.001$ الأستاذ والمناور  $\sim$  $\sim$ 

 $\sqrt{2}$ 

 $L_{\mathcal{L}}$ 

 $\bullet$ ¥

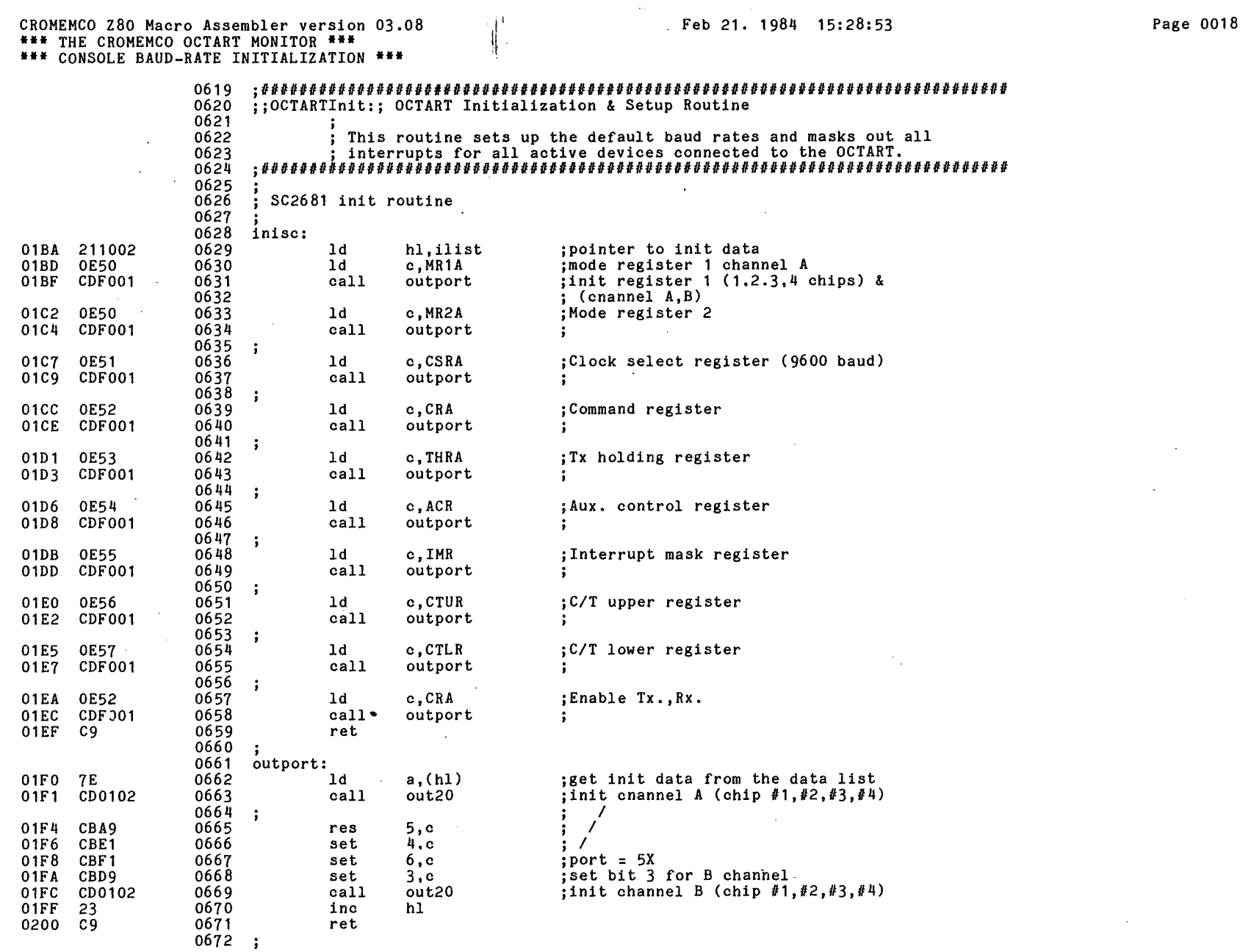

 $\sim$ 

 $\lambda$ 

 $\ddot{\phantom{a}}$ 

Cromemco Octart Asynchronous Communications Processor Manual<br>G. The Octart Monitor

 $\bar{z}$ 

 $\ddot{\phantom{1}}$ 

 $\bar{\phantom{a}}$ 

 $\widehat{G}$ 

 $\frac{1}{2}$ 

 $\bar{z}$ 

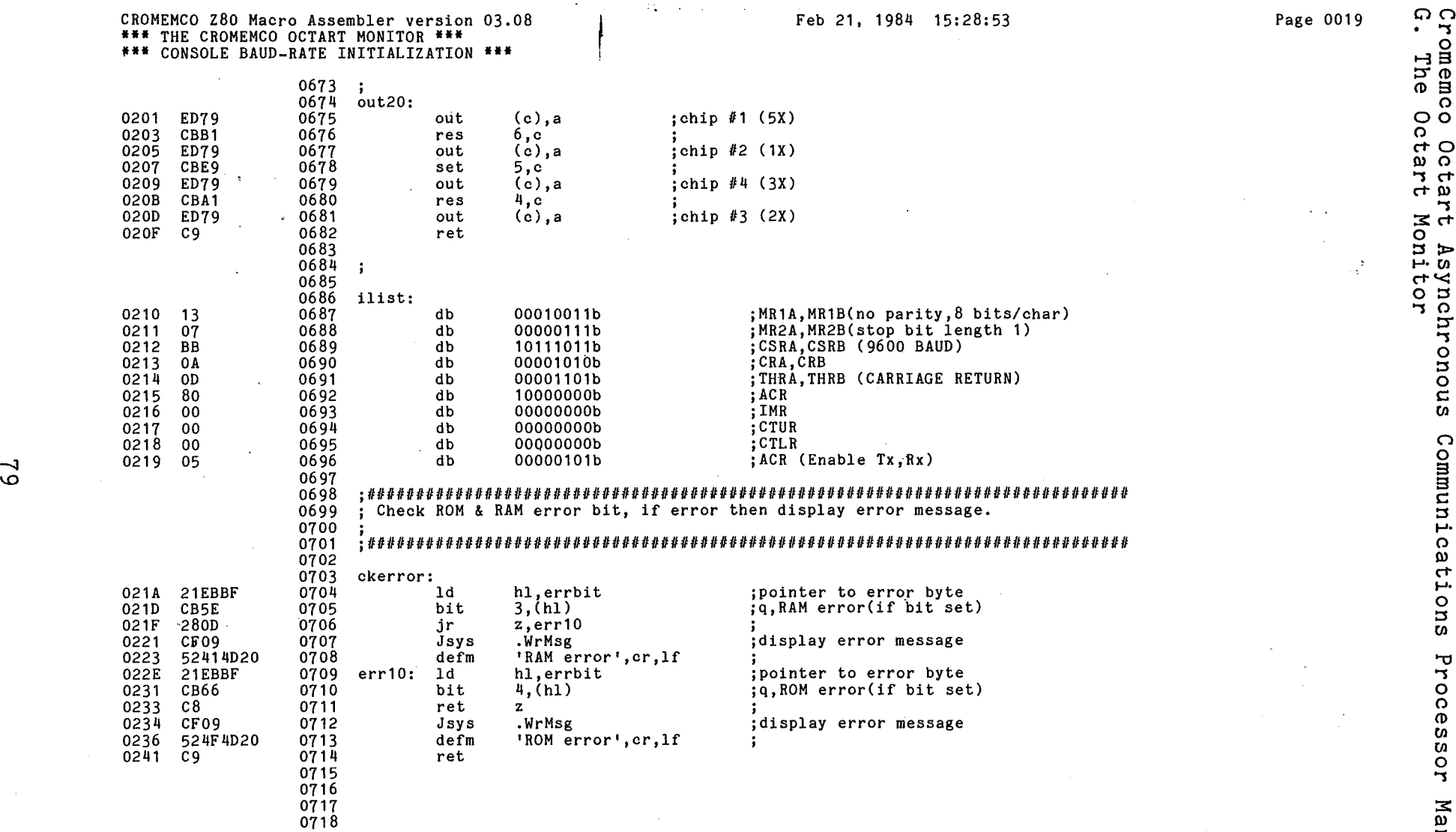

ý.

 $\subset$ 

 $\sqrt{2}$ 

 $\bar{L}$ 

tart Asynch<br>rt Monitor <u>ي</u> ::so c:: (/I comm c:: ::s ..... () ations 'l:l rocessor Nanua

 $\widehat{\psi}$ 

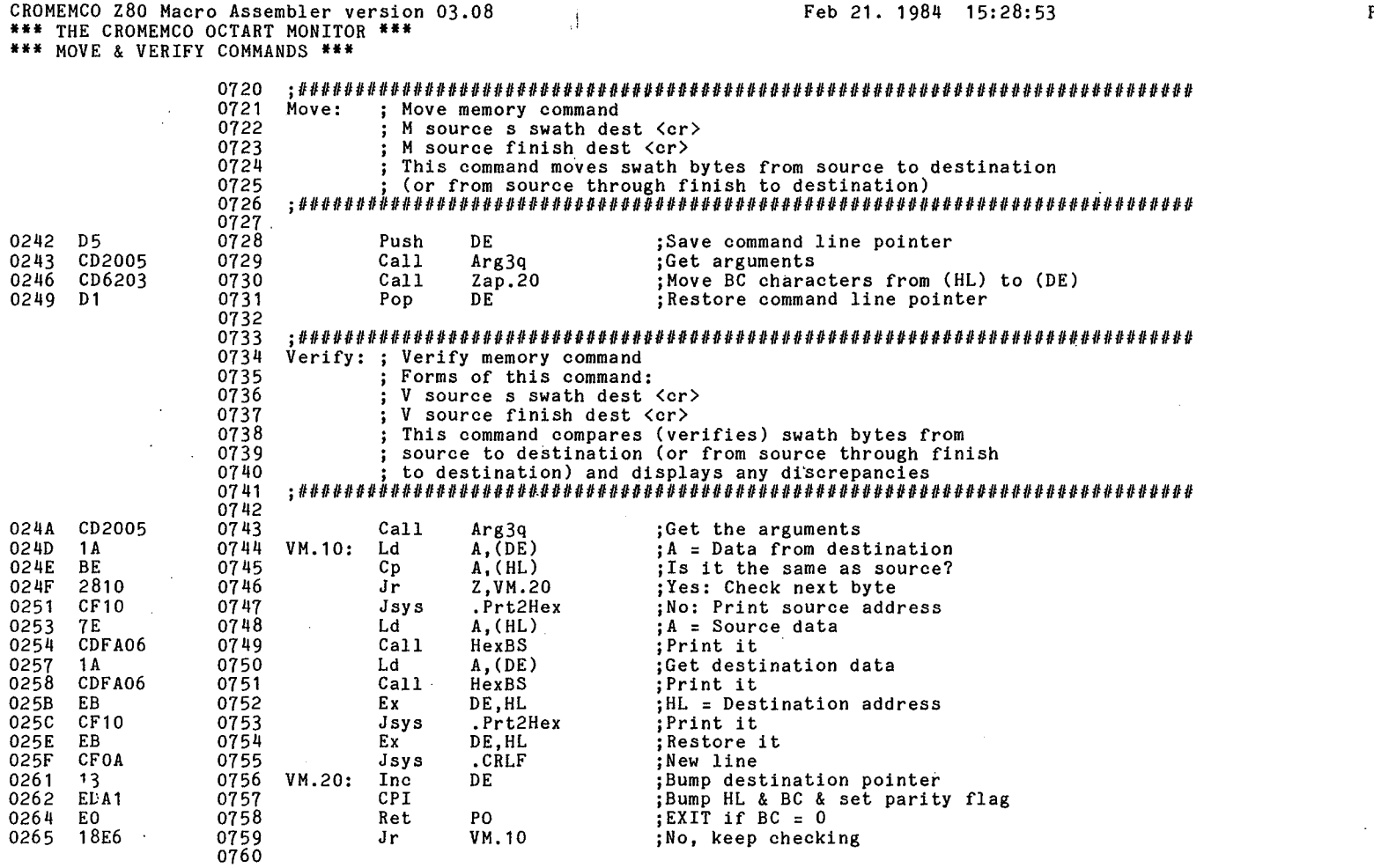

오요<br>Page 0020<br>모모 em<br>C<br>Co co Octar<br>Octart .<br>음<br>음 Async<br>Ditor <u>ম</u> o ::so c:: CIl numo) unications '"0loce<br>Sabol Tenue<sub>N</sub>

 $\ddot{\phantom{1}}$ 

 $\mathbf{r}$ 

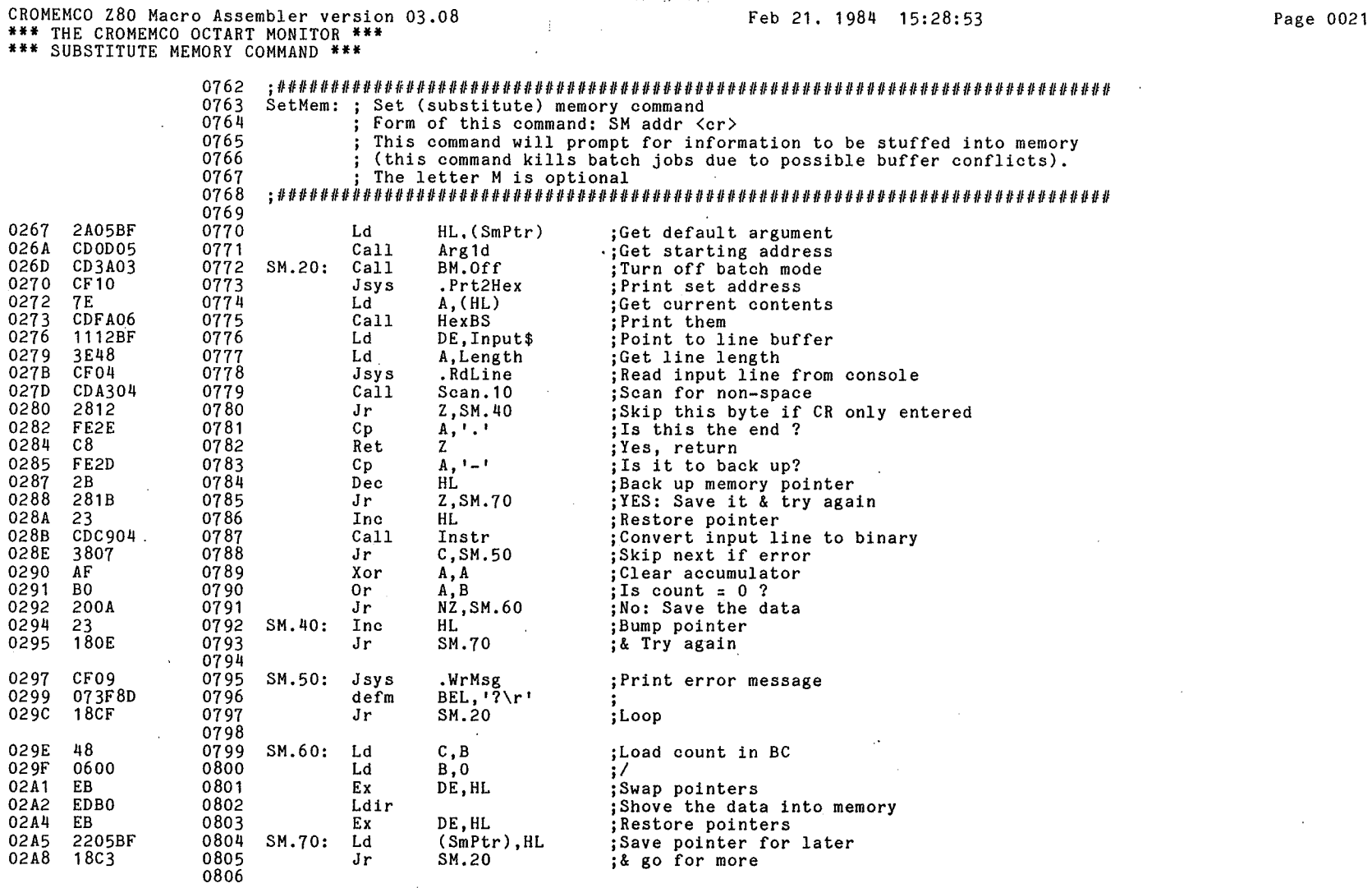

 $\mathcal{L}^{\mathcal{L}}$ 

 $\overline{\mathcal{E}}$ 

 $\sim$ 

 $\curvearrowright$ 

 $\gamma^{\mu}$ 

 $\hat{\mathcal{L}}$ 

 $\tilde{\mathcal{A}}_{\mathcal{A}_1}$ 

ò

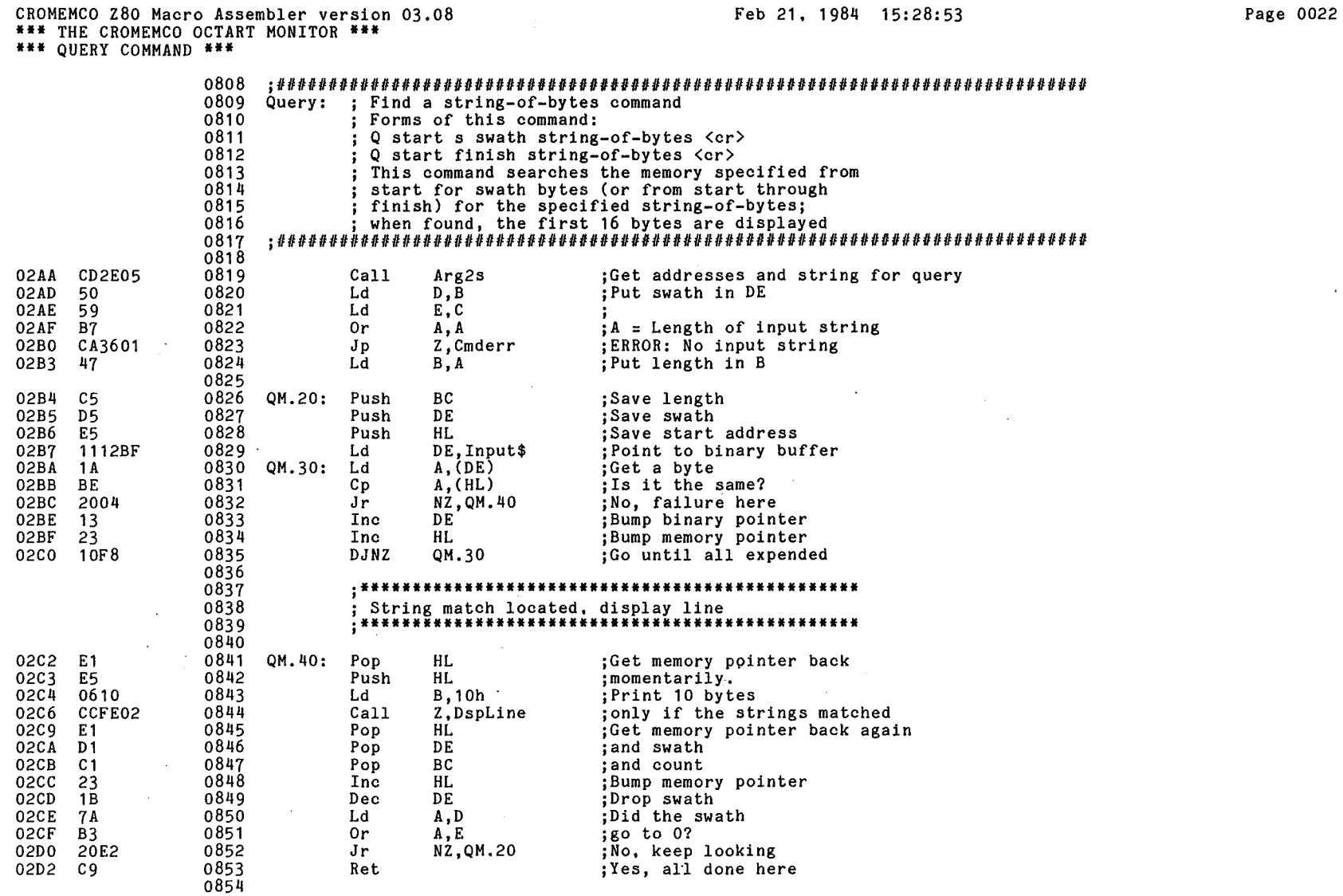

 $\mathcal{L}$ 

 $\sim$ 

 $\sim$ 

 $\sim$ 

 $\bar{c}$ 

K,

 $\mathcal{L}$ 

 $\bullet$ 

 $\ddot{\phantom{a}}$ 

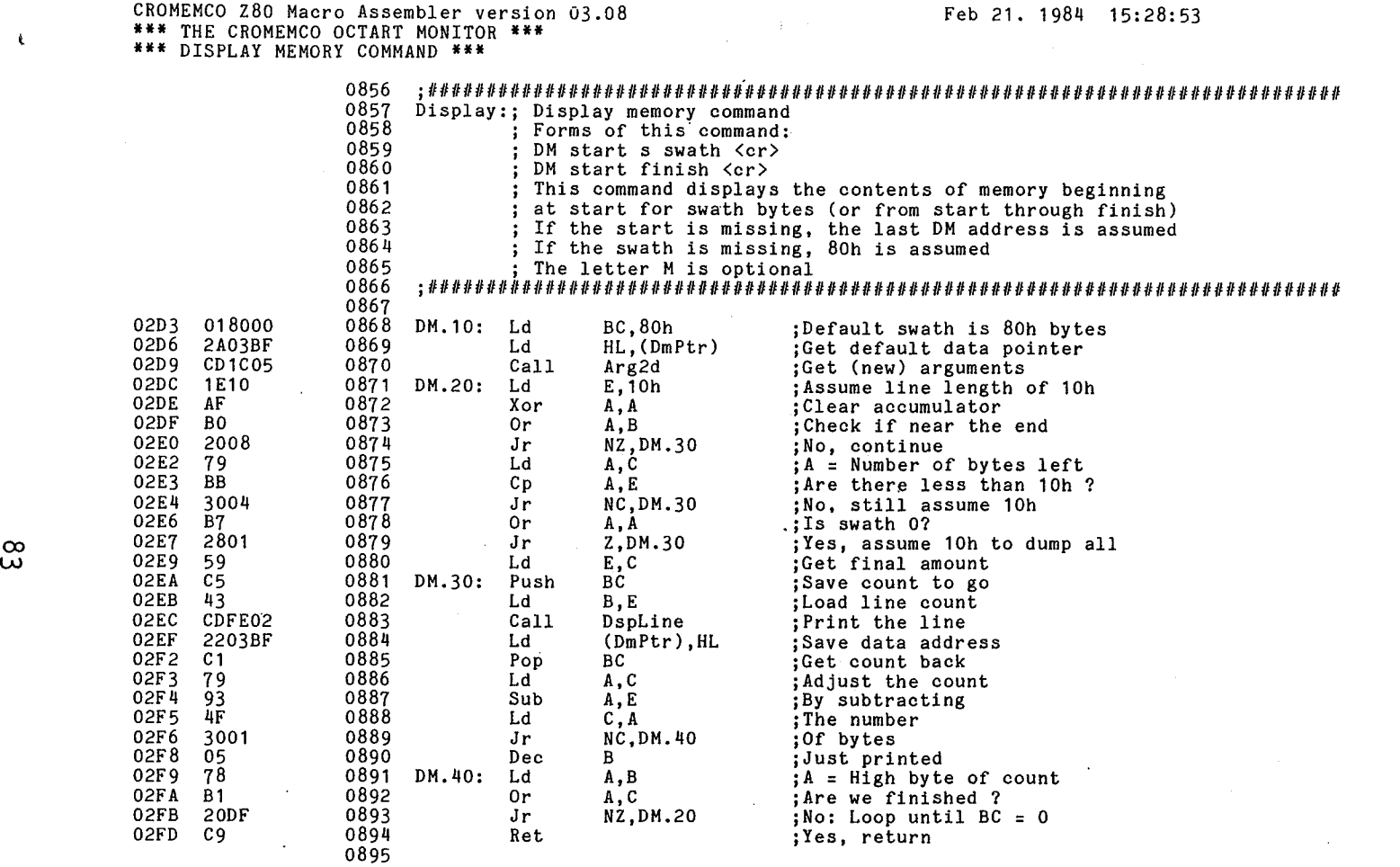

Page 0023

 $\sqrt{ }$ 

 $\mathbf{t}$ 

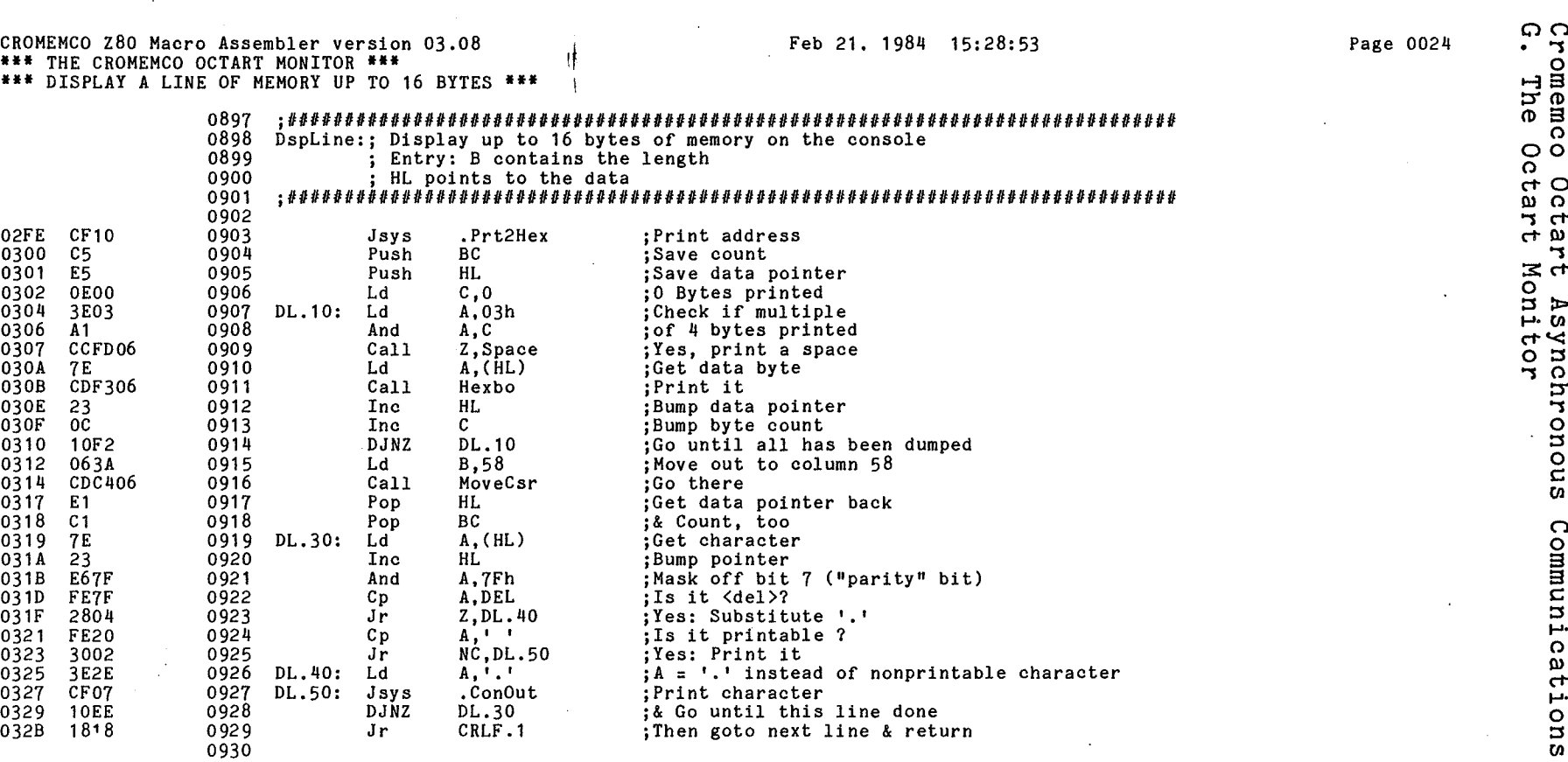

 $\bar{z}$ 

 $\hat{\mathbf{v}}$ 

 $\sim$ 

 $\overline{\phantom{a}}$ 

 $\alpha$ 

 $\bar{z}$ 

 $\sim$ 

 $\sim$ 

 $\cdot$ 

 $\sim$ 

 $\ddot{\phantom{a}}$ 

€÷

 $\frac{1}{2}$ 

 $\bullet$ 

 $\sim$ 

 $\sim$ 

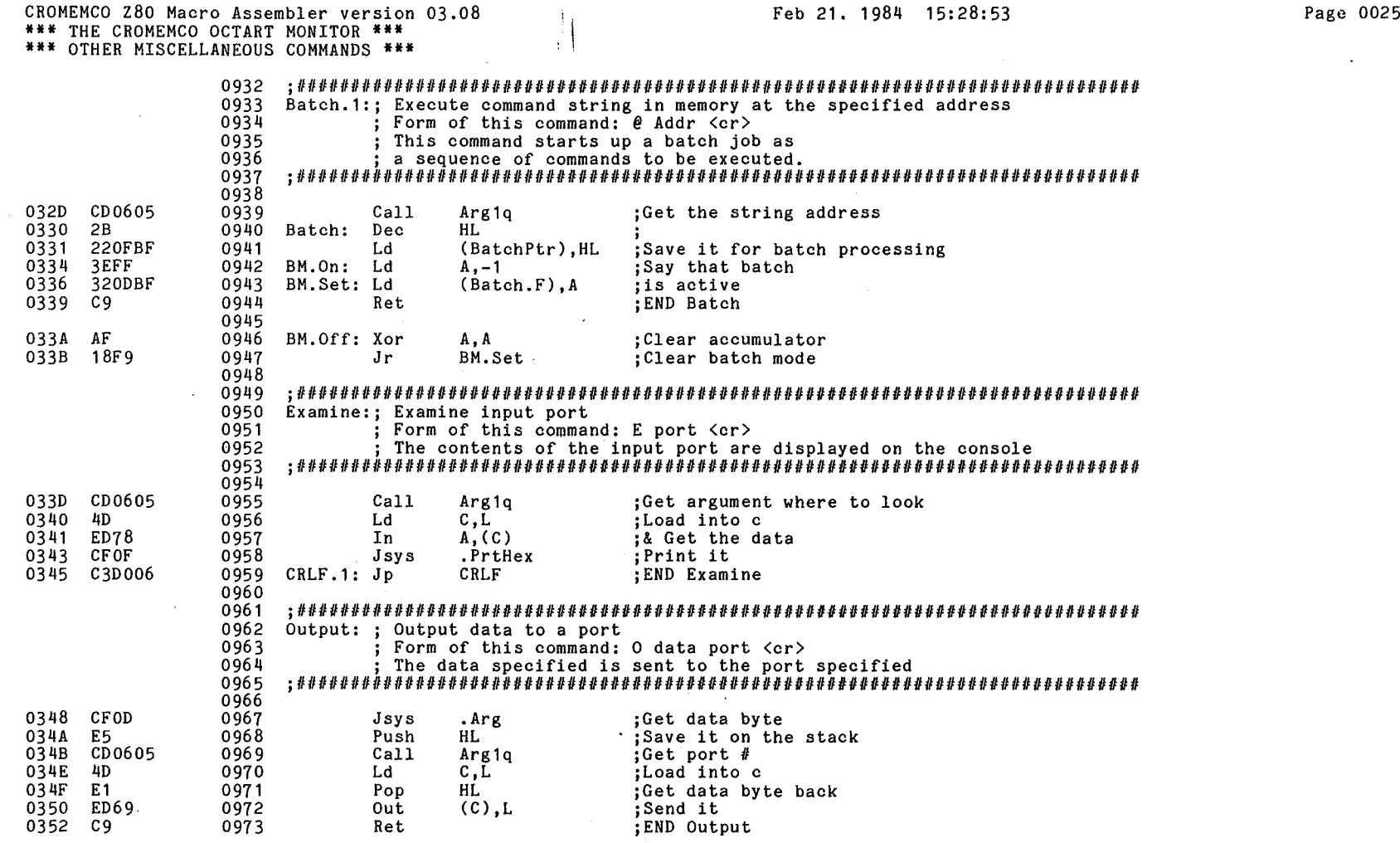

 $\mathbf{A}$ 

 $\sqrt{2}$ 

r

 $\mathbf{A}$ 

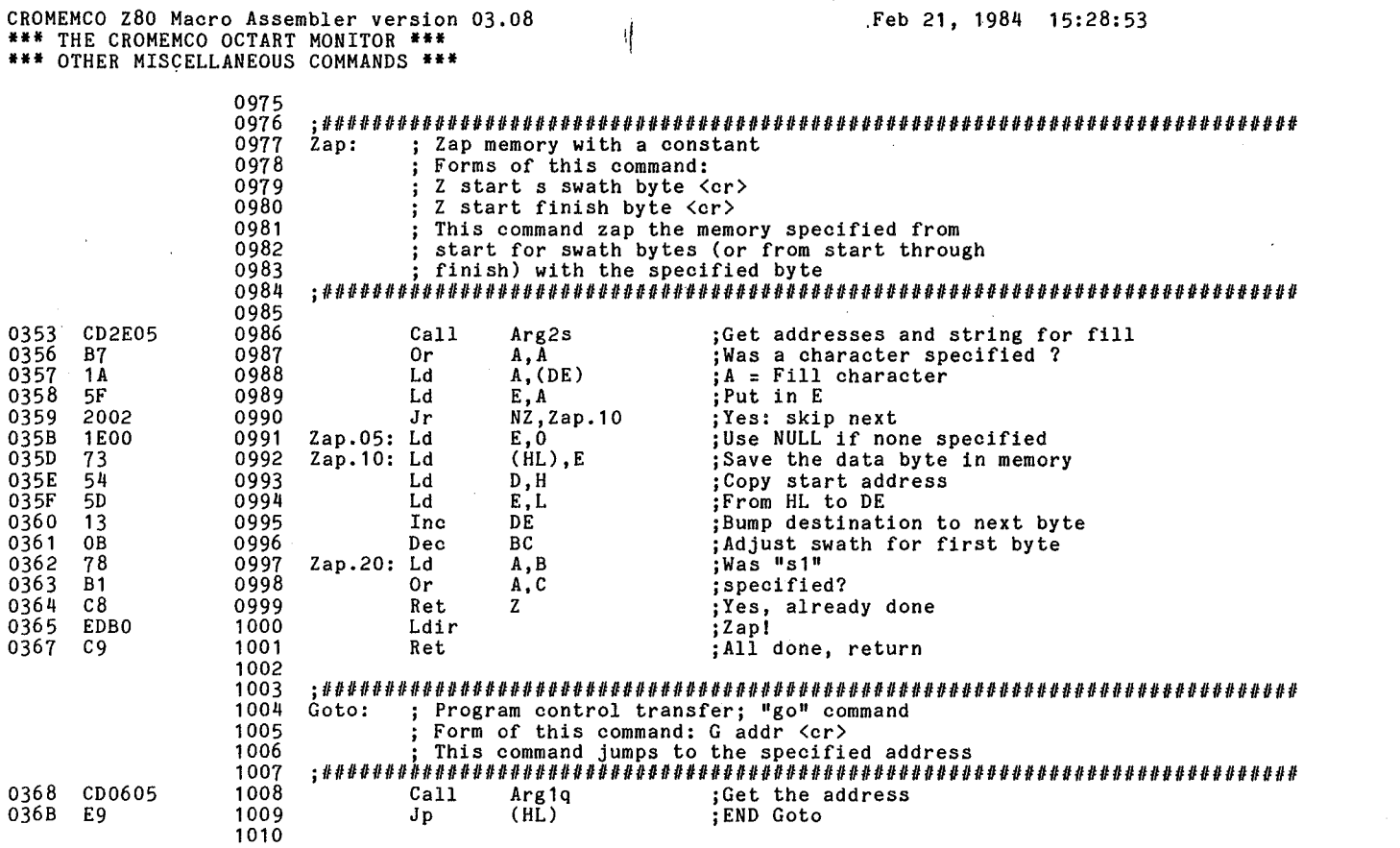

 $\sim$ 

 $\cdot$ 

 $\ddot{\phantom{a}}$ 

Page 0026

CROMEMCO Z80 Macro Assembler version 03.08<br>\*\*\* THE CROMEMCO OCTART MONITOR \*\*\*<br>\*\*\* FILE OPERATIONS PROCESSING \*\*\*

 $\mathcal{L}$ 

#### Feb 21, 1984 15:28:53

Page 0027

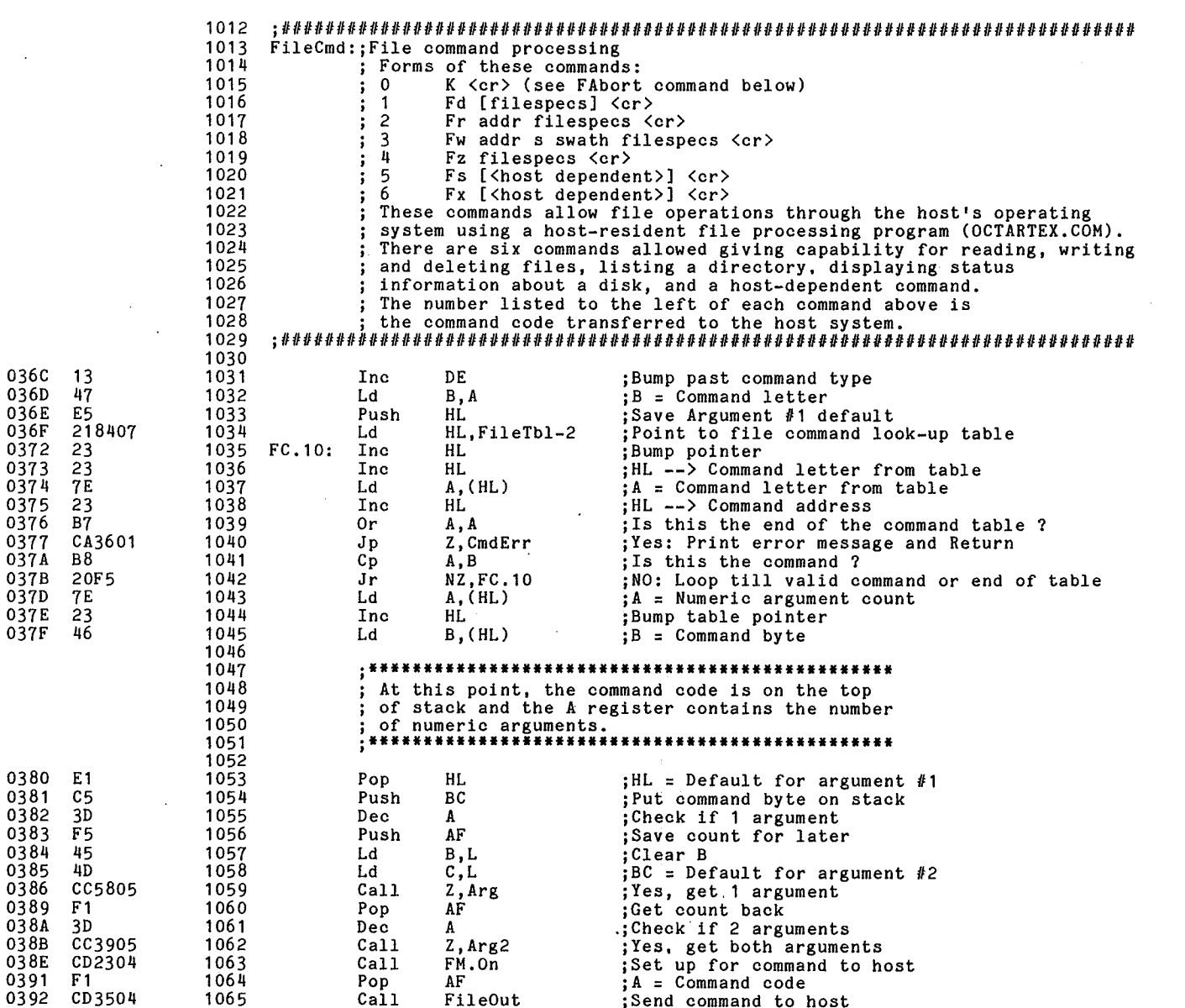

 $\overline{\mathcal{L}}$ 

 $\sqrt{ }$ 

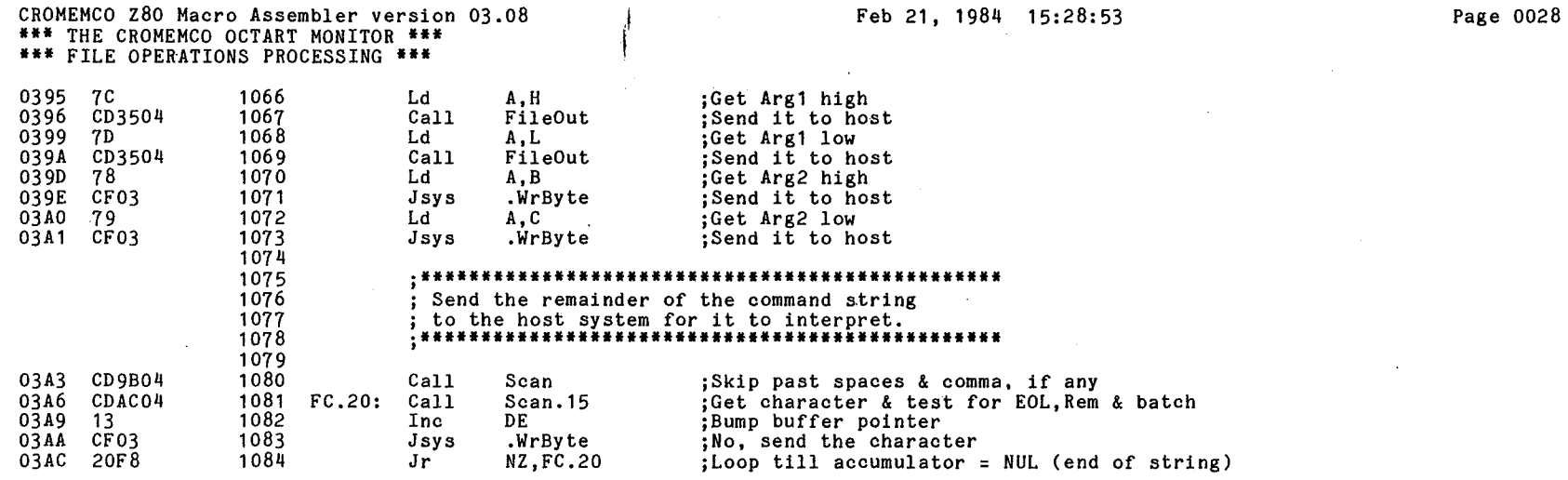

 $\sim$ 

 $\ell \rightarrow$ 

 $\bar{z}$ 

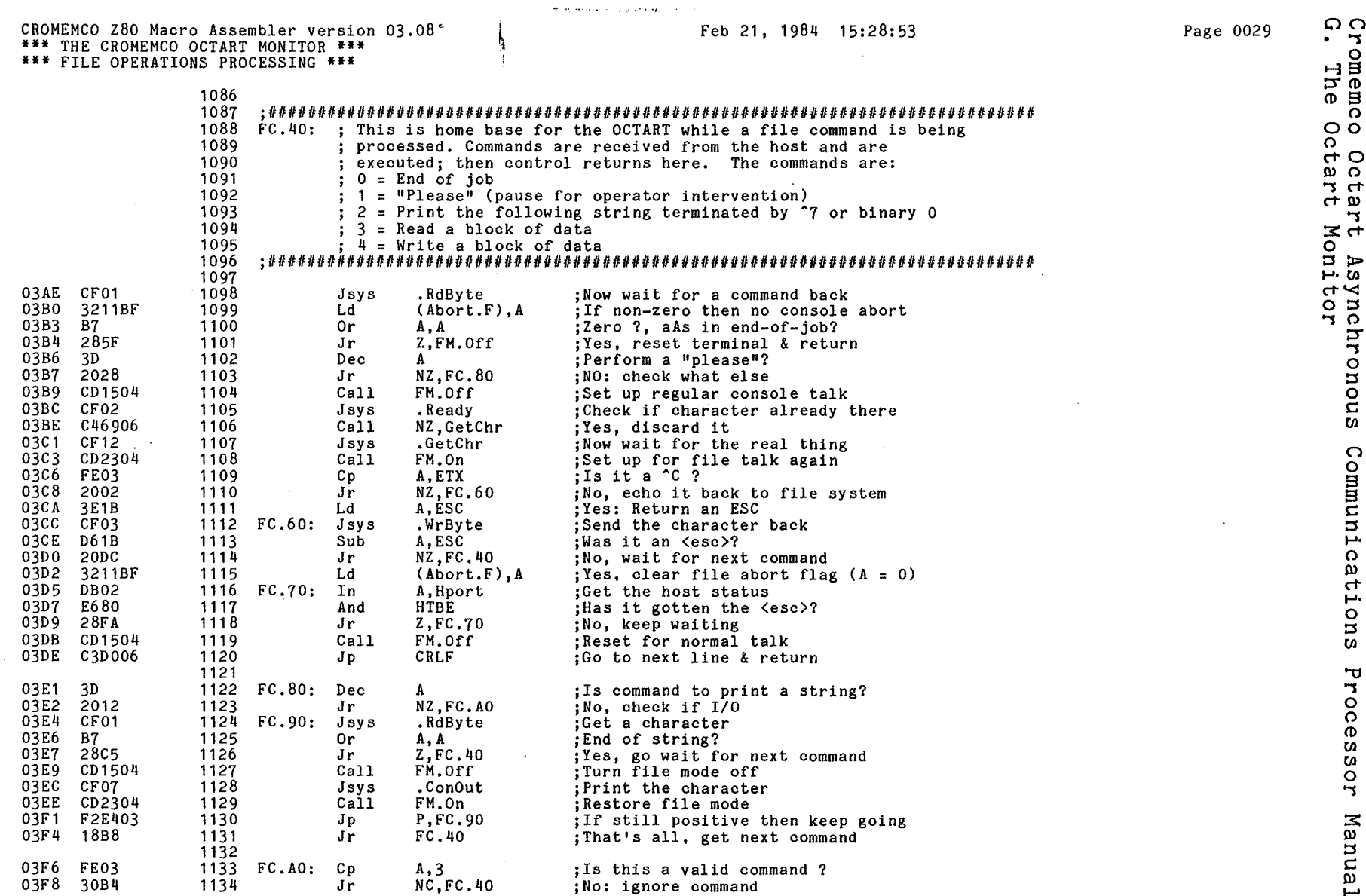

Ŷ.

ų,

 $\widehat{\mathcal{L}}_k$ 

 $\int_{\infty}^{\infty}$ 

 $\mathbf{t}$ 

 $\subset$ 

ቱ<br>አ<br>1 rt Asynchro:<br>Monitor ::I o c:: CIl rumo porun cno. Processor :s:: l\) Isli

CROMEMCO Z80 Macro Assembler version 03.08<br>\*\*\* THE CROMEMCO OCTART MONITOR \*\*\*<br>\*\*\* FILE OPERATIONS PROCESSING \*\*\*

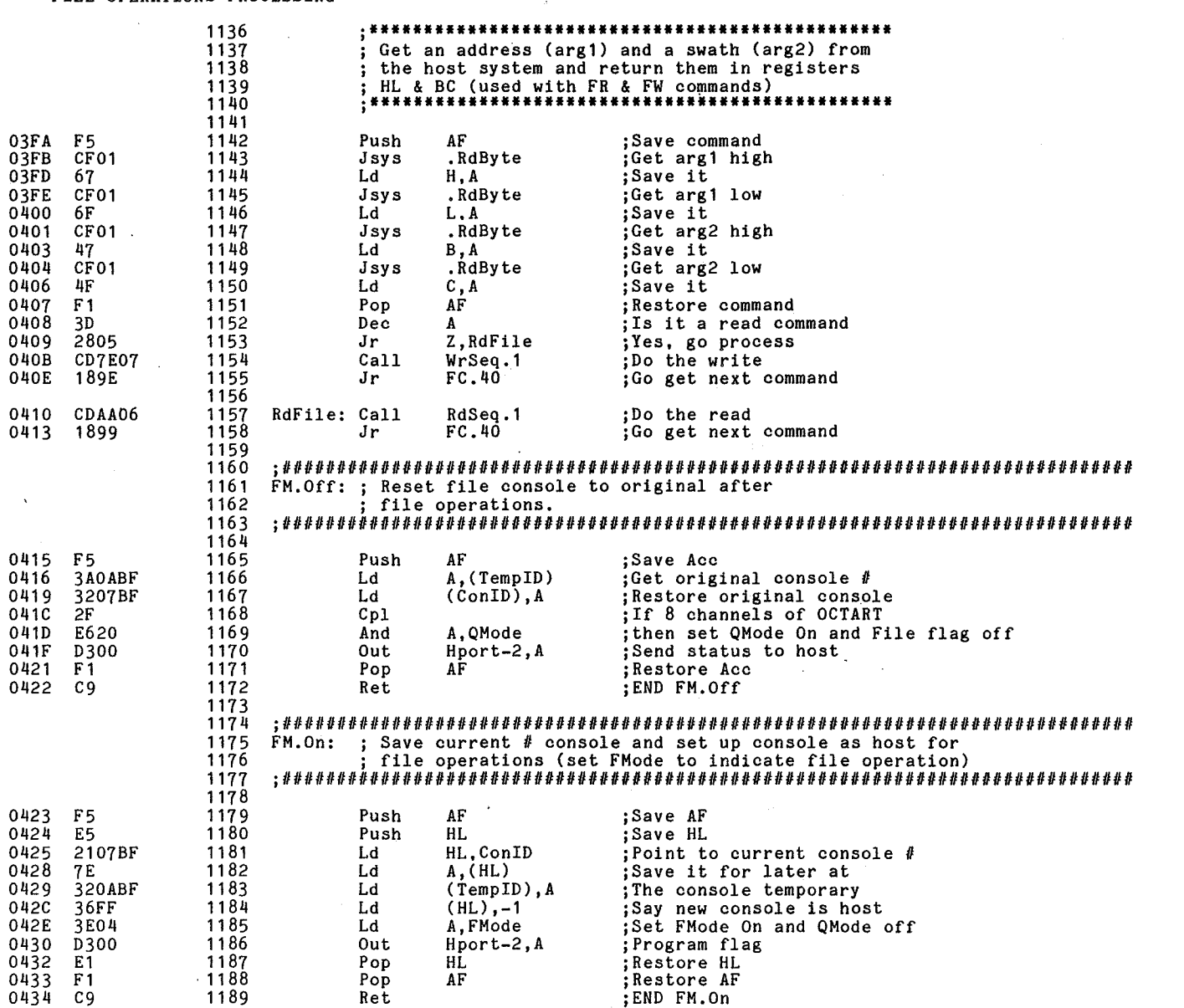

 $\sim$ 

Page 0030

 $\bar{z}$ 

 $\mathfrak{g}$ 

 $\chi \to 0$ 

CROMEMCO Z80 Macro Assembler version 03.08<br>\*\*\* THE CROMEMCO OCTART MONITOR \*\*\*<br>\*\*\* FILE OPERATIONS PROCESSING \*\*\*

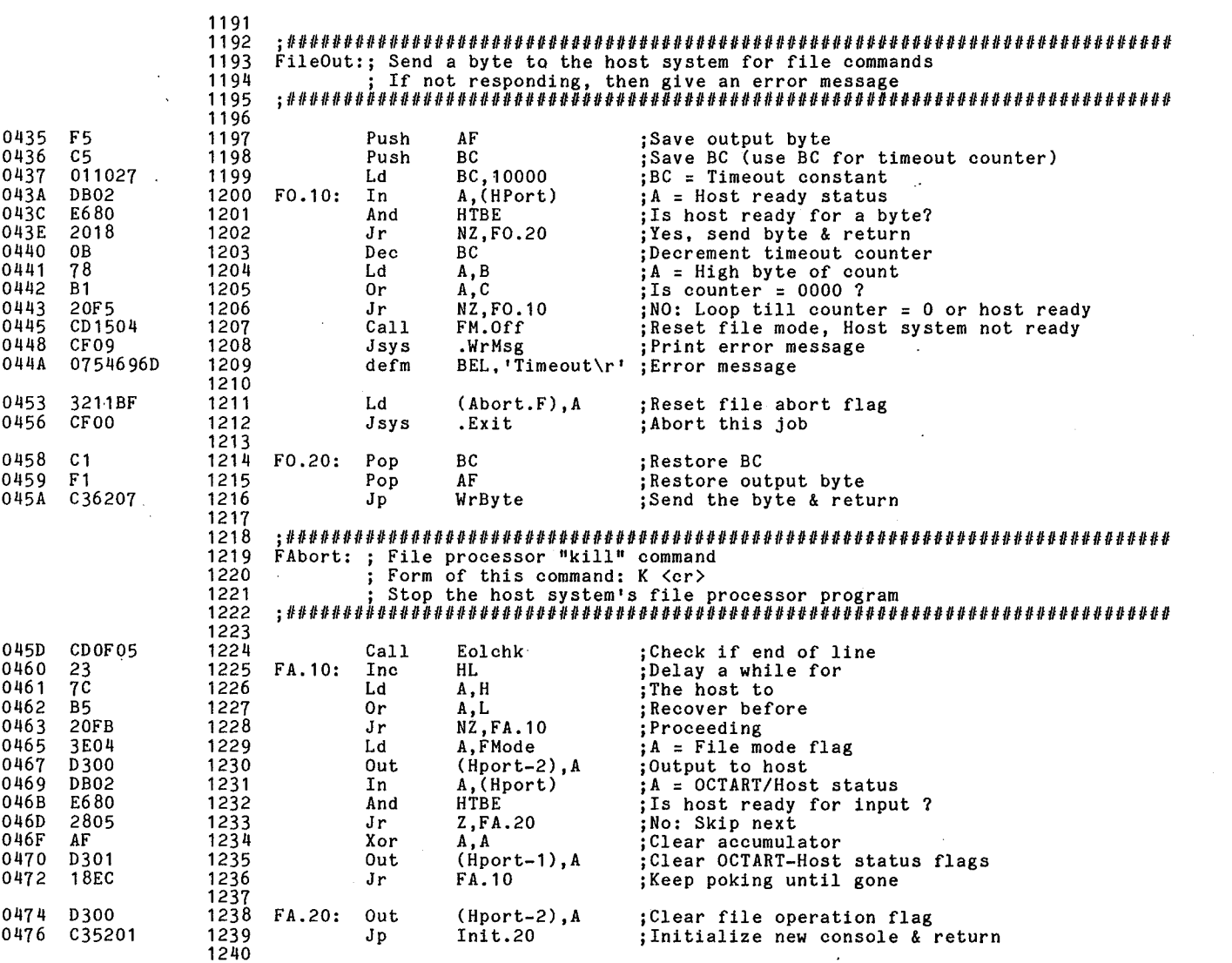

س

Feb 21, 1984 15:28:53

Cromemco Octart Asynchronous<br>G. The Octart Monitor Communications Processor Nanual

Page 0031

 $\widehat{\mathbb{C}}$ 

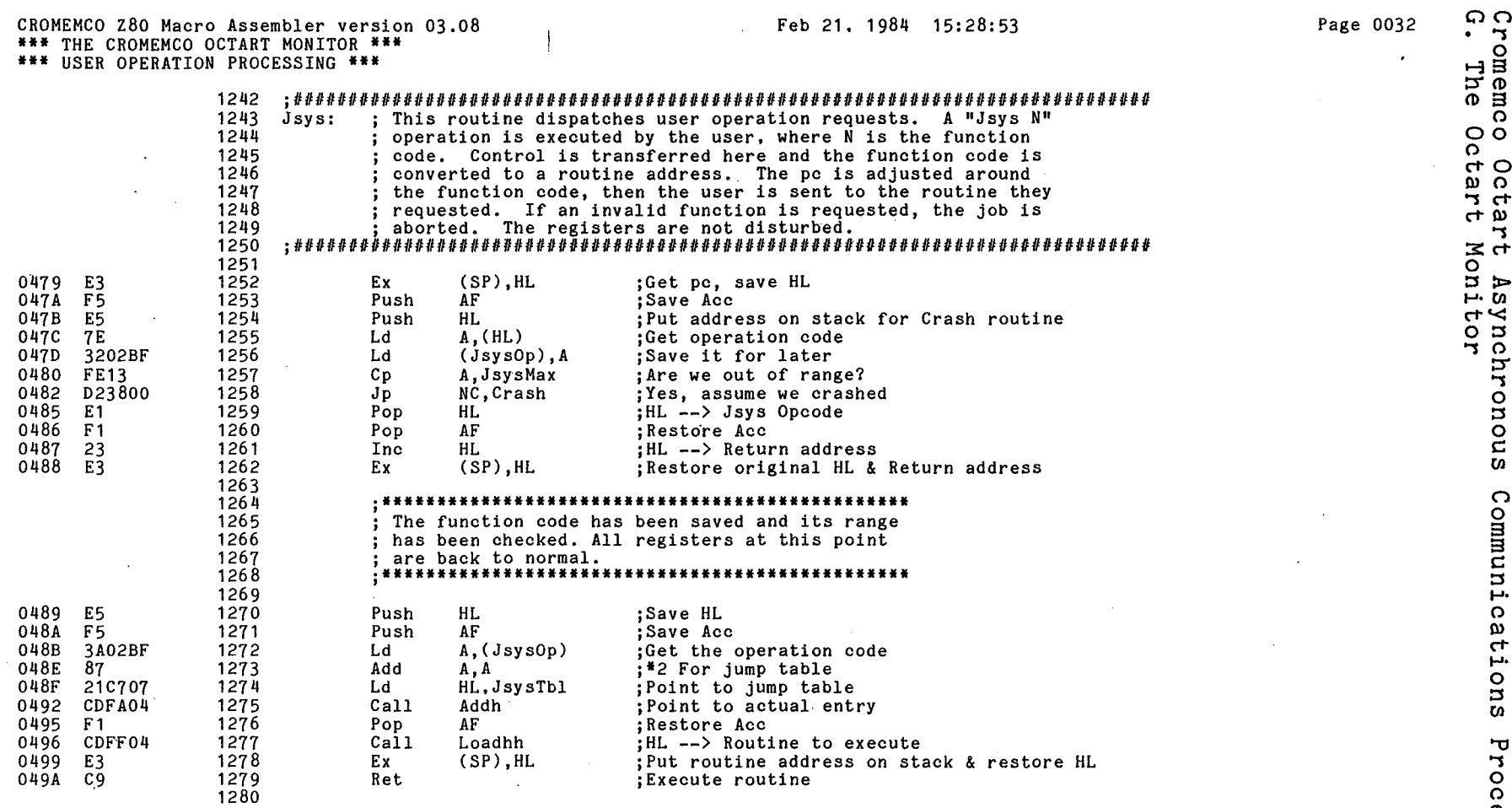

 $\bar{z}$ 

 $\epsilon$ 

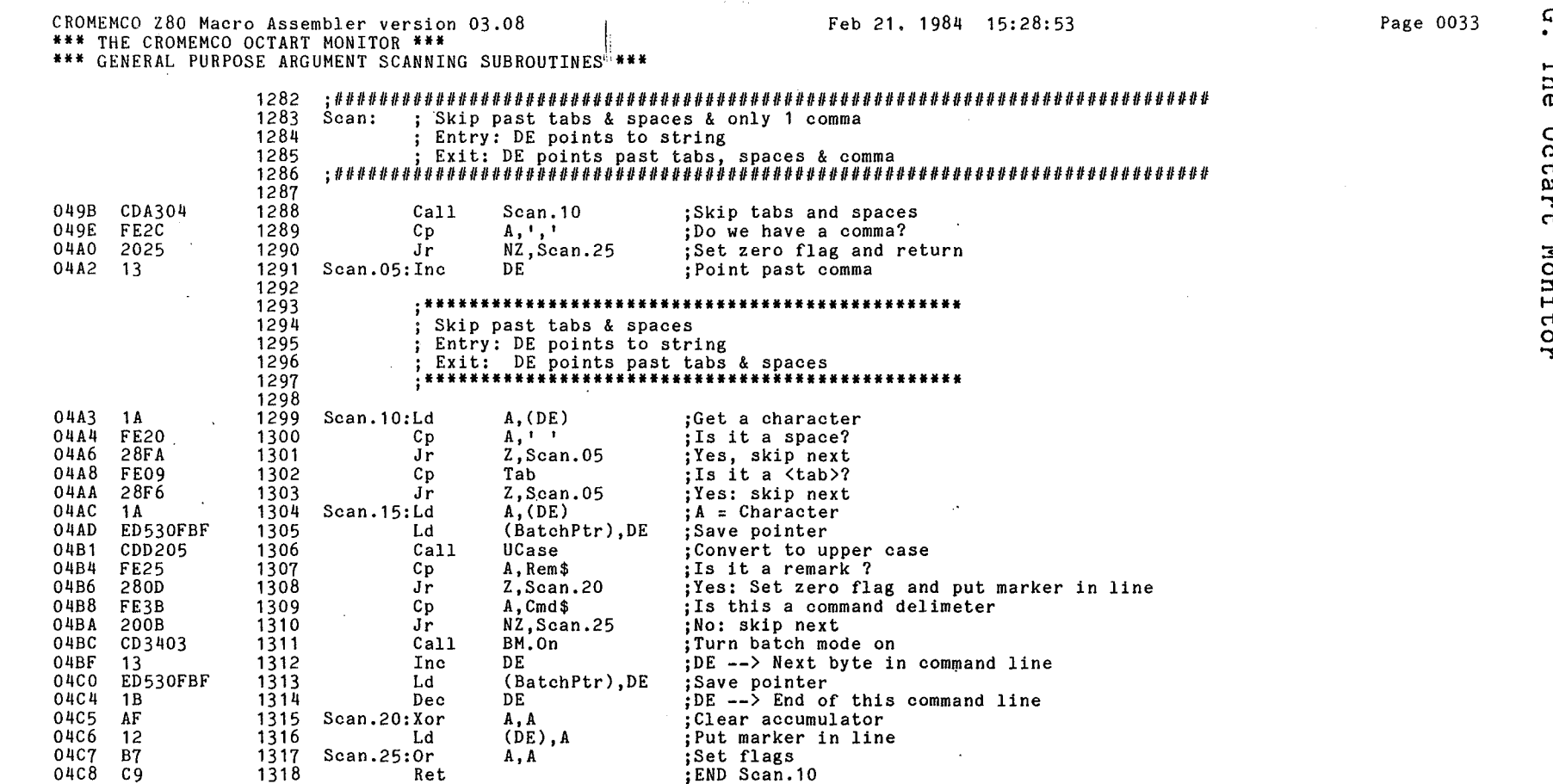

 $\ddot{\phantom{a}}$ 

 $\overline{C}$ 

 $\lambda$ 

 $\sqrt{2}$ 

Cromemco Octart Asynchronous Communications Processor Manual<br>G. The Octart Monitor

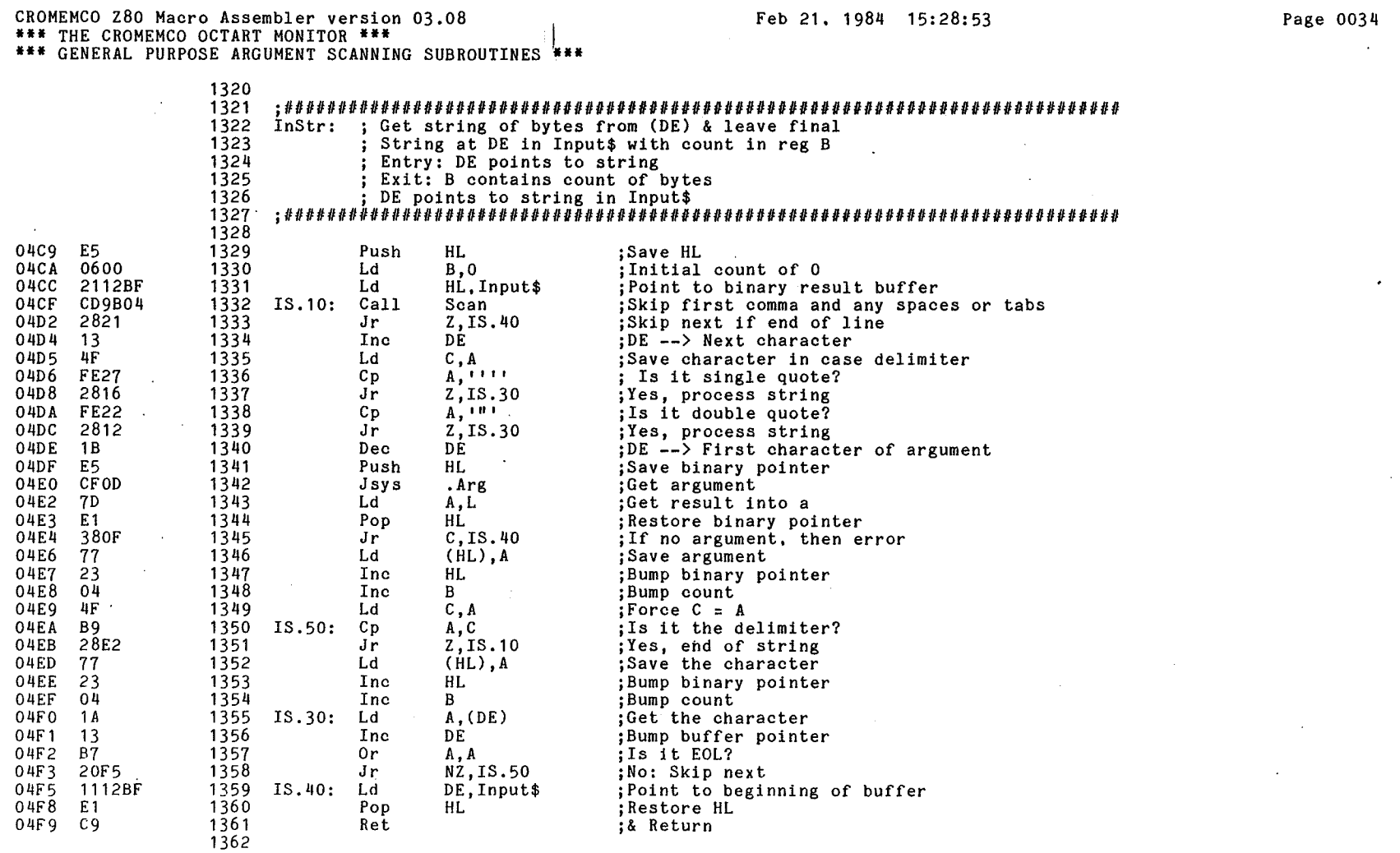

 $\mathcal{L}$ 

 $\tilde{\alpha}$ 

 $\mathcal{L}$ 

75.

 $\mathcal{A}^{\mathcal{A}}$ 

 $\bar{\mathcal{A}}$ 

 $\;$ 

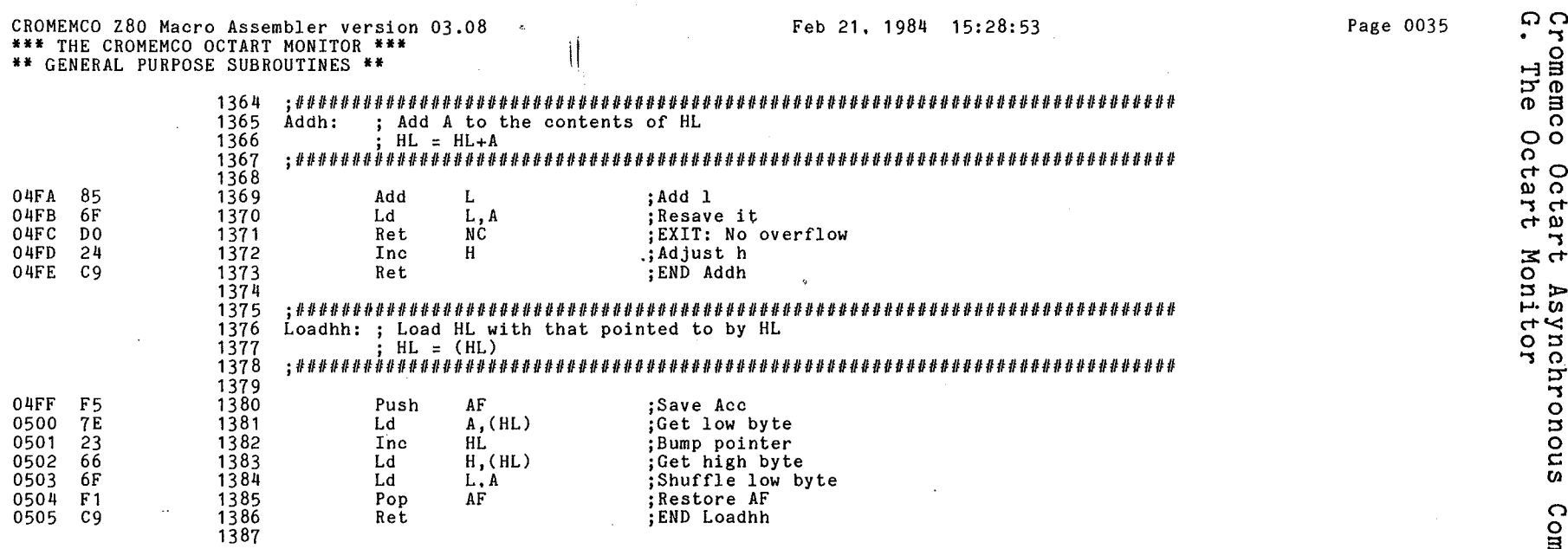

 $\frac{1}{2}$ 

 $\ddot{\phantom{a}}$ 

 $\overline{\phantom{a}}$ 

У.

سر

 $\epsilon$ 

 $\ddot{\phantom{1}}$ 

 $\sqrt{2}$ 

Î,

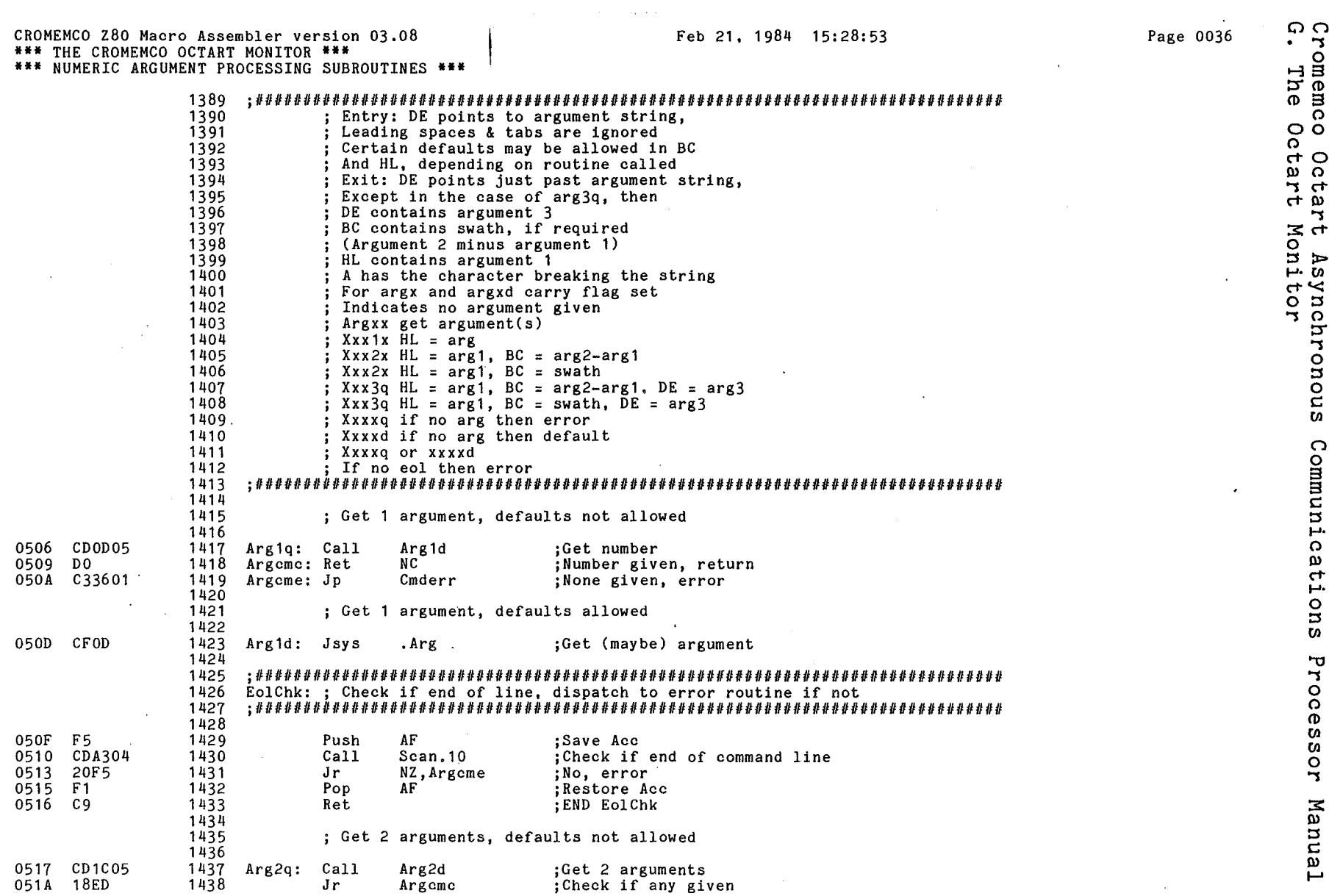

tart Asynch<br>rt Monitor ד<br>ס :::s o s:: til Communicat t ons Proc a<br>c<br>c<br>c Tenue<sub>M</sub>

 $\mathcal{L}^{\pm}$ 

 $\mathcal{A}=\mathcal{A}$ 

romemco Oc<br>. The Octa

 $\sim$ 

 $\mathcal{A}$ 

 $\frac{1}{\sqrt{2}}\sum_{i=1}^{n} \frac{1}{\sqrt{2}}\left(\frac{1}{\sqrt{2}}\right)^2$ 

 $\label{eq:2} \begin{split} \mathcal{L}_{\text{max}}(\mathbf{r}) = \mathcal{L}_{\text{max}}(\mathbf{r}) \end{split}$ 

 $\mathcal{A}$ 

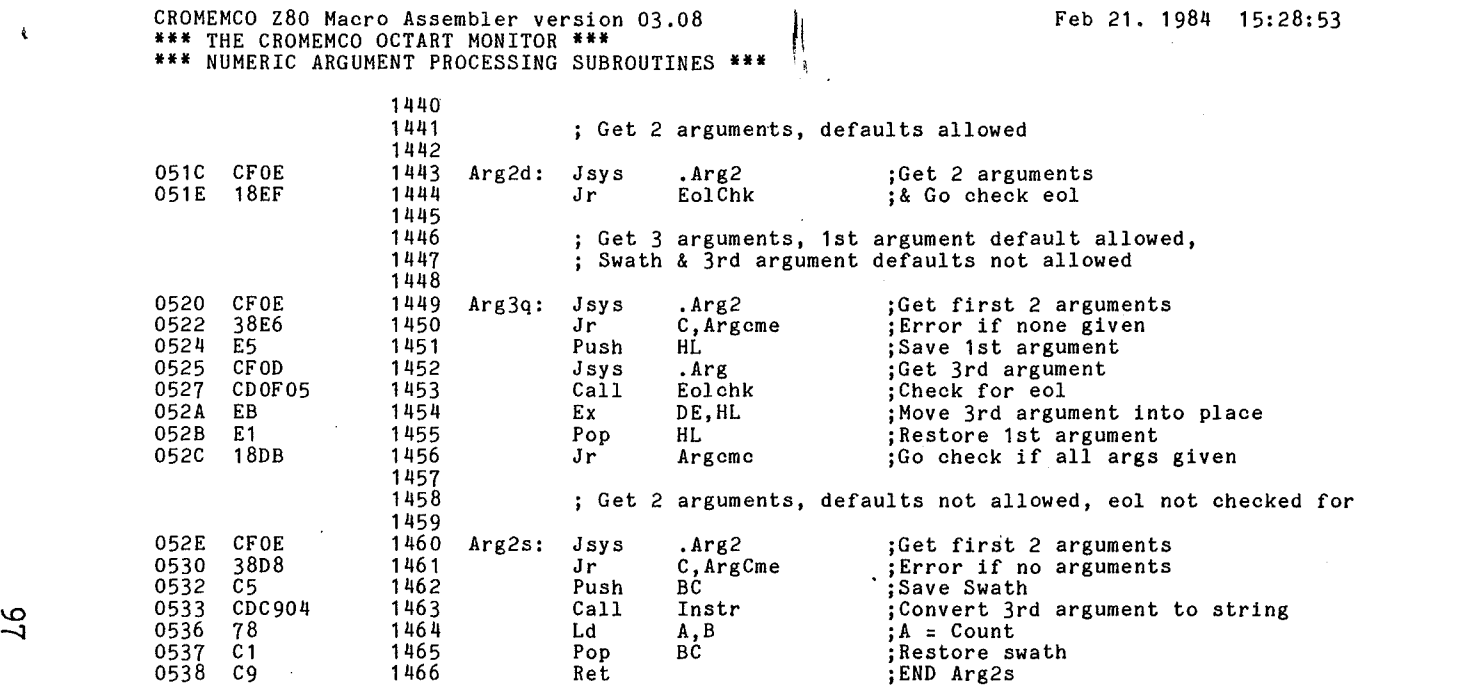

÷,

,~

 $\subset$ 

È

 $\pmb{\mathcal{K}}$ 

чŰ,

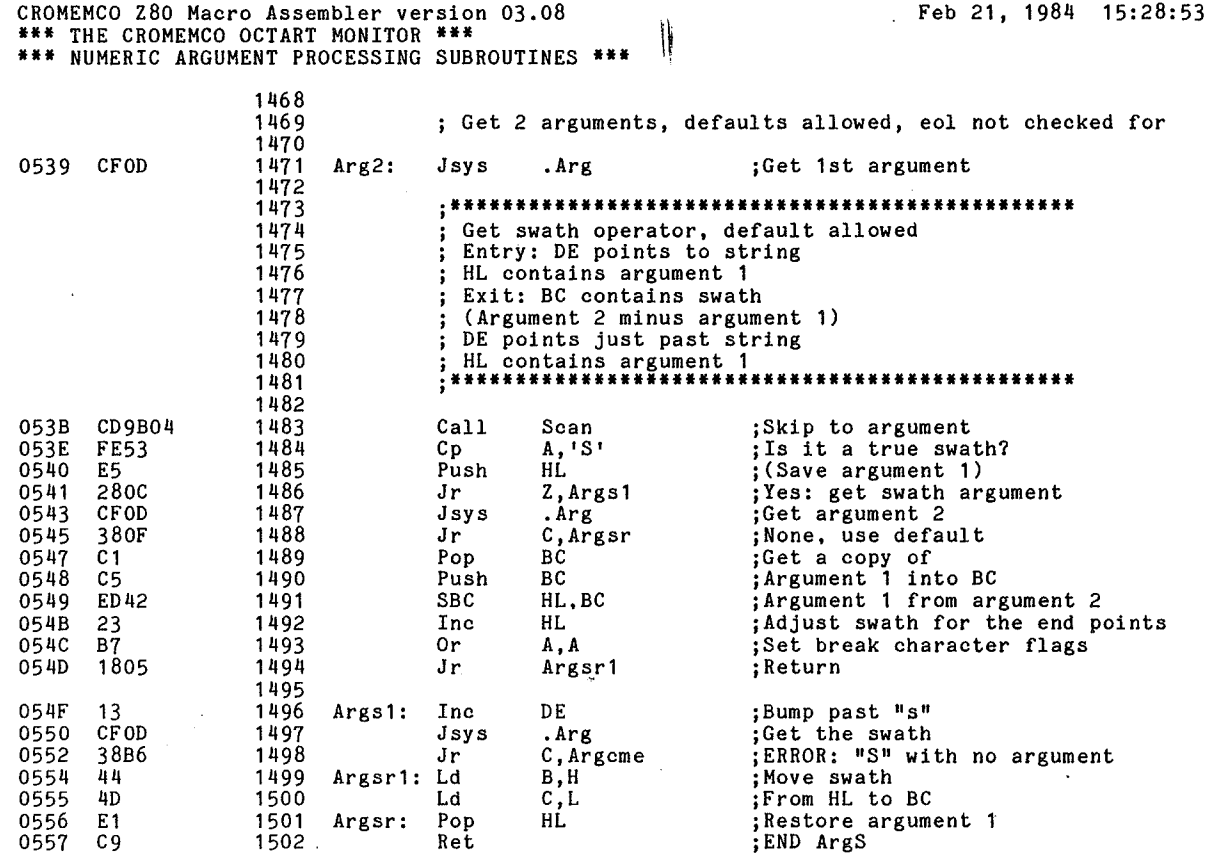

Cromemco Octart Asynchronous<br>G. The Octart Monitor Communications Processor Manual

 $\mathcal{A}$ 

 $8<sup>6</sup>$ 

### Page 0038

 $\ddot{\phantom{a}}$ 

 $\overline{\phantom{a}}$ 

 $\cdot$
CROMEMCO Z80 Macro Assembler version 03.08<br>\*\*\* THE CROMEMCO OCTART MONITOR \*\*\*<br>\*\*\* NUMERIC ARGUMENT PROCESSING SUBROUTINES \*\*\*

j\*\*\*\*\*\*\*\*\*\*\*\*\*\*\*\*\*\*\*\*\*\*\*\*\*\*\*\*\*\*\*\*\*\*\*\*\*\*\*\*\*\*\*\*\*\*\*\* Numeric argument radix conversion routine Used by argument processing routines Entry: DE points to string HL contains default

Exit: DE points just past string HL contains value (or default if none given) j A contains break character j\*\*\*\*\*\*\*\*\*\*\*\*\*\*\*\*\*\*\*\*\*\*\*\*\*\*\*\*\*\*\*\*\*\*\*\*\*\*\*\*\*\*\*\*\*\*\*\*

Feb 21,1984 15:28:53

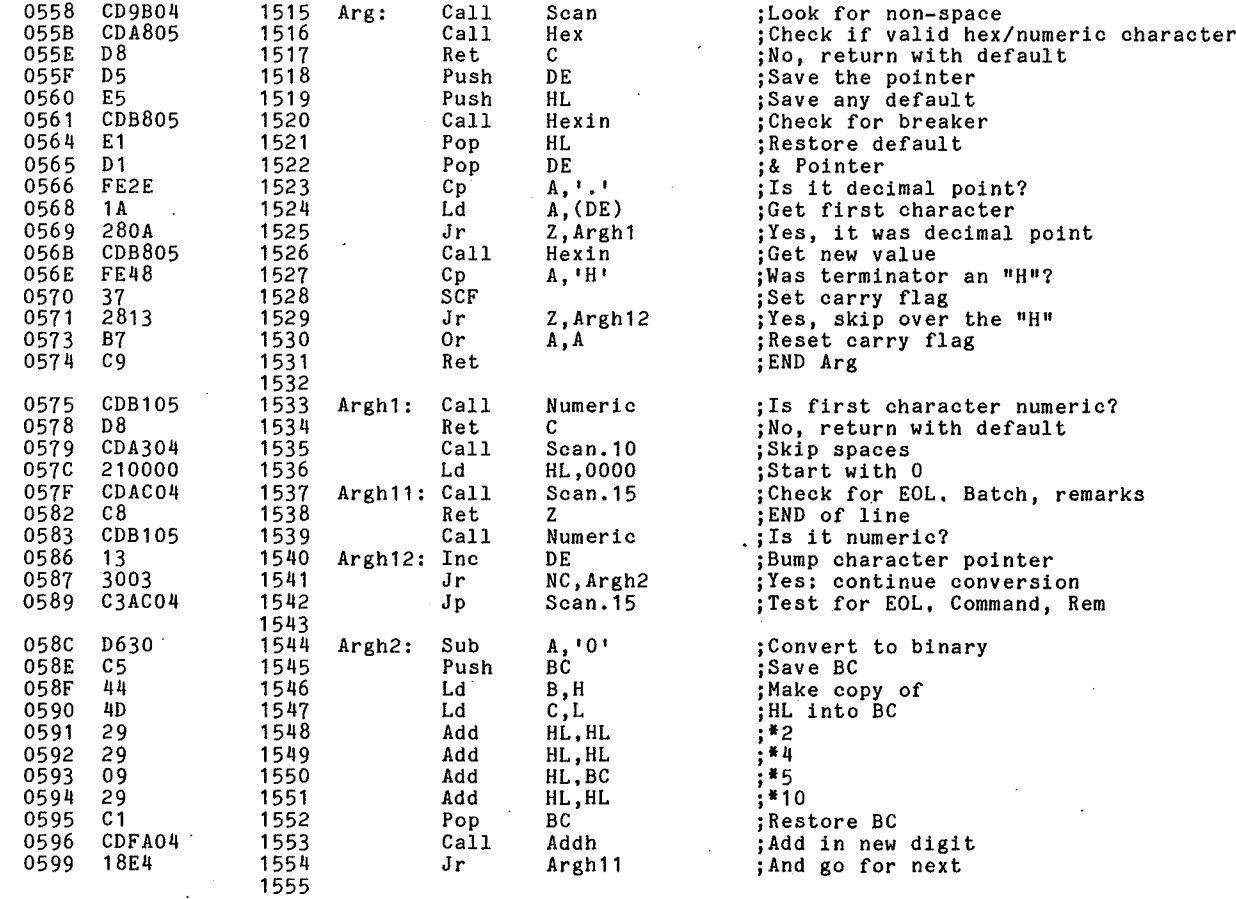

Page 0039

 $\mathbf{t}$ 

 $\sqrt{2}$ 

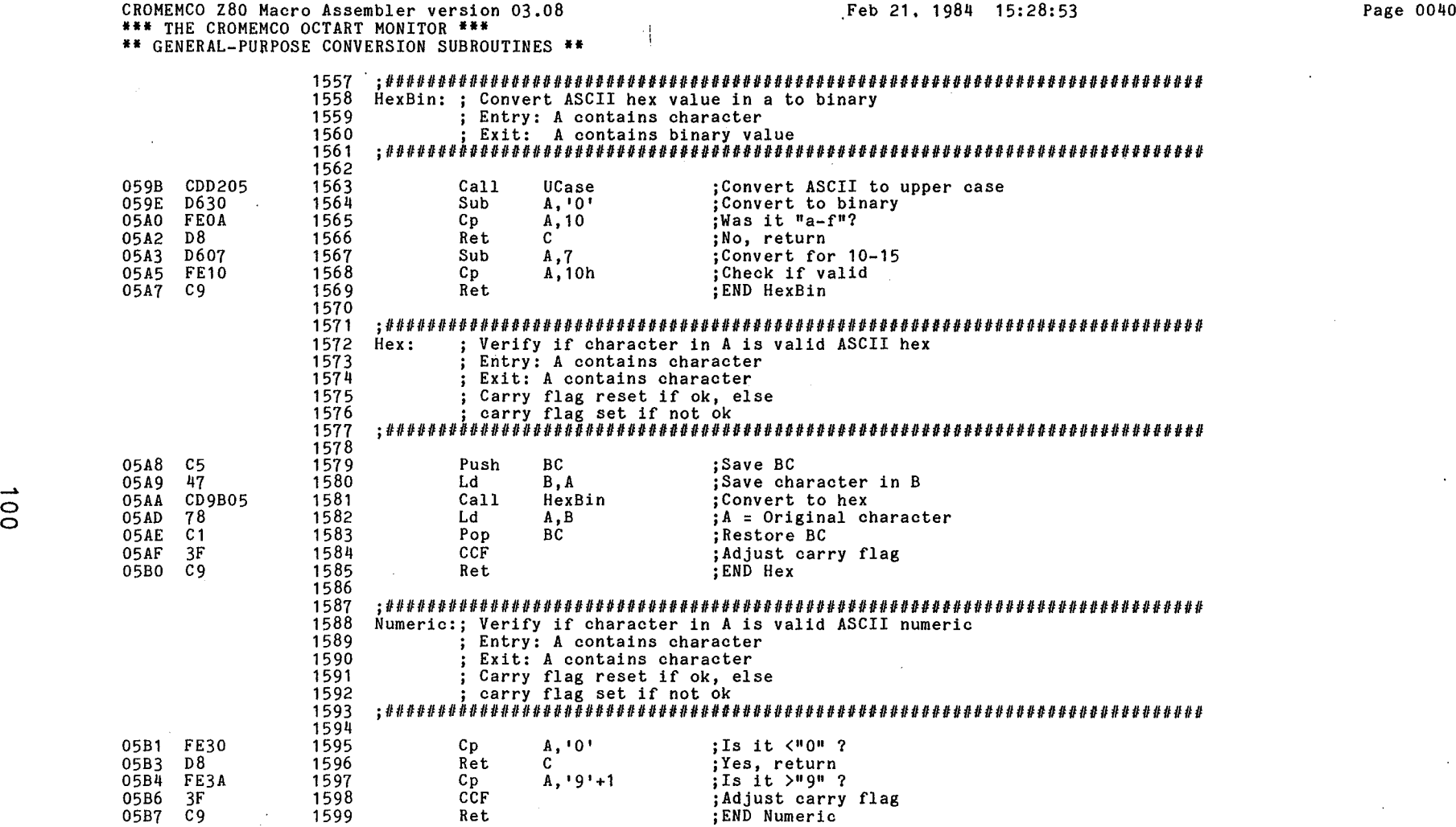

 $\bullet$ 

 $\mathcal{A}$ 

Cromemco<br>G. The Oc

0<br>0<br>a

tart<br>rt Mol

::s> I-'.CJ)

ynch.<br>tor

<u>ی</u><br>O ::soc CJ)

Communica

suota

'"tl י<br>ס

CD CJ) CJ) o ""S

a<br>B

Tenu

 $\bullet$ 

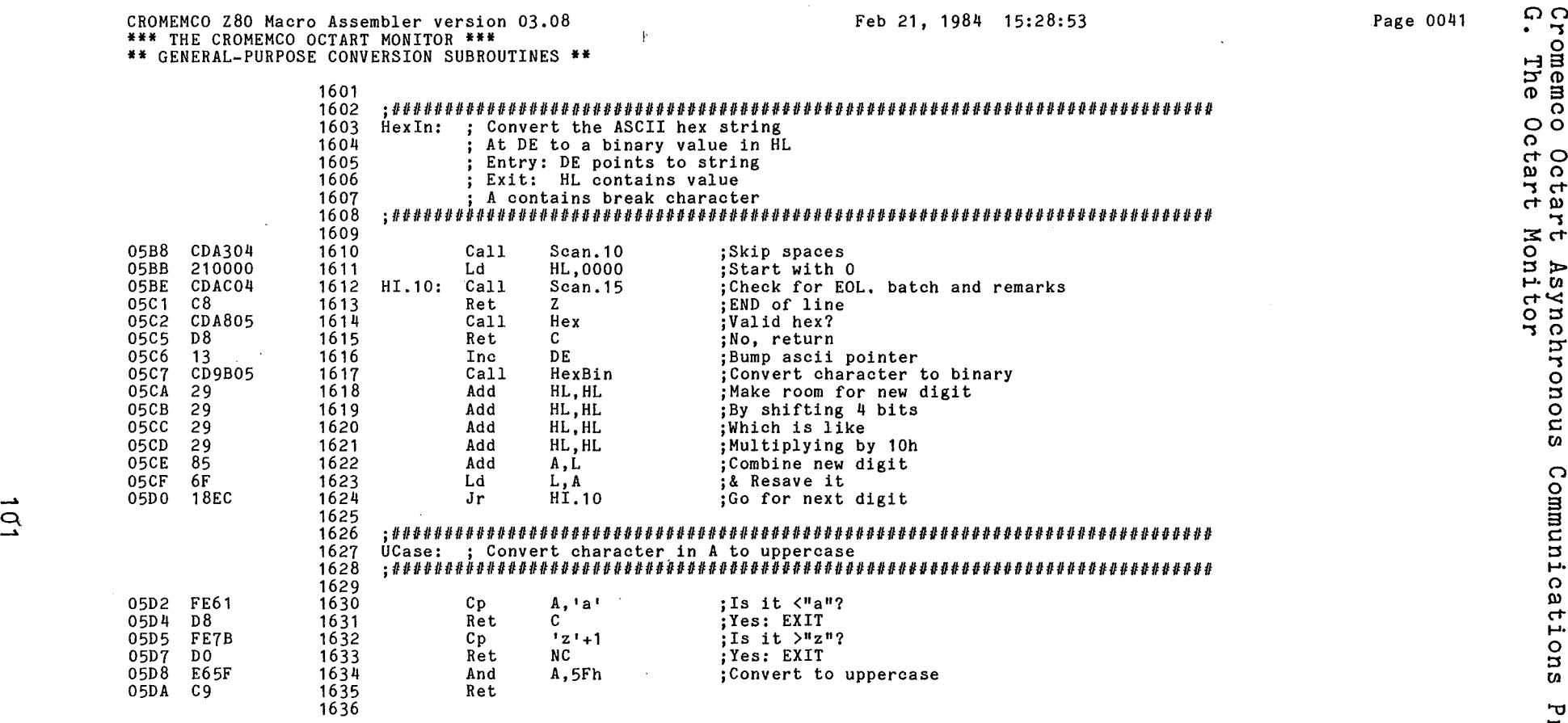

þ.

Č

 $\subset$ 

 $\mathcal{L}$ 

 $\sum_{i=1}^n \sigma_i$ 

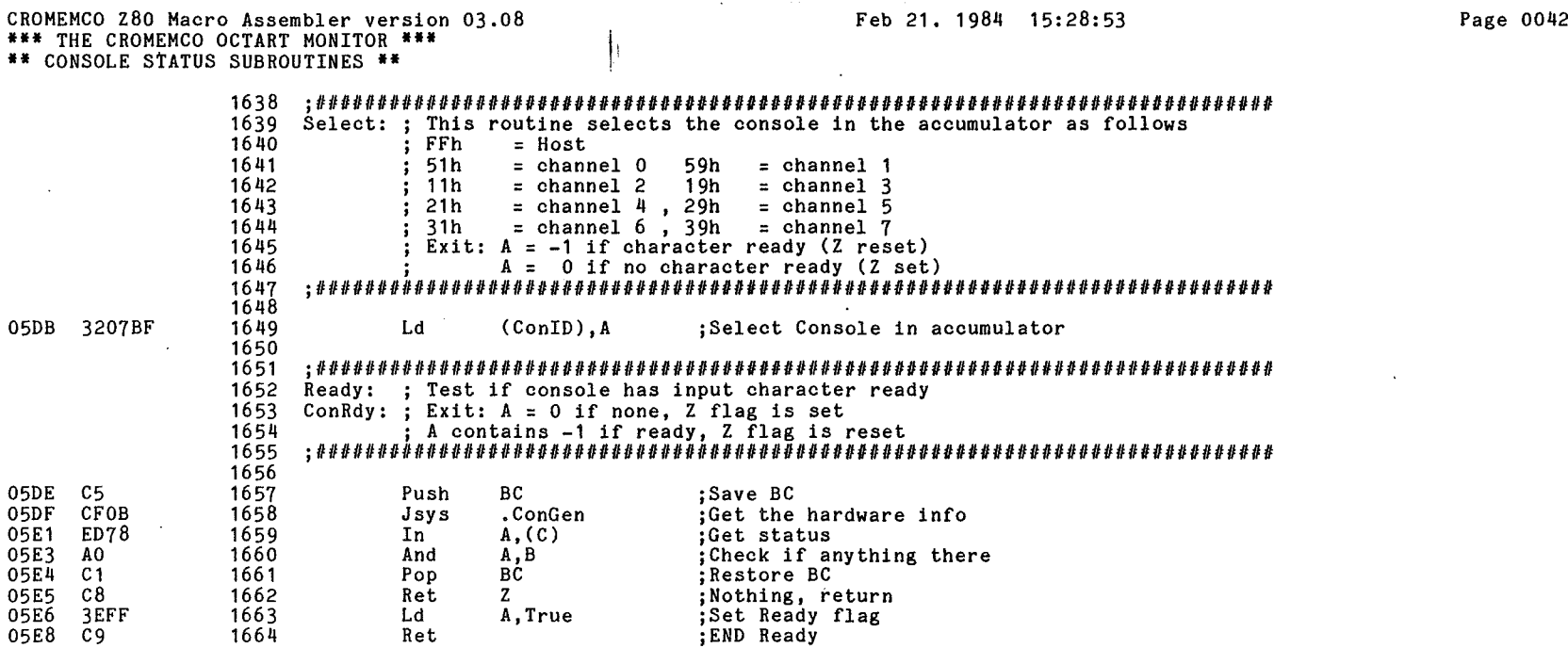

 $\,$  .

 $\frac{1}{2}$ 

omemco Octart Aonitor<br>The Octart Monitor r<br>Sol ::soc CIl  $numo<sub>2</sub>$ ::s ications Processor 3: I» Tenu

 $\ddot{\phantom{1}}$ 

on<br>Cro<br>- S

 $\bullet$ 

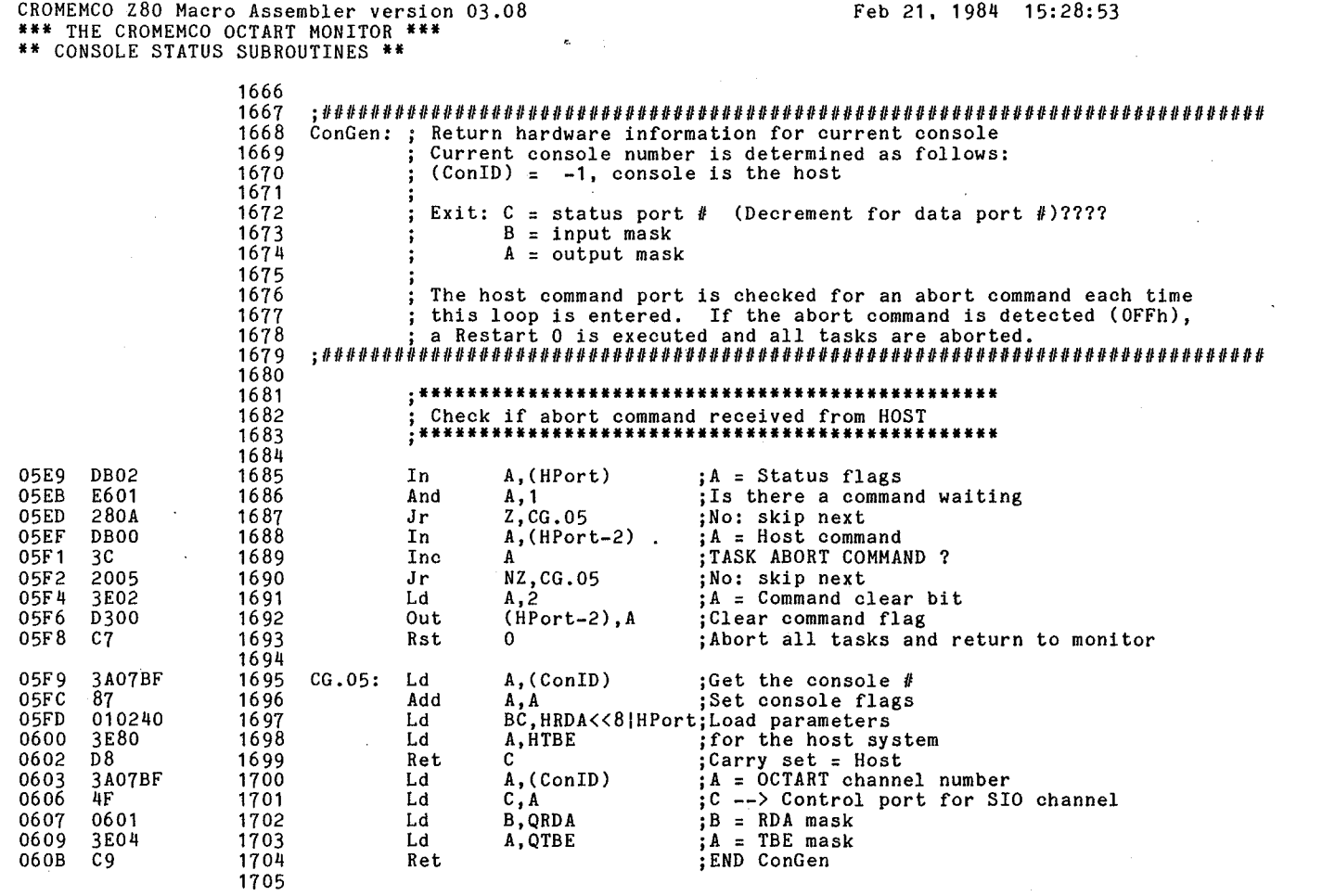

Page 0043

 $\lambda$ 

Cromemco Octart Asynchronous Communications Processor Manual<br>G. The Octart Monitor

 $103$ 

 $\mathbf{A}$ 

 $\subset$ 

Ê

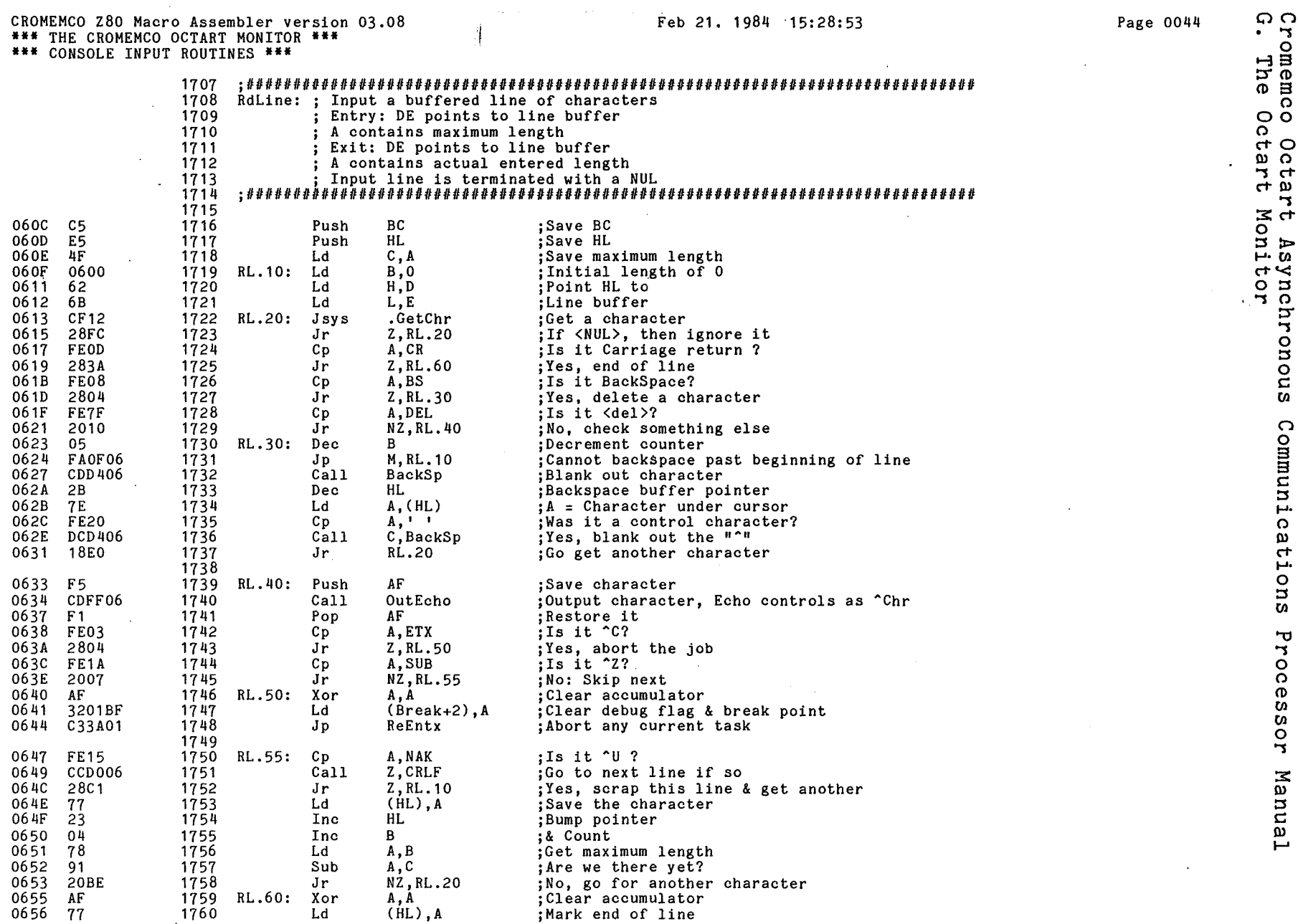

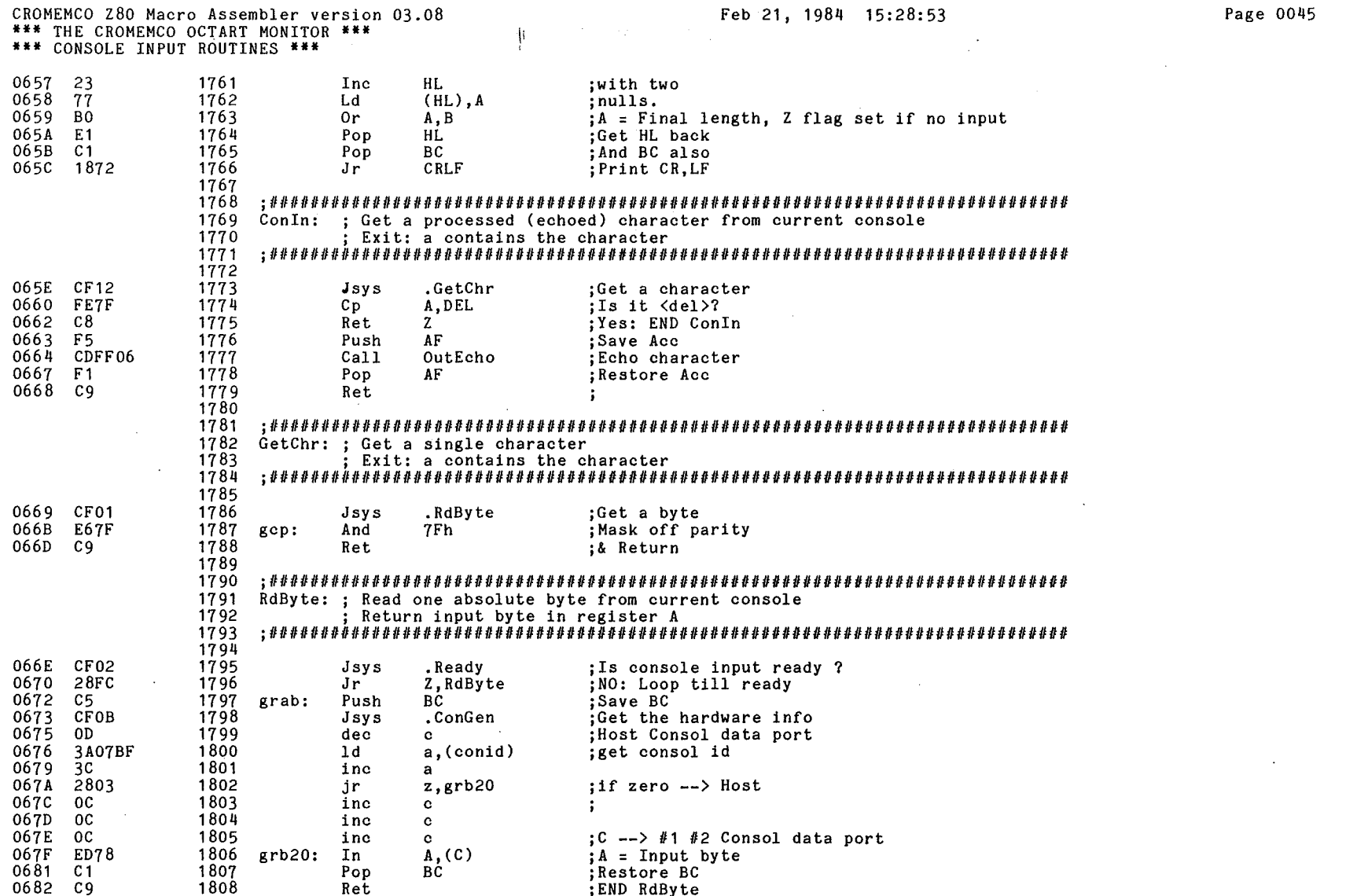

 $\mathcal{F}^{(n)}$ 

 $105$ 

 $\pmb{\mathfrak{c}}$ 

 $\sqrt{ }$ 

Cromemco Octart Asynchronous Communications Processor Manual<br>G. The Octart Monitor

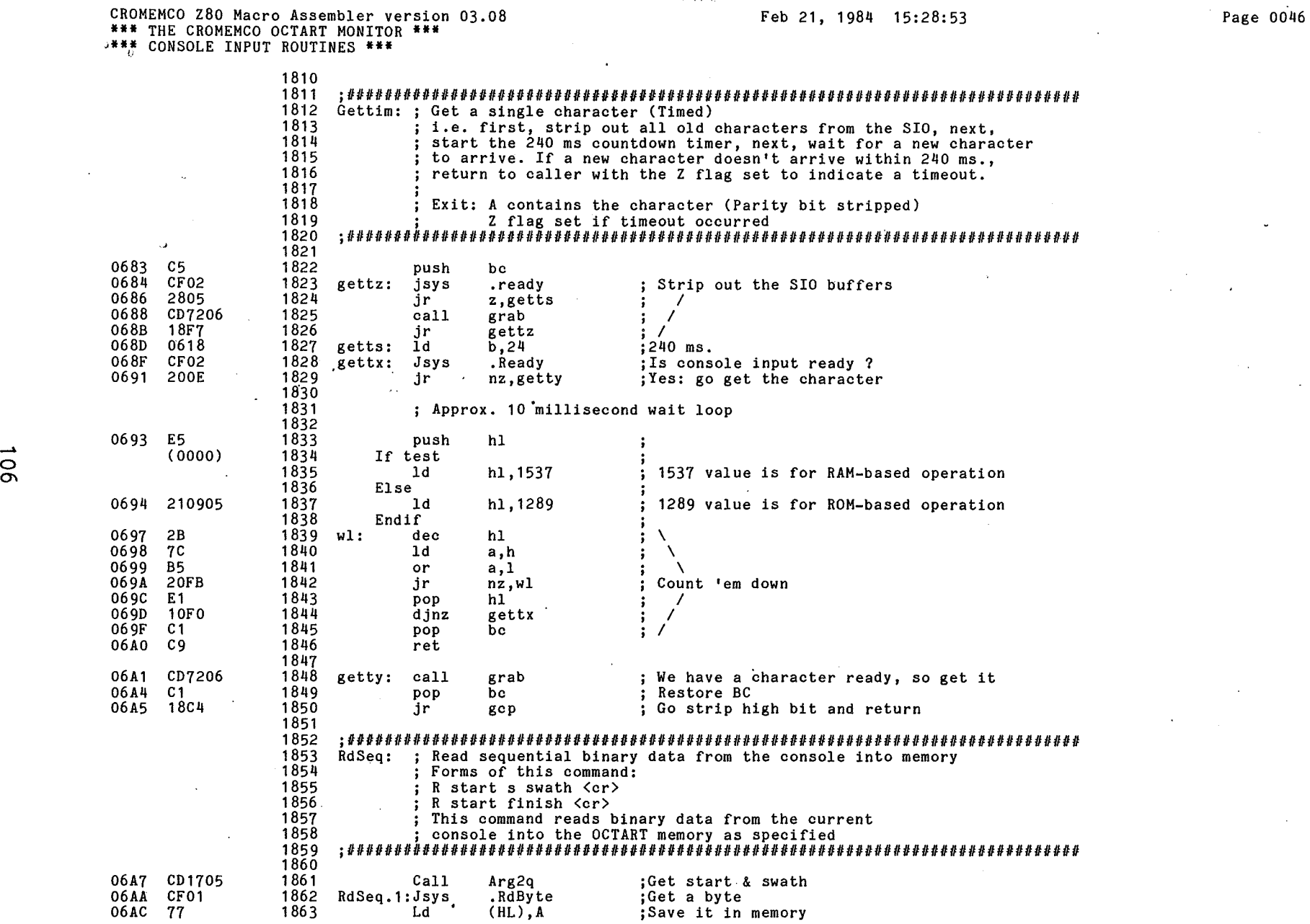

÷,

 $\bar{z}$ 

 $\sim$  14  $\sim$ 

 $\sim$ 

 $\langle \cdot \rangle$ 

Proc Cll CI.l CI.l o '"'S Ienue<sub>M</sub> romemco<br>The co Octart Mol ::s> ...,.(1) ynchrol<br>tor ::soc CI.l rommo 1 nications

 $\mathbf{r}$ 

 $\sim$ 

ດ<br>ຕິຕ**໌** 

 $\ddot{\phantom{a}}$ 

 $\lambda$ 

 $\sim$ 

 $\sim$ 

 $\mathcal{A}^{\pm}$ 

## Feb 21,1984 15:28:53

## CROMEMCO Z80 Macro Assembler version 03.08 **\*\*\*** THE CROMEMCO OCTART MONITOR **\*\*\* \*\*\*** CONSOLE INPUT ROUTINES **\*\*\*** 06AD EDA 1 1864 CPI PO

06AF 06AF EO<br>06B<mark>0 18F</mark>8 1865 1866 1867

Ret Jr

RdSeq .1

Bump pointer & check count Done, return Keep reading

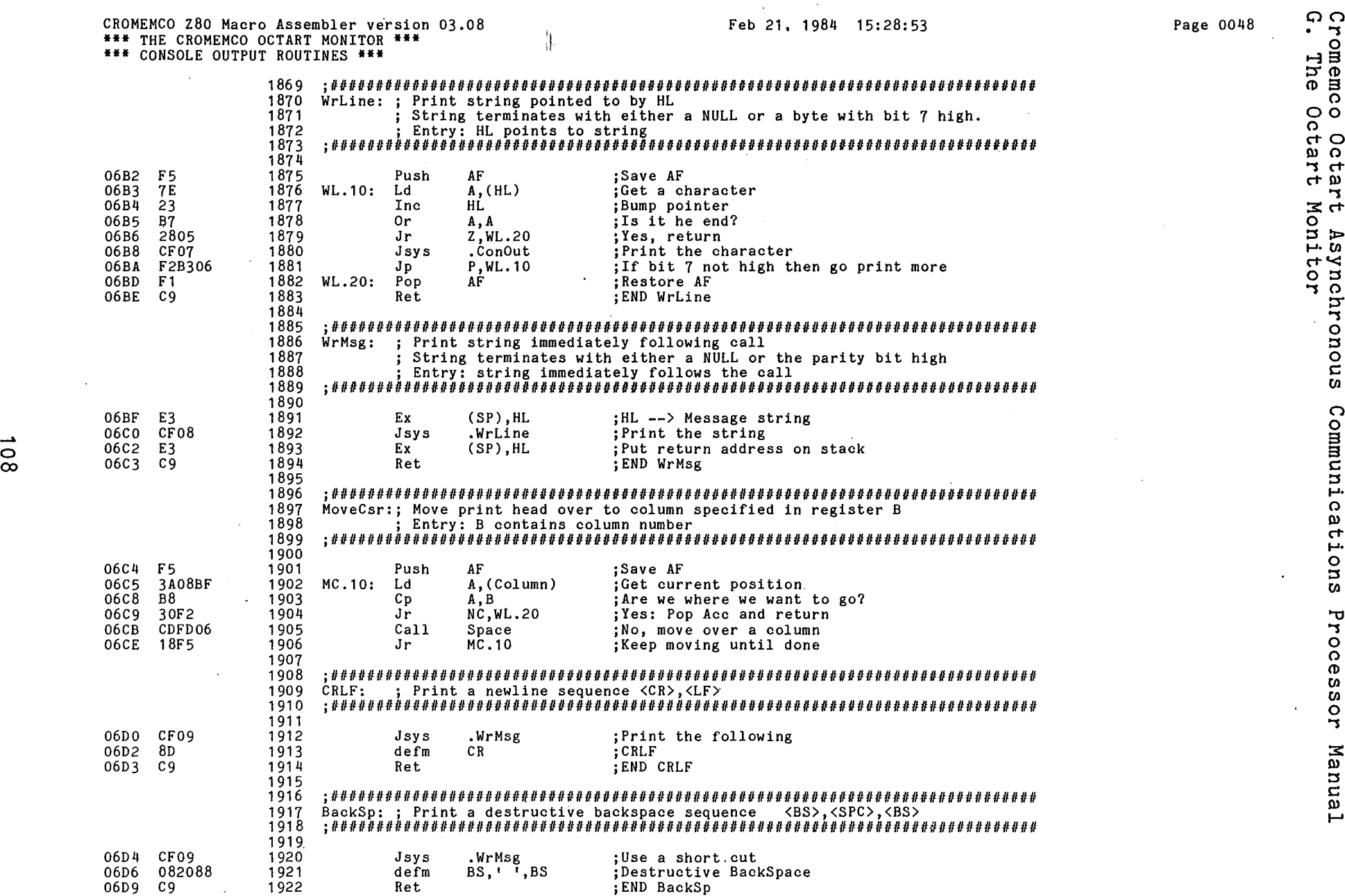

 $\frac{1}{2}$ 

 $\Delta$ 

 $\mathcal{A}$ 

 $\sim$ 

o<br>"Sö c<br>C C  $\mathsf{C}$ 0 0 Nanual

 $\bar{\mathcal{A}}$ 

 $\bar{\mathcal{A}}$ 

፡ 2 ወ

 $\bm{p}$ 

 $\mathsf{C}$ 

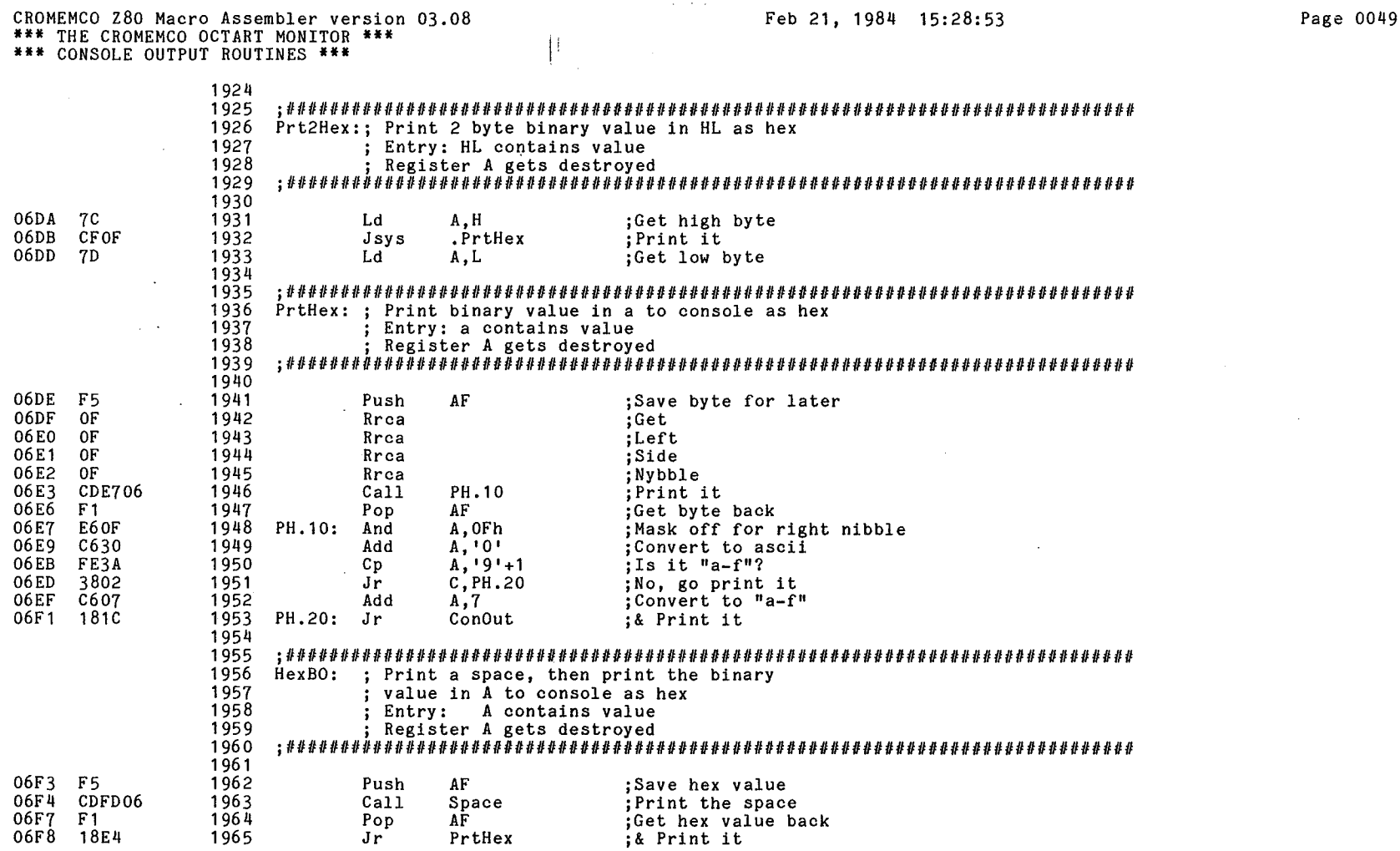

 $\hat{\mathcal{S}}^{(0)}$ 

 $\overline{\mathcal{L}}$ 

 $\sqrt{r}$ 

 $\bar{\alpha}$ 

Cromemco Octart Asynchronous Communications Processor Manual<br>G. The Octart Monitor

 $\hat{\boldsymbol{\gamma}}_k$ 

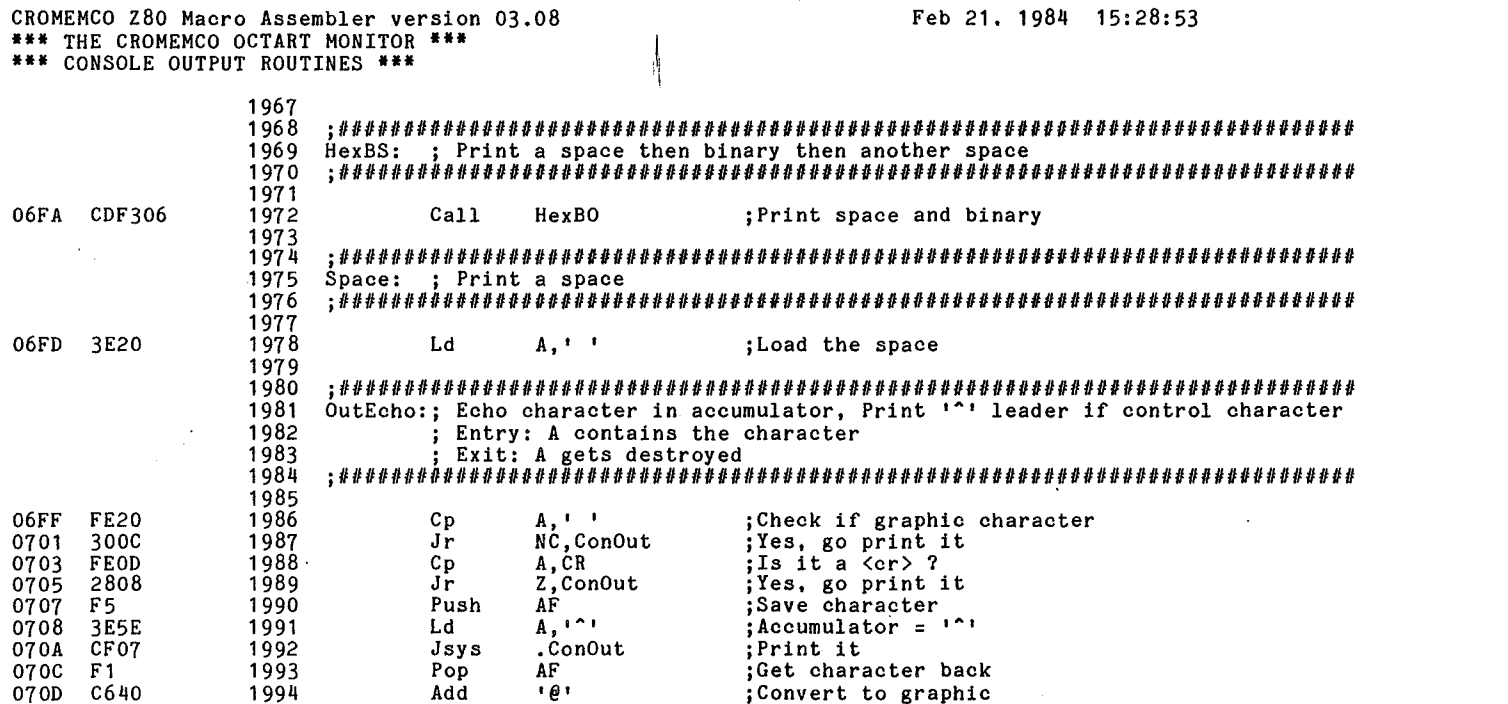

 $\alpha$ 

 $\ddot{\phantom{a}}$ 

÷.

Page 0050

 $\bar{z}$ 

 $\bullet$ 

Cromemco Octart Asynchronous<br>G. The Octart Monitor

Communications

Processor Manual

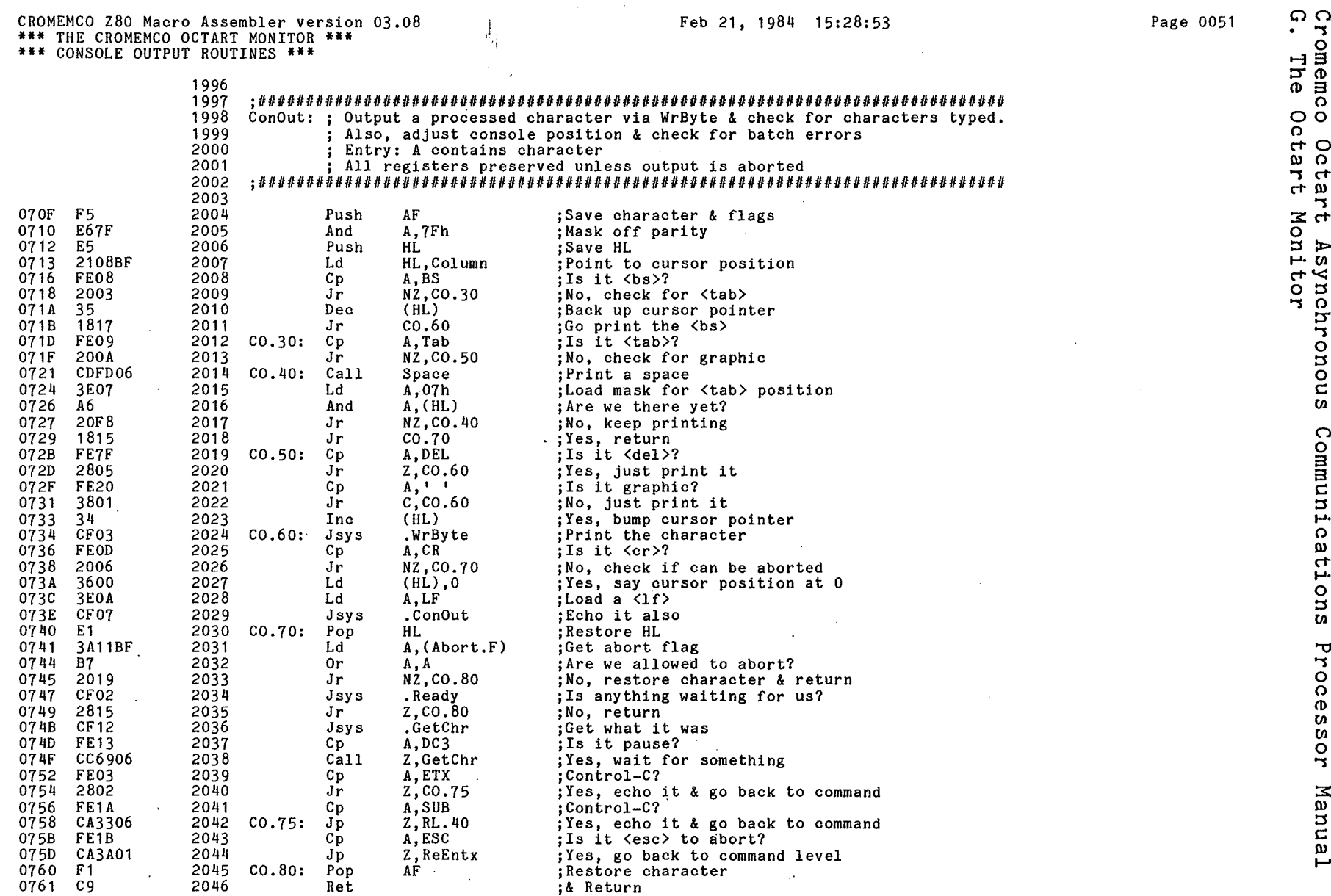

Ş.

i<br>Serena

À

 $\overline{\mathbb{C}}$ 

ija.<br>1

 $\bar{\gamma}$ 

 $\hat{\mathcal{L}}^{\hat{\mathcal{L}}}$ 

 $\sqrt{2}$ 

 $\chi$ 

*r*

 $\overline{r}$ 

pomemoo Octart As<br>. The Octart Moni ynchro:<br>tor ::so s: {j} Communic ո<br>հ n<br>suor '"tJ rocessor Tenue<sub>k</sub>

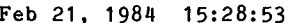

CROMEMCO Z80 Macro Assembler version 03.08<br>\*\*\* THE CROMEMCO OCTART MONITOR \*\*\*<br>\*\*\* CONSOLE OUTPUT ROUTINES \*\*\*

 $\ddot{\phantom{a}}$ 

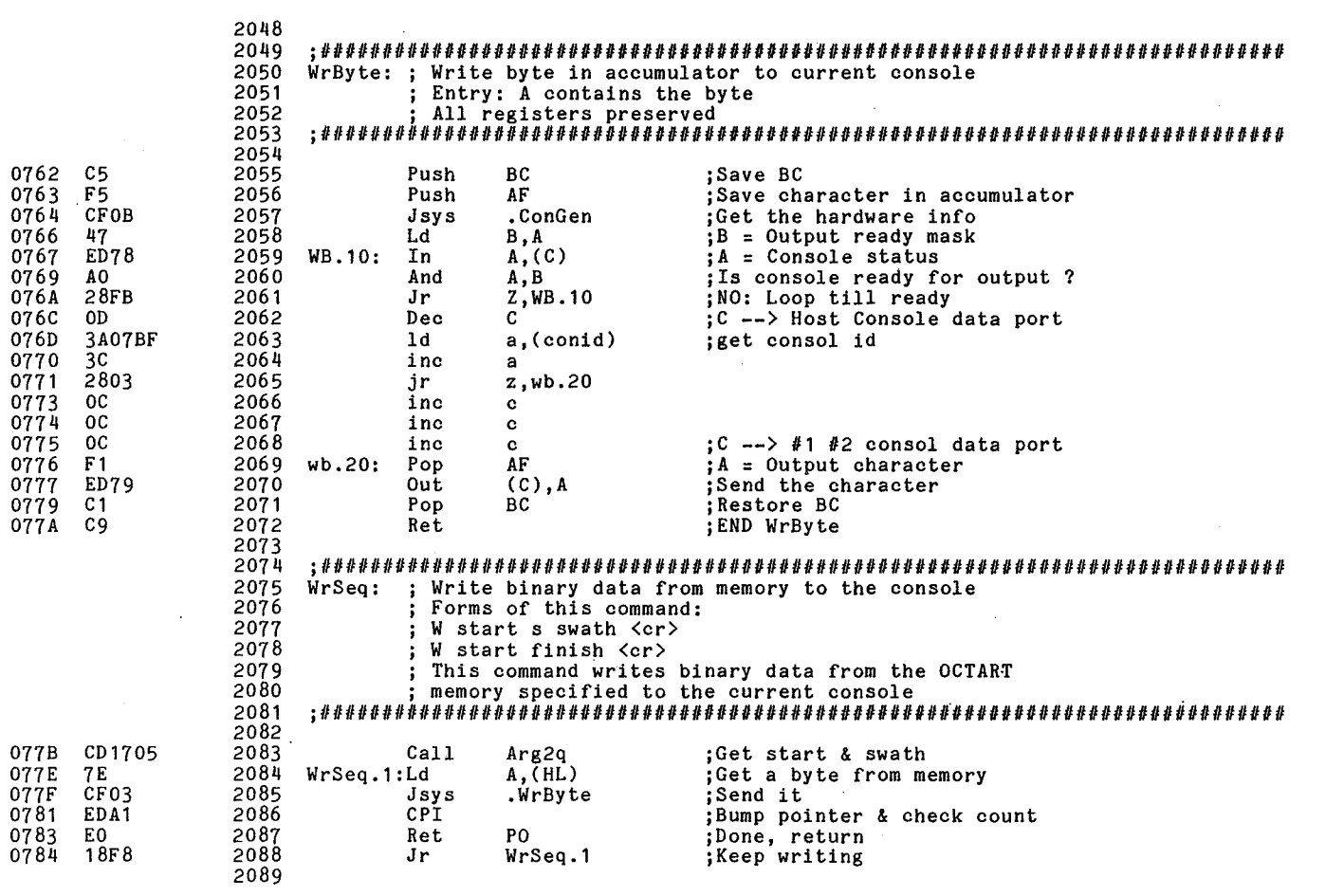

 $\lambda$ 

 $\sim 10^6$ 

 $\mathbf{I}$ 

Cromemco Octart Asynchronous<br>G. The Octart Monitor Communications Processor Nanual

Page 0052

 $\ddot{\phantom{a}}$ 

 $\mathcal{L}$ 

 $\mathbf{r}$ 

 $\overline{a}$ 

 $\sim$ 

 $\frac{1}{2}$ 

## Feb 21, 1984 15:28:53

 $\sim$ 

CROMEMCO Z80 Macro Assembler version 03.08<br>\*\*\* THE CROMEMCO OCTART MONITOR \*\*\*<br>\*\*\* FILE COMMAND TABLE \*\*\*

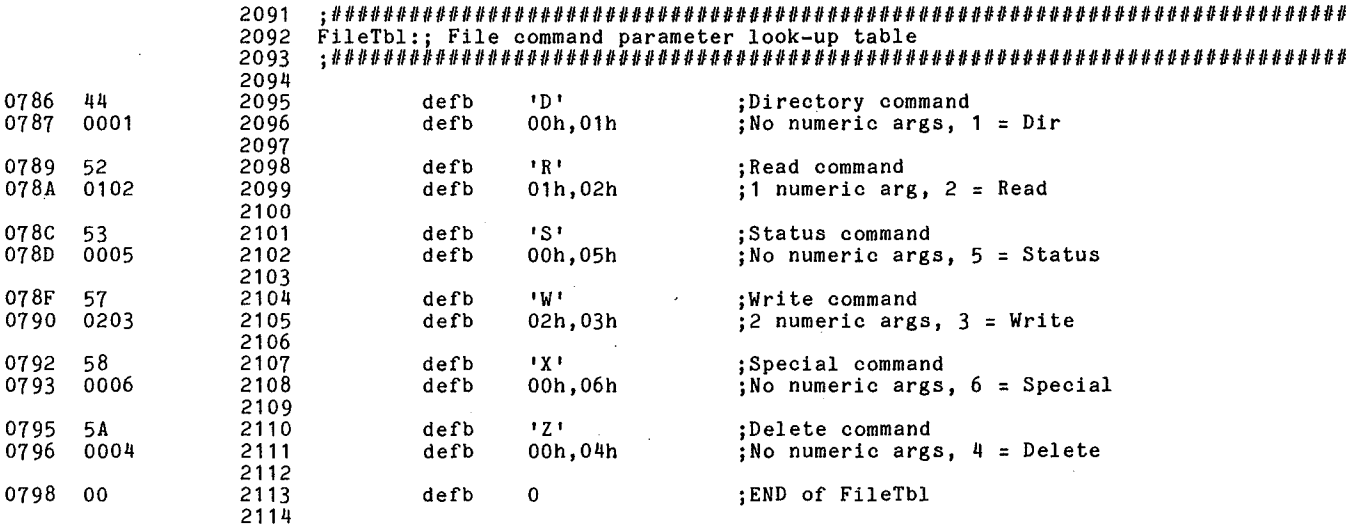

 $\epsilon_{\rm c}$ 

 $\Lambda$ 

Page 0053

Cromemco Octart Asynchronous Communications<br>G. The Octart Monitor

Processor Manual

CROMEMCO Z80 Macro Assembler version 03.08 **\*\*\* THE CROMENCO OCTART MONITOR \*\*\*** \*\*\* COMMAND ROUTINE LOOKUP TABLE \*\*\*

2164

2165

2166

defb

00

07C6 00

### 2117 CmdTbl: : Command routine address table 2118 2119 0799 40 2120 defb  $101$  $;\theta$  - Submit for batch processing 079A 2D03 2121 defw Batch.1 Batch routine address  $\ddot{\phantom{a}}$ 2122 079C 44 2123 defb  $ID<sub>1</sub>$  $:D - Display$  memory 079D D302  $2124$ defw Display Display routine address  $\ddot{\cdot}$ 2125 079F 45 2126  $1E1$ defb :E - Examine input port  $07A0$ 3D<sub>03</sub> 2127 defw Examine routine address Examine п. 2128 07A2 46  $1\,\mathrm{F}$  L 2129 defb  $F$  - File operations processing 07A3 6C03 2130 defw FileCmd File operations routine address  $\mathbf{1}$ 2131 07A5 47 **IGI** 2132 defb ;G - Goto memory location 07A6 6803 2133 defw Goto Goto routine address  $\mathbf{r}$ 2134 07A8 49  $LT1$ 2135 defb ;I - Initialize console 07A9 4F01 2136 defw Init Initialize routine address  $\ddot{\bullet}$ 2137  $K$ 07AB  $4B$ defb 2138 :K - Kill file processor  $07AC$ 5D04 2139 defw FAbort Kill routine address  $\ddot{\phantom{a}}$ 2140  $07AF$ 4D 2141 defb **TMT** ;M - Move memory  $07AF$ 4202 2142 defw Move Move routine address  $\ddot{\cdot}$ 2143  $101$ 07B1 4F 2144 defb  $:0 -$  Output to port 07B2 4803 2145 defw Output Output routine address  $\ddot{\cdot}$ 2146 07B4 -51 2147 defb  $101$  $:Q - Query$  memory Query routine address 07B5 AA02 2148 defw Query 2149  $IRI$ 07B7 52 2150 defb :R - Read binary data 07B8 A706 2151 defw RdSeq Read routine address  $\ddot{\phantom{a}}$ 2152 07BA 2153 defb  $1S1$ ;S - Set memory -53 07BB 6702 2154 defw Setmem Set memory routine address  $\ddot{\cdot}$ 2155  $1V1$ 07BD 56 2156 defb  $: V - Verify memory$ 07BE 4A02 2157 defw Verify Verify routine address  $\ddot{\cdot}$ 2158 **07CO** -57 2159 defb i Wil ;W - Write binary data 07C1 7B07 2160 defw WrSeq Write routine address  $\ddot{\cdot}$ 2161 07C3 2162  $121$ 5A defb  $Z - Zap$  memory 07C4 5303 2163 defw Zap Zap routine address  $\ddot{\phantom{a}}$

:END of Command Table

 $\mathbf{r}$  $\circ$ нă ದ್  $\boldsymbol{\sigma}$  $\overline{p}$  is  $\Omega$ o ö  $\bar{\mathbf{o}}$  $\sigma$   $\sigma$ စ် ဂ  $\mathbf{r}$  $\mathbf{\tau}$  $\sigma$   $\omega$  $\mathbf{r}$  $757$ <br> $4501$ Д. .<br>Ca ync ct Ò. 7 Ę  $\overline{a}$ ōn  $\boldsymbol{a}$  $\Omega$ unuuo μ.  $\Omega$ ω  $\mathbf{t}$ ، سر  $\overline{O}$  $\bar{\mathbf{z}}$  $\mathbf{v}$ ᡃ᠊ᠣ 可  $\overline{O}$  $\tilde{\Omega}$  $\boldsymbol{\sigma}$ **tn** w  $\circ$ 5 ξÃ  $\overline{a}$ n  $\boldsymbol{\omega}$  $\overline{\phantom{a}}$ 

 $\Omega$ 

Page 0054

د.<br>د <u>بند</u>

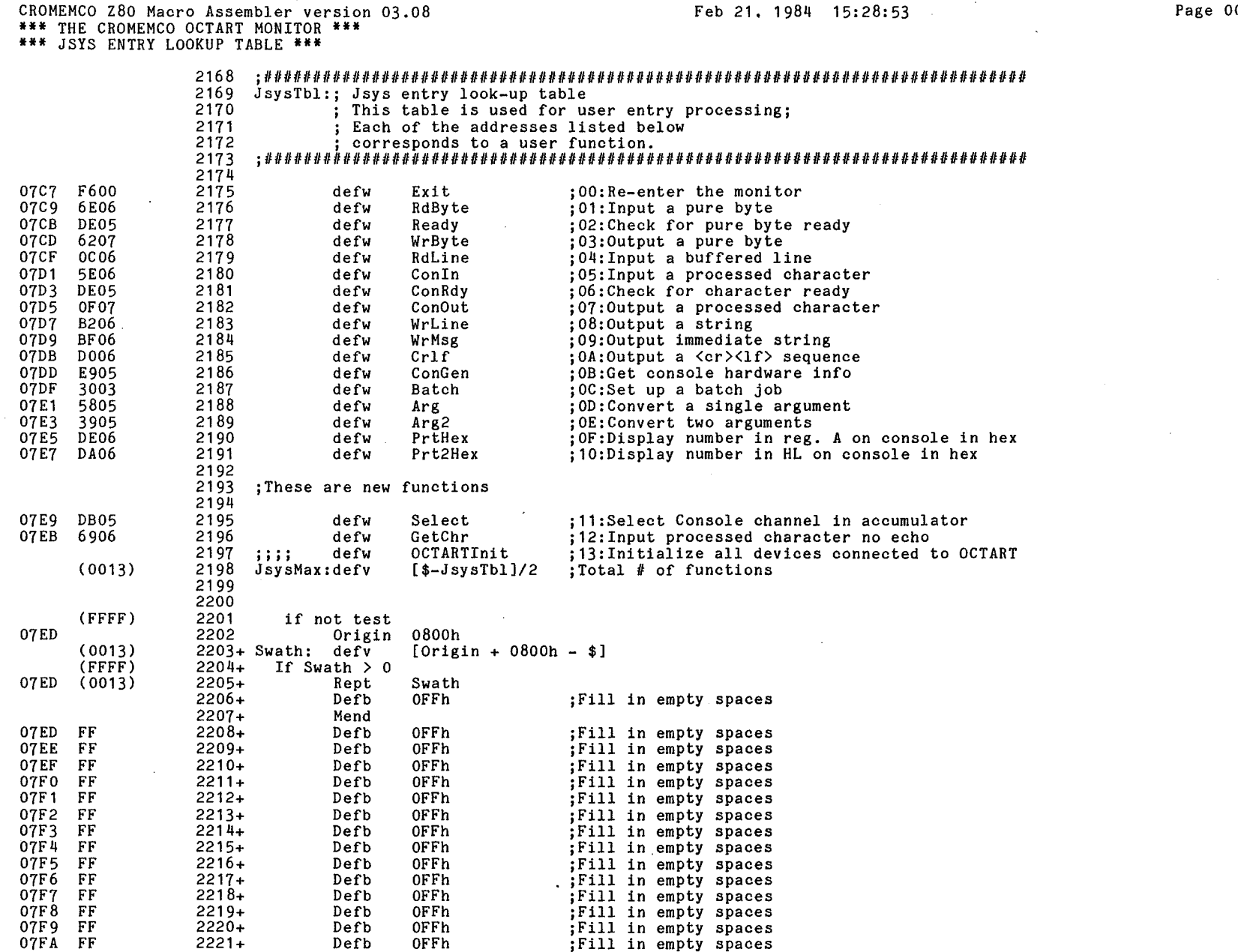

 $\subset$ 

 $\sqrt{2}$ 

0055

Cromemco Octart Asynchronous Communications Processor Manual<br>G. The Octart Monitor

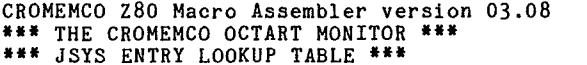

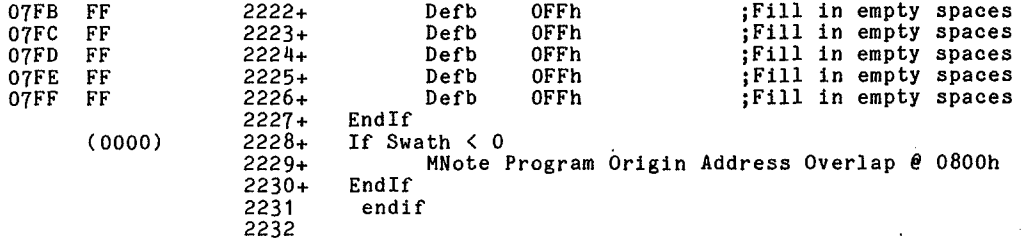

 $\mathbf{I}$ 

Feb 21. 1984 15:28:53

Cromemco Octart Asynchronous<br>G. The Octart Monitor

Communications

Processor Manual

 $\overline{1}$ 

CROMEMCO Z80 Macro Assembler version 03.08<br>\*\*\* THE CROMEMCO OCTART MONITOR \*\*\*<br>\*\*\* VARIABLES \*\*\*

Feb 21, 1984 15:28:53

Page 0057

£,

 $\langle$ 

÷.

 $\mathbf{t}$ 

 $\langle$ 

 $\zeta$ 

 $(3sys)$ \*\*\*\*\*\*\*\*\* Rst.08<br>RSt.10<br>RSt.18<br>RSt.20<br>RSt.28 ; Debug break transfer (jp nn)<br>; Current Jsys opcode<br>; Display memory command address<br>; Substitute memory command address<br>; Substitute memory command address<br>; Console column location<br>; \*\*\*\*\*\* NOT Used In This Version \*\*\*\* Batch command line pointer<br>Abort inhibit flag (File operations)<br>Console input line length<br>Console input line buffer address of active OCTART Reference for batch data block<br>Indicates batch job in progress<br>Indicates error occurred ;Monitor stack pointer<br>;Address of user subroutine for<br>;Address of user subroutine for<br>;Address of user subroutine for<br>;Address of user subroutine for Address of user subroutine for<br>Address of user subroutine for Temporary storage for console available free space Return execution address RAM-BASED VARIABLE TABLE error byte<br>Base port a User OCTJSYS.Z80 TopRam-20h Length+1  $\circ$ **NNNNNN** ) Stack: Org<br>UserJsys:defs<br>User1: defs<br>Iser1: def BatchErr:defs<br>BatchPtr:defs BatchDat:defs  $\begin{array}{c} 0 & 0 & 0 & 0 & 0 & 0 \\ 0 & 0 & 0 & 0 & 0 & 0 \\ 0 & 0 & 0 & 0 & 0 & 0 \\ 0 & 0 & 0 & 0 & 0 & 0 \end{array}$ defs defs defs defy defs defs<br>defs defs defs Batch.F:defs Abort.F:defs defs UserNMI:defs Errbit: defs UserRam:defs Smptr:<br>ConID:<br>Column: Length:<br>Input\$: #Include JsysOp:<br>DmPtr: Return: Vartbl: TempID: ChrBfr: QBase: Break: User<sub>2</sub> User3 User<sup>4</sup> 5<br>666666555<br>666666666<br>66666666  $\begin{bmatrix} 20001 \\ 0001 \end{bmatrix}$  $0001$  $\begin{pmatrix} 6 & 1 & 1 \\ 1 & 1 & 1 \\ 0 & 0 & 1 \\ 0 & 0 & 1 \end{pmatrix}$ BFDF) 0002)  $0000$  $0001)$  $0001$  $0002$ (BEFF)  $0003$  $0001$  $0001$  $0001$ 0002  $0000$ 0002) 0002) 0001 0002 BFOA<br>BFOB **BEFP**<br>BEOOOO<br>BEFPP<br>BEFPP<br>BEFPE **BF09 BFOD BFOD BFOE** BF12 **BFOF** BF11

Cromemco Octart Asynchronous Communications Processor Manual The Octart Monitor G.

117

Feb 21, 1984 15:28:53

CROMEMCO Z80 Macro Assembler version 03.08<br>\*\*\* THE CROMEMCO OCTART MONITOR \*\*\*<br>\*\*\* OCTJSYS.Z80 -- OCT JSYS DEFINITION FILE

Page 0058

 $\ddot{\phantom{0}}$ 

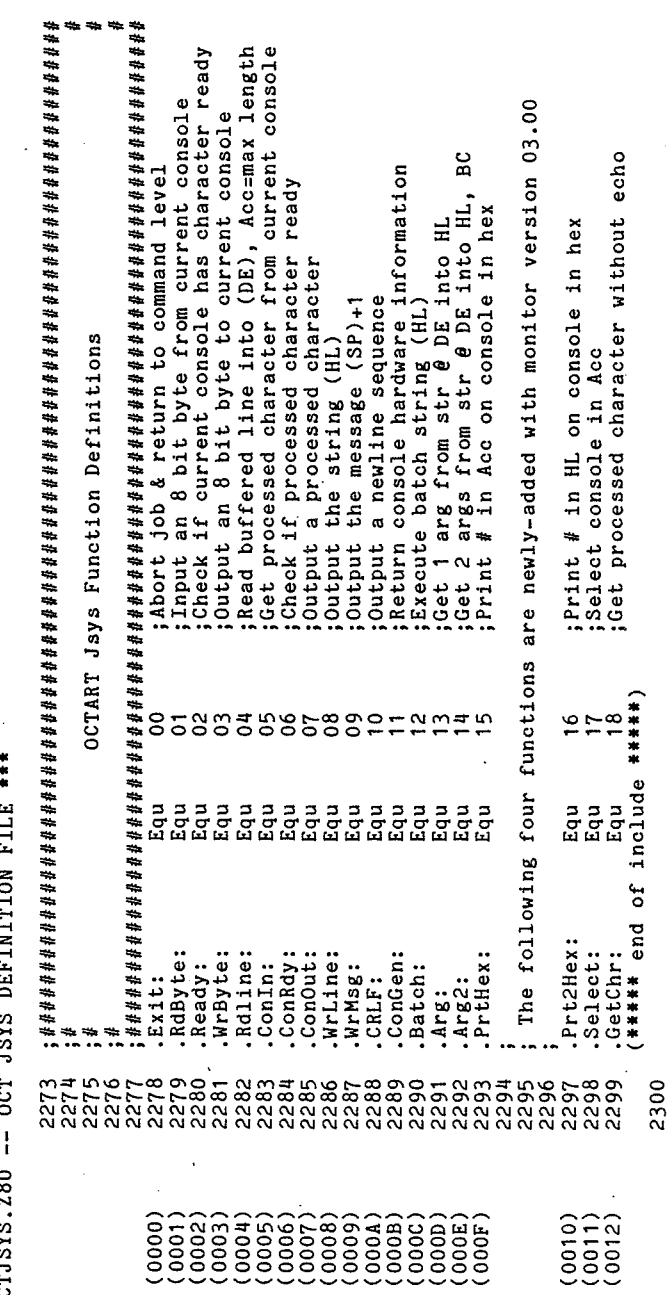

Cromemco Octart Asynchronous Communications Processor Manual G. The Octart Monitor

CROMEMCO Z80 Macro Assembler version 03.08<br>\*\*\* THE CROMEMCO OCTART MONITOR \*\*\*

Feb 21, 1984 15:28:53

Page 0059

 $\zeta$ 

 $\langle$ 

 $\tilde{\beta}$ 

 $\hat{\lambda}$ 

 $\mathcal{C}$ 

 $\langle$ 

 $\zeta$ 

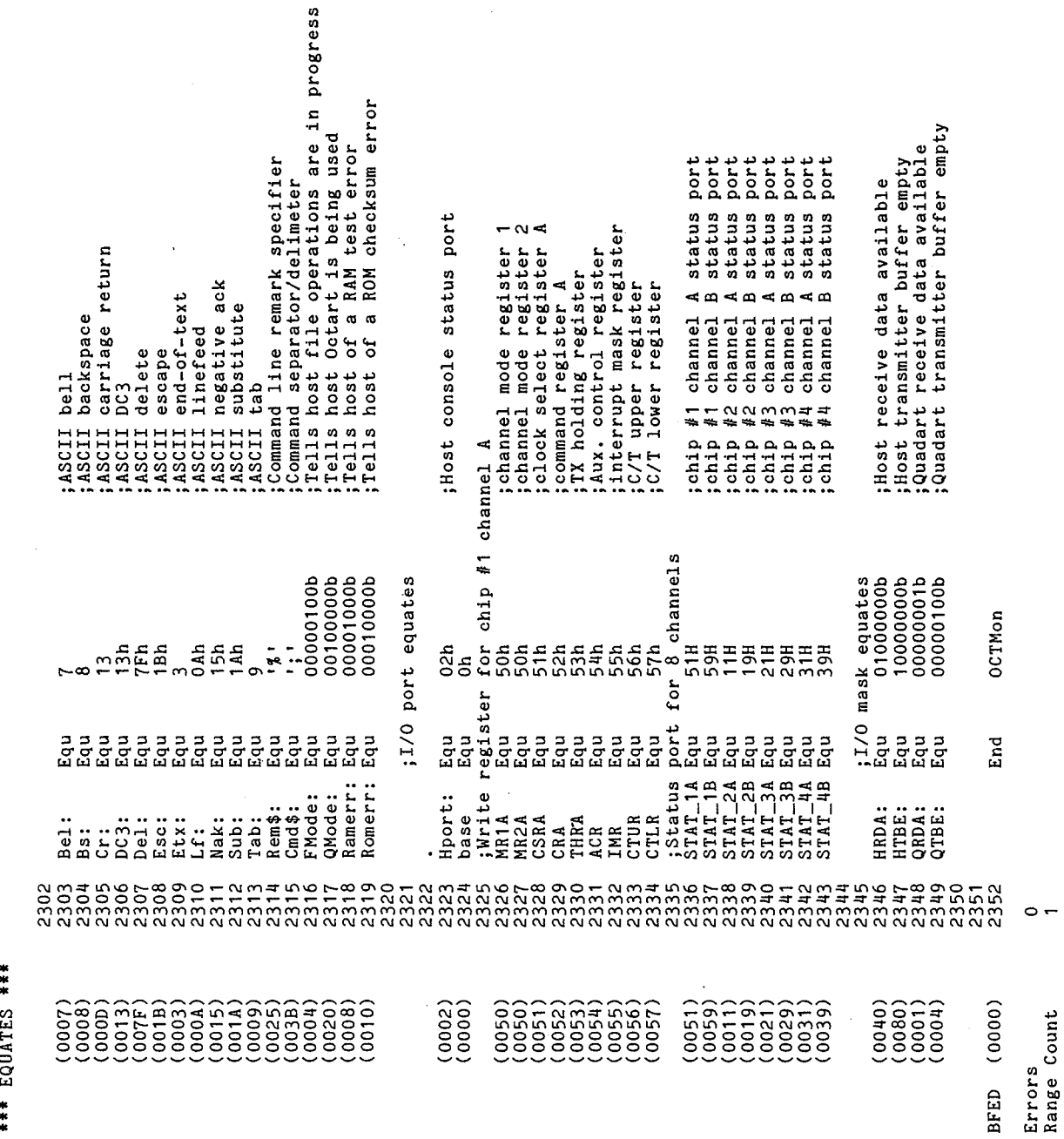

Cromemco Octart Asynchronous Communications Processor Manual G. The Octart Monitor

 $\overline{\phantom{a}}$ 

Cromemco Octart Asynchronous Communications Processor Manual G. The Octart Monitor

Page 0060

Feb 21. 1984 15:28:53

 $\hat{\mathcal{L}}$ 

CROMEMCO Z80 Macro Assembler version 03.08<br>\*\*\* THE CROMEMCO OCTART MONITOR \*\*\*<br>\*\*\* EQUATES \*\*\*

Cromemco Octart Asynchronous Communications Processor Manual G. The Octart Monitor

Page 0061

 $\bar{\beta}$ 

 $\bar{\zeta}$ 

Ĵ,

 $\tilde{\ell}$ 

 $\sum_{i=1}^N$ 

 $\zeta$ 

 $\mathcal{L}$ 

984 15:28:53

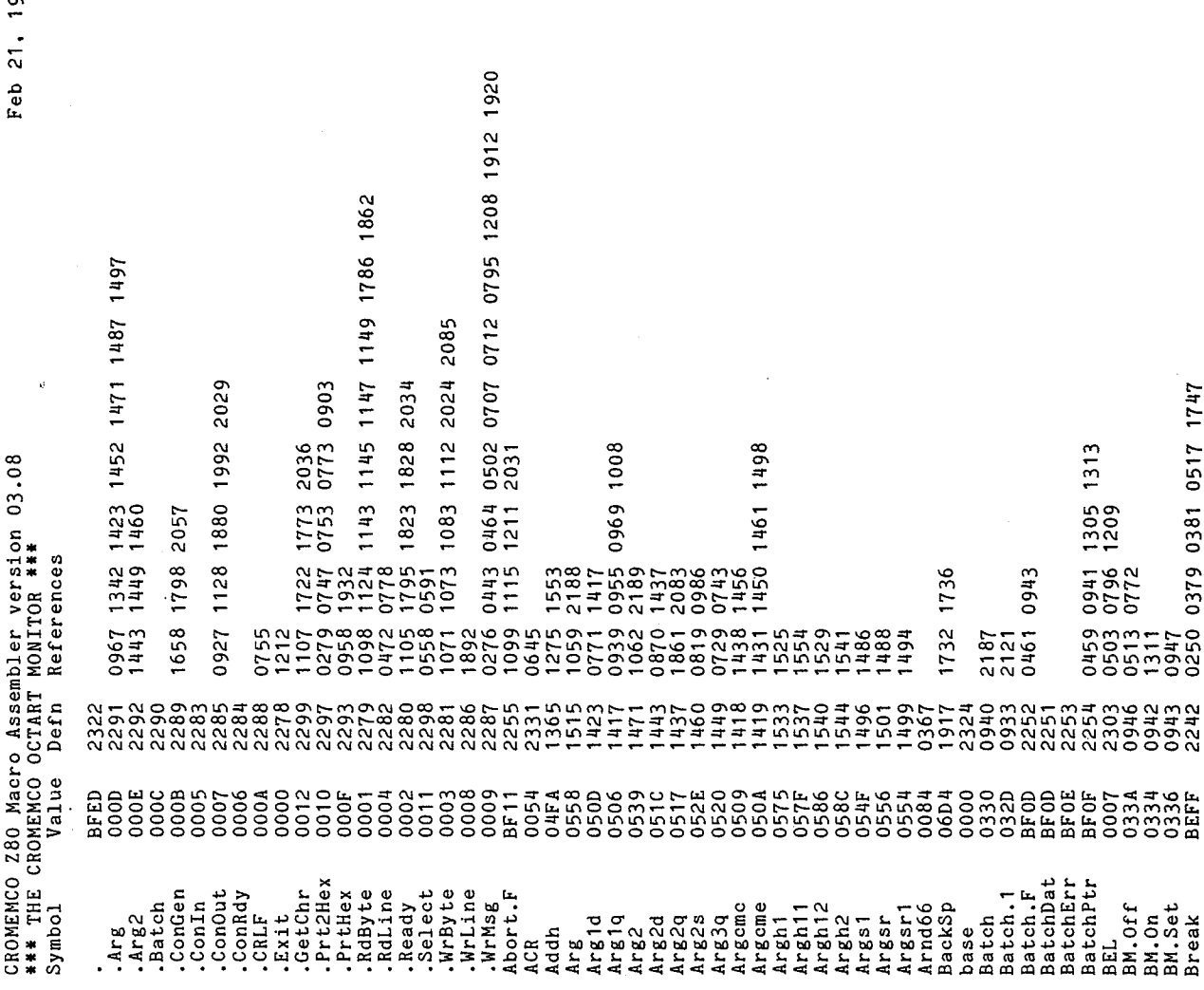

 $121$ 

Cromemco Octart Asynchronous Communications Processor Manual The Octart Monitor G.

Cromemco Octart Asynchronous Communications Processor Manual G. The Octart Monitor

Feb 21, 1984 15:28:53

 $\overline{t}$ 

 $\ell$ 

 $\bar{\zeta}$ 

 $\{$ 

 $\bar{\xi}$ 

 $\langle$ 

 $\big($ 

Page 0063

0556 0596 0603 1116 1170 1186 1200 1230 1231 1235 1238 1685 1688 1692 1697 0570 0573 0575 0578 0580 0583 0585 1126 1131 1134 1155 1158 1127 1207 0829 1331 1359 1201 1232 1698 0441 0587 1239 CROMEMCO Z80 Macro Assembler version 03.08<br>\*\*\* THE CROMEMCO OCTART MONITOR \*\*\*<br>Symbol Value Defn References 11129 2196 0775 1067 1069  $2038$ 1104<br>1108<br>1229 0776<br>1463 0040 1848 16172526<br>1617251<br>161725 1339<br>1345 Coran<br>Coran<br>Coran<br>Coran<br>Coran a<br>Rettr<br>Rettr<br>Rettr **N.0n**  $\begin{matrix} 1 & 1 & 0 & 0 & 0 & 0 \\ 1 & 0 & 0 & 0 & 0 & 0 \\ 1 & 0 & 0 & 0 & 0 & 0 \\ 0 & 0 & 0 & 0 & 0 & 0 \\ 0 & 0 & 0 & 0 & 0 & 0 \\ 0 & 0 & 0 & 0 & 0 & 0 \\ 0 & 0 & 0 & 0 & 0 & 0 \\ 0 & 0 & 0 & 0 & 0 & 0 \\ 0 & 0 & 0 & 0 & 0 & 0 \\ 0 & 0 & 0 & 0 & 0 & 0 \\ 0 & 0 & 0 & 0 & 0 & 0 \\ 0 & 0 & 0 & 0 & 0 & 0$ 

Page 0064 Feb 21, 1984 15:28:53 0107 0137 0160 0185 0209 0233 0257 0318 0392 2203<br>0669 1777<br>0634 0637 0640 0643 0646 0649 0652 0655 0658 CROMEMCO Z80 Macro Assembler version 03.08<br>\*\*\* THE CROMEMCO OCTART MONITOR \*\*\*<br>Symbol Value Defn References 2257 0523<br>1748 2044 1758  $\frac{272}{2198}$ <br>  $\frac{277}{277}$ <br>  $\frac{277}{277}$  $\begin{smallmatrix}1257 & 7272 & 7273 & 7273 & 7273 & 7273 & 7273 & 7273 & 7273 & 7273 & 7273 & 7273 & 7273 & 7273 & 7273 & 7273 & 7273 & 7273 & 7273 & 7273 & 7273 & 7273 & 7273 & 7273 & 7273 & 7273 & 7273 & 7273 & 7273 & 7273 & 7273 & 7273 & 7273 & 7273 & 7273 & 7273$ 2176 1752<br>1737 1169 1866 2042 ש<br>שמא אסטרי הארב המה המה המה המה המה<br>שמא אסטרי הארב המה המה המה<br>שמא אסטרי המה המה המה המה - 2012<br>1922 - 2012<br>1922 - 2012<br>1922 - 2013  $0491$ 0474  $\frac{1}{29}$ 745<br>1745<br>1725 ה את האופסס המטוס הספס הספירה המספס מטטס מדדדדד הספס הספס המטוס הבדדדד הריים המטוס היה היה המספט המטוס המספט ה<br>האי המטוס המטוס המטוס המטוס המטוס המטוס המטוס המטוס המטוס המטוס המטוס המטוס המטוס המטוס המטוס המטוס המטוס המטו 012B<br>05DE<br>00F6 010E  $0117$ s sa de la conserva de la conserva de la conserva de la conserva de la conserva de la conserva de la conserva de la conserva de la conserva de la conserva de la conserva de la conserva de la conserva de la conserva de la c

## Cromemco Octart Asynchronous Communications Processor Manual G. The Octart Monitor

Cromemco Octart Asynchronous Communications Processor Manual G. The Octart Monitor

Page 0065

 $\mathcal{C}^{\mathbb{T}}$ 

÷

 $\tilde{\chi}$ 

 $\bar{\mathbf{t}}$ 

 $\overline{\langle}$ 

 $\zeta$ 

 $\overline{C}$ 

Feb 21, 1984 15:28:53

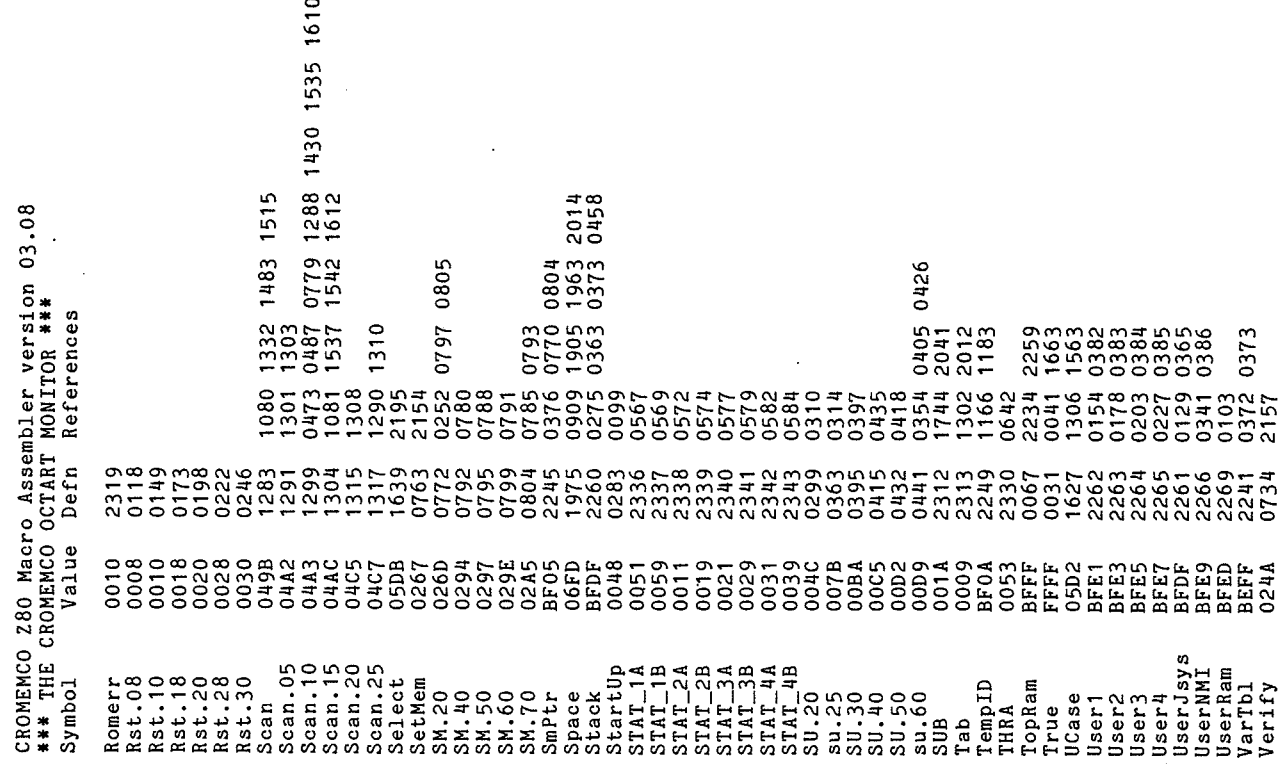

Cromemco Octart Asynchronous Communications Processor Manual G. The Octart Monitor

Page 0066

Feb 21. 1984 15:28:53

CROMEMCO Z80 Macro Assembler version 03.08<br>\*\*\* THE CROMEMCO OCTART MONITOR \*\*\*<br>Symbol Value Defn References 0015981200300120001300013000130001300001300001300001300001300001300001300001300001300001300001300001300001300 024D<br>0261<br>0767 VM.10<br>VM.20<br>WB.10

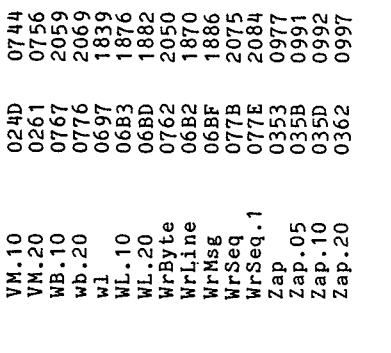

 $\sim$ 

<u>ment and mean</u> **COMMUNICATION PROCESSOR** 目の  $\frac{9}{5}$  $6CTART - 040 - 0135$  $=$  a  $m$   $=$ **VONED REV.** ∏ा≏ 肛 ాన ŝ **HH'III** meo **A4** ALSEN  $\mathbf{G}^{cromc}$  $\begin{bmatrix} 1 & 1 & 1 & 1 & 1 \\ 1 & 2 & 3 & 2 & 5 \end{bmatrix}$  45, 46, 59 + 60  $8\frac{2}{8}$ ê **SUB ATAQ** 7415157 ब्र् 의 Ξã ż 1997 70  $\frac{D_{10}}{1}$ <u>awai</u> RN2 IJ **OIYN**  $rac{1}{x} = \frac{1}{x}$ ្លួង<br>រូប<br>រូបដែល Tao<sup>o</sup>  $rac{6}{2}$ ब बंध बंध बंध **ASIO** 202-0087 <u>Taau</u> ā 鍒 दचुई 1080 ្ទឹ y ব্র্থব্য্র্য্য ß Service Corp. **LA** । झे झे झे इं Sing To Ę 키키키 리치지지 다이리 ī ः ਼ **FREEFE** ॱ a a a a a a a a इप्  $\begin{matrix}\n\vdots \\
\vdots \\
\vdots \\
\vdots \\
\vdots \\
\vdots\n\end{matrix}$ ä **CPU**  $\frac{2}{6}$ È  $4.504$ **TESET** ۵Ś 3154 16  $\frac{1}{4.7 \times 10^{24}}$  $\ddot{ }$  $\frac{\sin \theta}{\cos \theta}$ RYSK **AYSA** š a<br>Exissor  $-50 +$  $\frac{1}{2}$ <br> $\frac{1}{2}$ <br> $\frac{1}{2}$ <br> $\frac{1}{2}$ <br> $\frac{1}{2}$ š Š, ¥ śź 뿛쓟 i Mil 诣 ងវ្តី ÷ 鼗  $5 + 3$ **YUVA** 談  $\frac{1}{2}$  $\overline{a}$  $\sum_{\mathbf{q}}$ 5-100<br>9ESE1<u>75</u> **RESET** 

Cromemco Octart Asynchronous Communications Processor Manual Schematics

 $\epsilon$ 

 $\overline{\mathbf{C}}$ 

 $\zeta$ 

 $\big($ 

 $\big($ 

127

## Cromemco Octart Asynchronous Communications Processor Manual Schematics

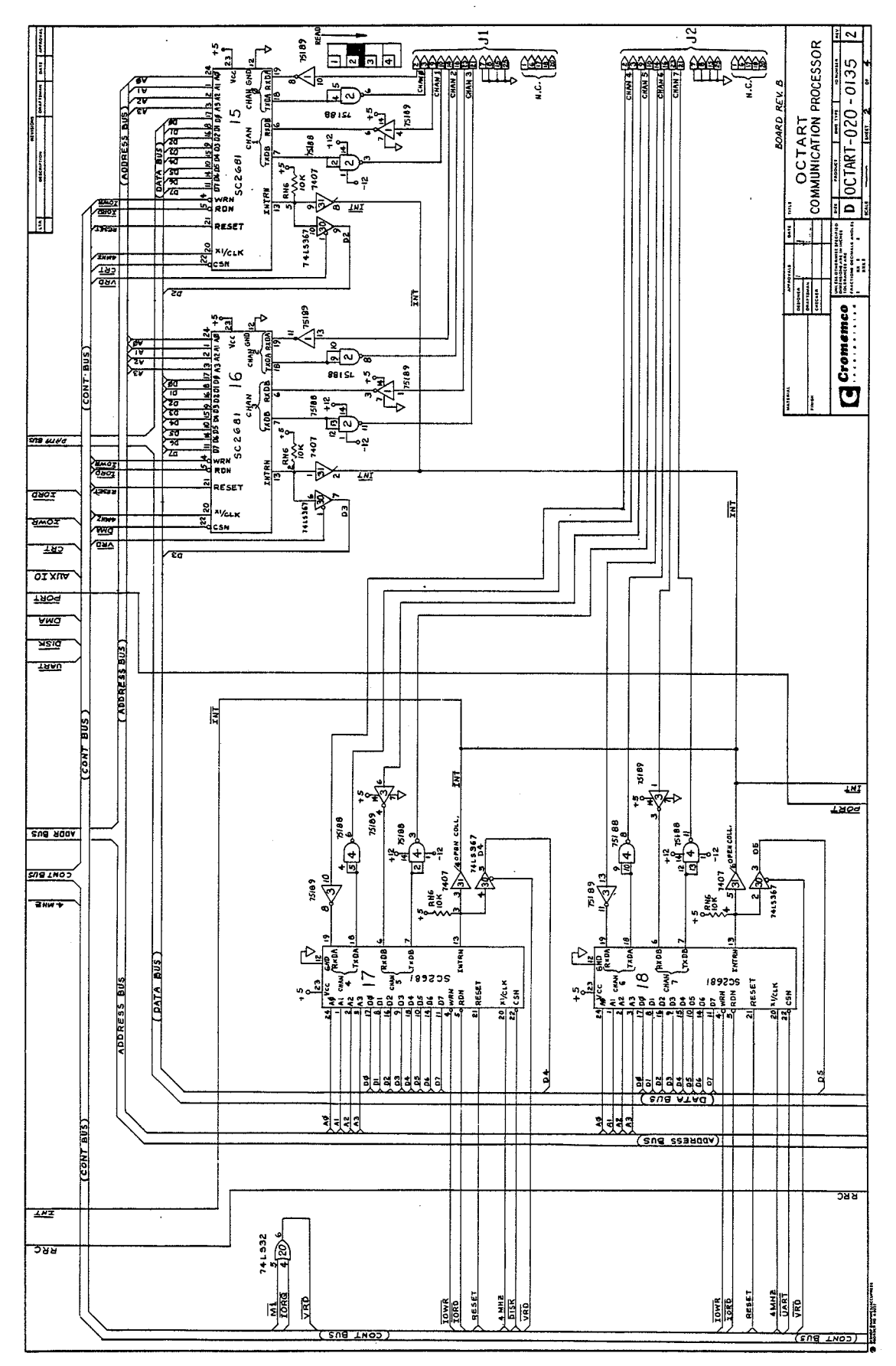

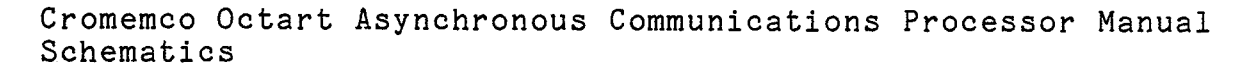

Ç

 $\epsilon$ 

 $\left\langle \cdot \right\rangle$ 

Á

 $\mathcal{L}$ 

-C

 $\left($ 

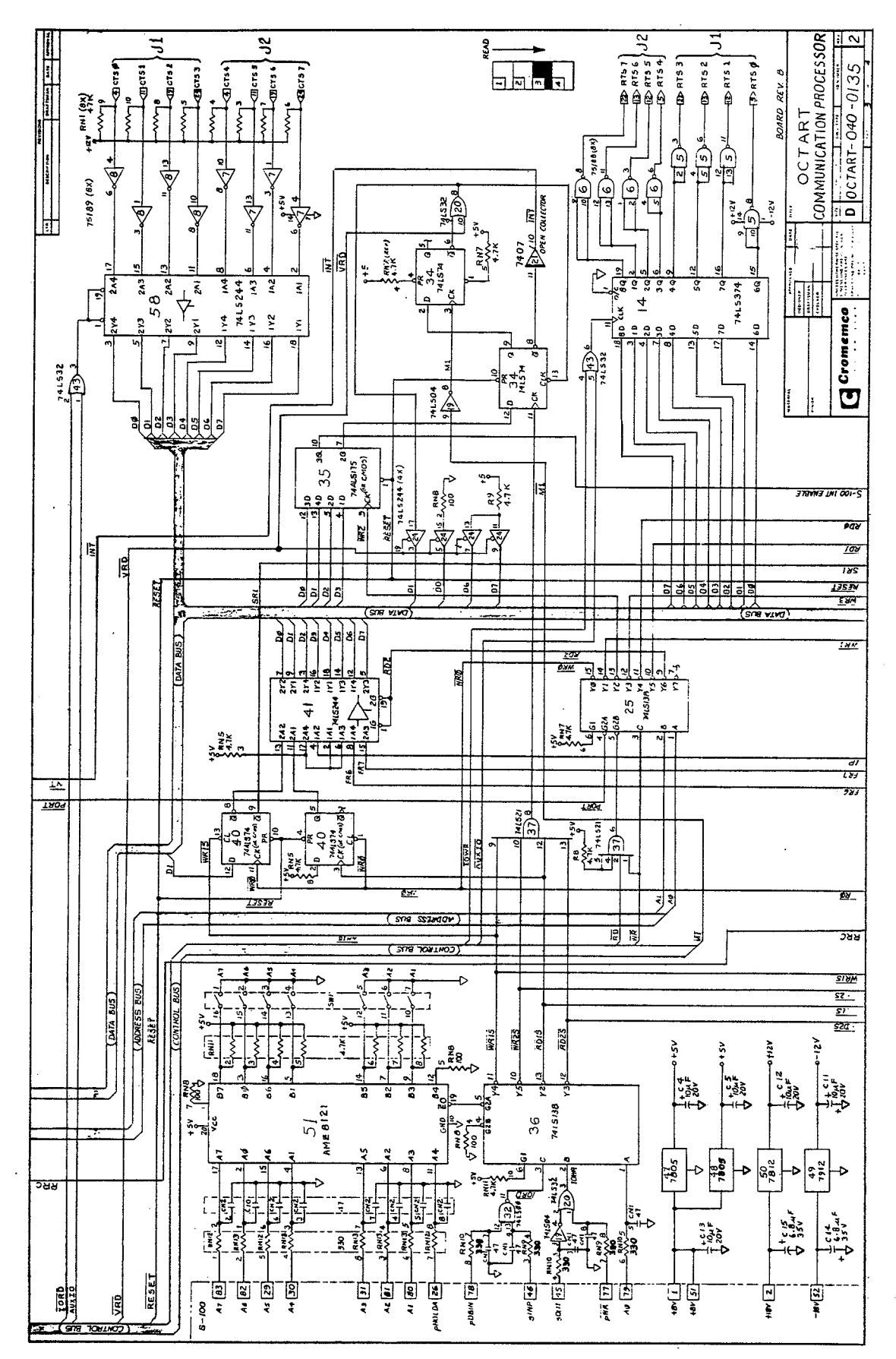

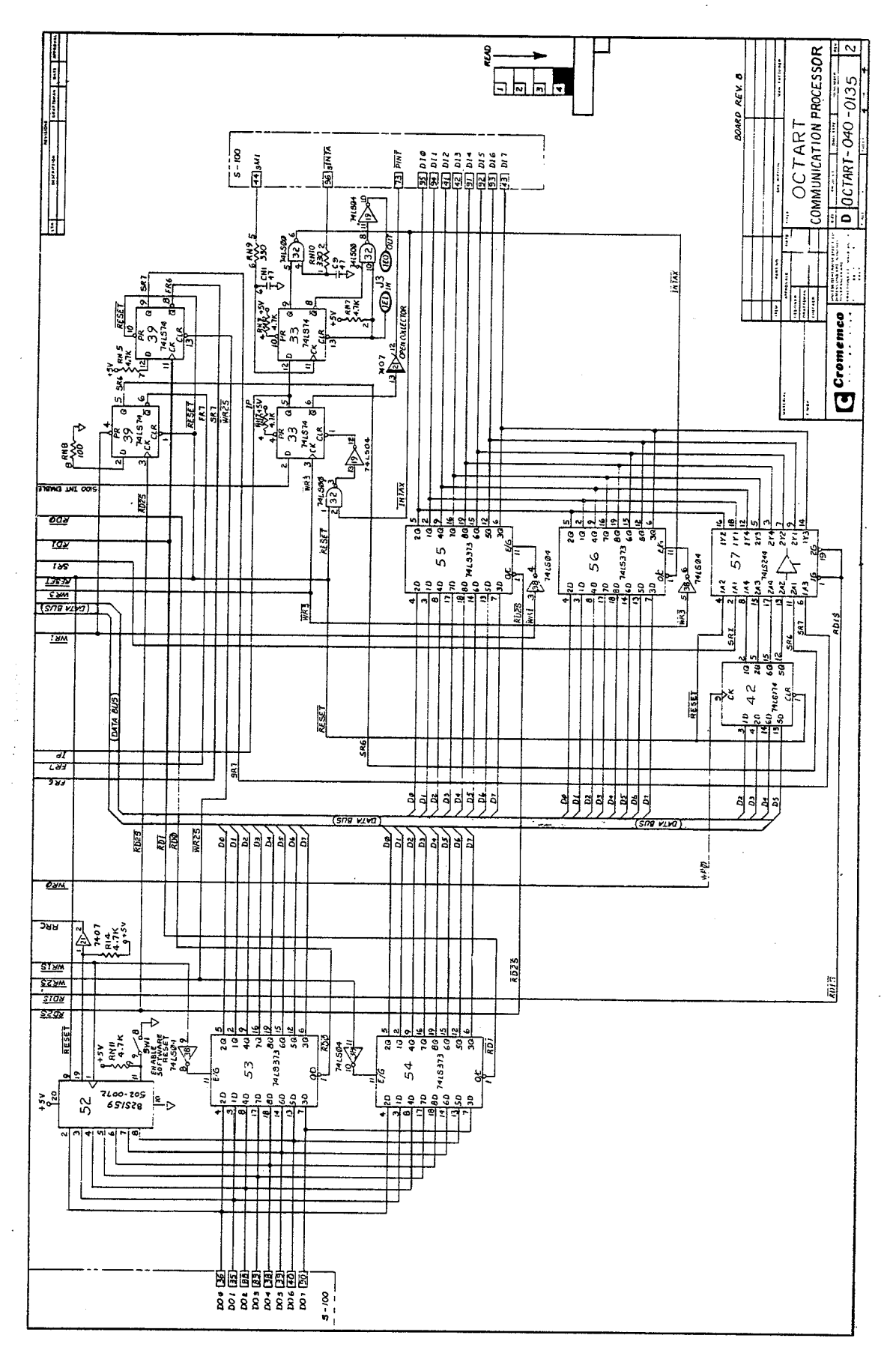

Cromemco Octart Asynchronous Communications Processor Manual Schematics

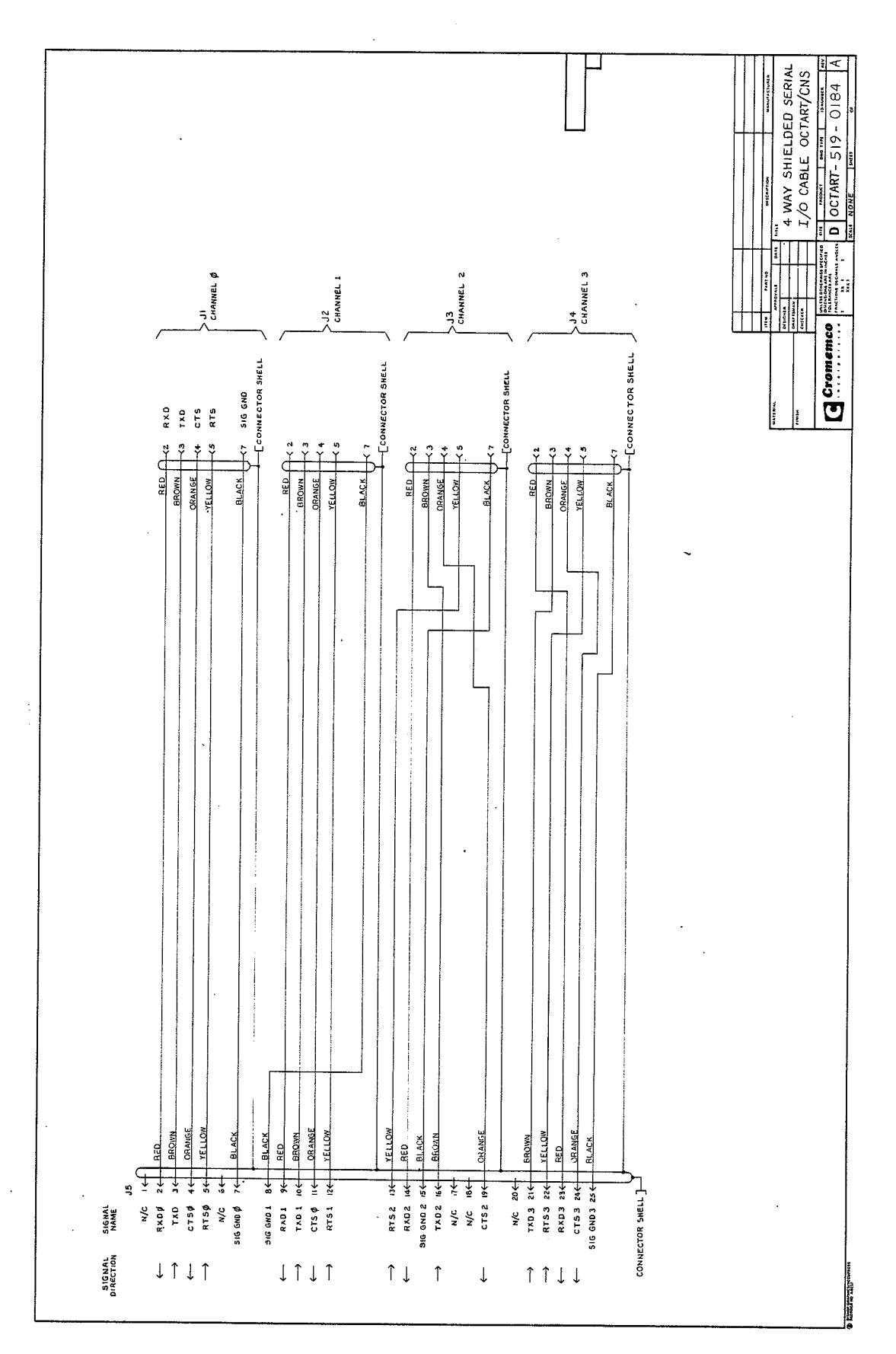

# Cromemco Octart Asynchronous Communications Processor Manual Schematics

X

 $\mathbb{Q}^{\times}$ 

 $\big($ 

 $\mathcal{L}$ 

 $\mathcal{L}$ 

131

 $132 -$ 

\*, Notation, 2

Ą,

 $\langle$ 

 $\big($ 

Access time, ROM, 4 ASCII character code, 53

Base address, Octart, 4 Bbase, defined, 4

Cables, Octart, 6 Command from host available, bit, 16, 25 Command from host empty, bit, 16, 21 Commands from host, register, 16, 19 Configure memory, register, 29 Connector J1, J2, Octart, 8<br>Connector J1, Octart, 13 Connector J3, Octart, 9 Connectors, Octart, 6

Data from host available, bit, 17, 24 Data from host empty, bit, 17, 20 Data from host, register, 17, 22 Data to host available, bit, 17, 20<br>Data to host empty, bit, 17, 24 Data to host, register, 17, 23

EBCDIC character code, 55 Enable host interrupts, bit, 15, 26 Enable Octart interrupts, bit, 15, 26

Host interrupt pending, bit, 24 Host interrupts, 15 Host/Octart, communications ports, 5, 16

In 1xh, port, 31 In 50h, port, 19 In 51h, port, 22 In 52h, port, 24 In bbase+00h, port, 20 In bbase+01h, port,  $23$ Installation, Octart board, 3 Internal Octart interrupts, 15 Interrupt modes, Z80a, 27 Interrupt priority wiring, S-100, 9 Interrupt vector to host, register, 15, 27 Interrupt vector, fah, fch, 26 Interrupts, host, 15

Cromemco Octart Asynchronous Communications Processor Manual Index

> Interrupts, internal Octart, 15 Jumper, ROM speed, 4 Memory configuration, Octart, 3, 14, 29 Octart control, register, 26 Octart flags, register, 17, 24 Octart reset, bit, 21 Out 1xh, port, 32 Out 4xh, port, 29 Out 50h, port, 20 Out 51h, port, 23 Out 52h, port, 26 Out 53h, port, 27 Out bbase+00h, port, 19 Out bbase+01h, port, 22 Parallel input, register, 31 Parallel output, register, 32 Pin-outs, Octart, 7 Positive logic, definition, 2 Priority in, out, Octart, 9 Program store, Octart, 11 Programming information, Octart, 11 RAM, Octart memory, 11 RAM/ROM\*, bit, 29 Reference  $1, 2, 2$ Register summary, Octart, 12 Reset state, Octart registers, 14 Reset, definition, 2 Reset, Octart, 9, 13 Reset, S-100 bus, 13 Reset, software, Octart, 13 Reset, Z80A, 14 ROM, Octart memory, 3 RS-232C levels, Octart, 8 Set, definition, 2 Setup, Octart, 3 Six-bit transcode, 51 Status bits, 20 Status from host empty, bits, 25 Status to host empty, bit, 17 Status to host, register, 17, 20 Switch SW-1, section 8, 13
# **LIMITED WARRANTY**

Cromemco, Inc. ("Cromemco") warrants this equipment against defects in material and workmanship to the original purchaser for ninety (90) days from the date of purchase, subject to the following terms and conditions.

# What Is Covered By This Warranty:

During the ninety (90) day warranty period Cromemco will, at its option, repair or replace this Cromemco product or repair or replace with new or used parts any parts or components, manufactured by Cromemco, which prove to be defective, provided the product is returned to vour Dealer as set forth below.

#### How To Obtain Warranty Service:

You should immediately notify IN WRITING your Dealer or Cromemco of problems encountered during the warranty period in order to obtain warranty service: first obtain a return authorization number by contacting the Dealer from whom you purchased the product. Then attach to the product:

- 1. Your name, address, and telephone number,
- 2. the return authorization number
- 3. a description of the problem, and
- 4. proof of the date of retail purchase

Ship or otherwise return the product, transportation and insurance costs prepaid, to your Dealer. If you are unable to receive warranty repair from the Dealer from whom you purchased the product, you should contact Cromemco Customer Support at: Cromemco, Inc., 280 Bernardo Ave., Mountain View, Ca. 94043.

## What Is Not Covered By This Warranty:

Cromemco does not warrant any products, components, or parts not manufactured by Cromemco.

This warranty does not apply if the product has been damaged by accident, abuse, misuse, modification, or misapplication; by damage during shipment; or by improper service. This product is not warranted to operate satisfactorily with peripherals or products not manufactured by Cromemco. Transportation and insurance charges incurred in transporting the product to and from your Dealer or Cromemco are not covered by this warranty.

#### Exclusion of Liability, Damages, and Other Warranties:

THIS WARRANTY IS IN LIEU OF ALL OTHER WARRANTIES, WHETHER ORAL OR WRITTEN, EXPRESS OR IMPLIED. ANY IMPLIED WARRANTIES, INCLUDING IMPLIED WARRANTIES OF MERCHANTABILITY AND FITNESS FOR A PARTICULAR PURPOSE, ARE EXCLUDED WHERE SUCH EXCLUSION IS ALLOWED AND OTHERWISE LIMITED IN DURATION TO NINETY (90) DAYS FROM THE DATE OF PURCHASE OF THIS PRODUCT. IF THIS PRODUCT IS NOT IN GOOD WORKING ORDER AS WARRANTED ABOVE, YOUR SOLE REMEDY SHALL BE REPAIR OR REPLACEMENT AS PROVIDED ABOVE. CROMEMCO SHALL NOT BE LIABLE FOR INCIDENTAL AND/OR CONSEQUENTIAL DAMAGES FOR THE BREACH OF ANY EXPRESS OR IMPLIED WARRANTY, INCLUDING DAMAGE TO PROPERTY AND, TO THE EXTENT PERMITTED BY LAW, DAMAGES FOR PERSONAL INJURY, EVEN IF CROMEMCO HAS BEEN ADVISED OF THE POSSIBILITY OF SUCH DAMAGES. THE AGENTS, DEALERS, AND EMPLOYEES OF CROMEMCO ARE NOT AUTHORIZED TO MAKE MODIFICATIONS TO THIS WARRANTY, OR ADDITIONAL WARRANTIES BINDING ON CROMEMCO ABOUT OR FOR PRODUCTS SOLD OR LICENSED BY CROMEMCO. ACCORDINGLY, ADDITIONAL STATEMENTS WHETHER ORAL OR WRITTEN EXCEPT SIGNED WRITTEN STATEMENTS FROM AN OFFICER OF CROMEMCO DO NOT CONSTITUTE WARRANTIES AND SHOULD NOT BE RELIED UPON. SOFTWARE, TECHNICAL INFORMATION, AND FIRMWARE ARE LICENSED ONLY BY A SEPARATE AGREEMENT ON AN "AS IS" BASIS.

## Limitation on Statute of Limitation and Transferability:

THIS WARRANTY AND THE STATUTE OF LIMITATIONS SHALL RUN CONCURRENTLY WITH ANY ACCEPTANCE PERIOD. THIS WARRANTY IS NOT TRANSFERABLE. NO SUIT, LITIGATION, OR ACTION SHALL BE BROUGHT BASED ON THE ALLEGED BREACH OF THIS WARRANTY OR IMPLIED WARRANTIES OR FOR OTHER CAUSE MORE THAN ONE YEAR AFTER THE DATE OF PURCHASE IN THOSE JURISDICTIONS ALLOWING SUCH A LIMITATION; OTHERWISE NO SUCH ACTION SHALL BE BROUGHT MORE THAN ONE YEAR AFTER THE EXPIRATION OF THIS WARRANTY.

### Other Important Provisions:

Some states do not allow the exclusion or limitation of incidental or consequential damages or limitations on how long an implied warranty lasts, so the above limitation or exclusion may not apply to you. This warranty shall not be applicable to the extent that any provision of this warranty is prohibited by any federal, state, or municipal law which cannot be preempted. This warranty gives you specific legal rights, and you may also have other rights which vary from state to state.

Rev. D 6/14/84